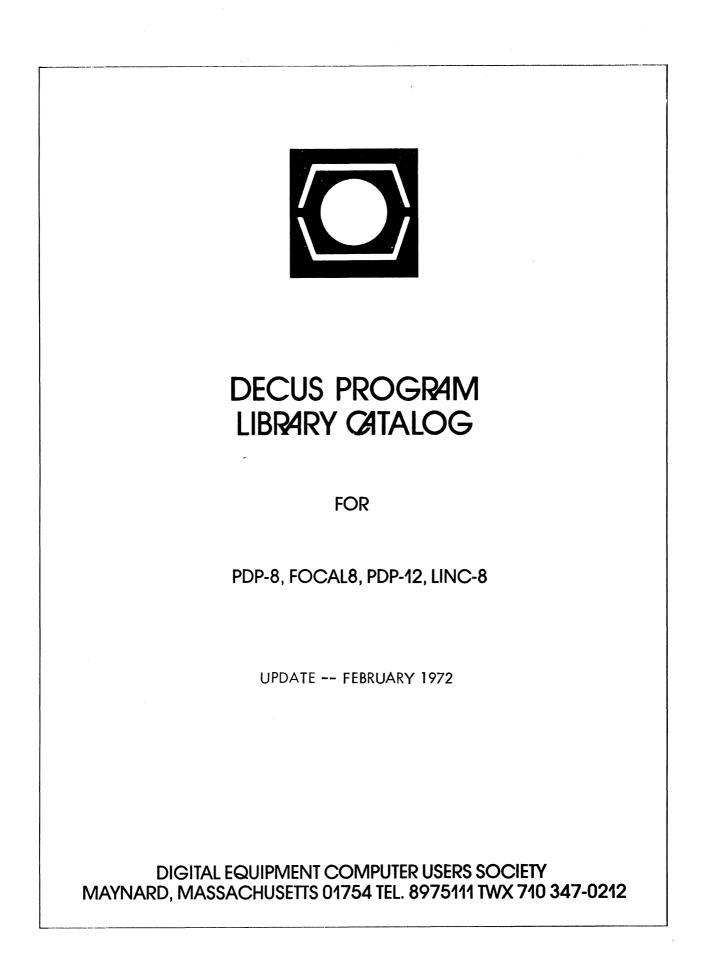

-----

#### DECUS Program Library Contacts

When users find it necessary to call the DECUS Program Library for information, it helps to have the name of a specific person with whom they can speak. For your information we have compiled the following list:

Accounting or Pricing Information - Karen King X2447

PDP-10, PDP-12, PDP-15 and LINC orders and information - Barbara Kowalczyk X2524

PDP-8 Library orders and information - Helen Tucker X2524

PDP-11, FOCAL and BASIC orders and information - Stacia Taylor X2524

New or proposed library submissions, changes, etc., general library contents - Ferne Halley or Pat Davies X2524.

Copyright © 1971 – Digital Equipment Computer Users Society

•

#### DECUS NO. 12-27 (Continued)

updating and file sorting. Once programs are filed by LOADBIN, DATAFILE will retrieve and load them into absolute locations and start at any address.

Sourge Language: LAP6

DECUS NO. 12-28

DXCREATE

Dr. C. M. Malpus, University of Leeds, Leeds, England

DXCREATE is a utility program for use with the DATAFILE library system. It is used for repairing damaged DATAFILE library indexes, and for the creation of indexes with arbitrary or non-standard contents. All necessary manipulations of the index are carried out by DXCREATE, but the files whose details are contained within the index are unaffected.

Source Language: LAP6

DECUS NO. 12-29

LINC-10

Juergen Klauske, Digital Equipment GmbH, Hannover, Germany

This is a set of FORTRAN callable functions and subroutines to operate the following PDP-12 options: A/D Converter, Display, Left Switches, Relays, LINCtape (Block oriented, unformatted I/O).

Source Language:

SABR

(NOTE: No documentation available, tapes only. (See Price List)

DECUS NO. 12-30

#### TDUMP

S. G. Wellcome and D. F. Pavlock, Digital Equipment Corporation, Maynard, Massachusetts

This tape dump program allows the programmer to print out the contents of any block of his LINCtapes or disk. The output will be printed on any of the following three printers: Teletype, LPØ8 printer, LP12 printer. The program is a standard load and go LAP6-DIAL binary. All input information is via a standard QANDA frame. All I/O is buffered and the tape runs in NOPAUSE mode. The output printed is the octal contents of each block.

| Other Programs Needed: | DIAL-MS   |
|------------------------|-----------|
| Storage Requirement:   | 8K        |
| Source Language:       | LAP6-DIAL |

#### DECUS NO. 12-31

DCON-1Ø

Stephen G. Wellcome, Digital Equipment Corporation, Maynard, Massachusetts

DCON-1Ø allows the user to read and write PDP-10 DECtape source files on a PDP-12 equipped with the TC-12F hardware option. All necessary index handling is performed. Binary files produced by PAL1Ø or PAL12 may be transferred to the DIAL binary working area or punched on paper tape.

| Minimum Hardware:      | 8K PDP-12 with two LINCtape<br>drives and TC12 hardware option |
|------------------------|----------------------------------------------------------------|
| Other Programs Needed: | DIAL-MS                                                        |
| Source Language:       | LAP6-DIAL                                                      |

DECUS NO. 12-32

COMPAR12

D. F. Pavlock and S. G. Wellcome, Digital Equipment Corporation, Maynard, Massachusetts

COMPAR12 allows the user to compare either source or binary DIAL files by name, or specified blocks of tape or disk by absolute block numbers. Any discrepancies are displayed on the scope. With 8K, the comparison is done 10 blocks at a time. If 12K is available, it is done 20 blocks at a time.

Other Programs Needed: DIAL-MS I/O routines Storage Requirement: 8K Source Language: LAP6-DIAL

#### DECUS NO. 12-33

KWANDA

Gene Kwatny, Krusen Research Center, Temple University, Philadelphia, Pennsylvania

KWANDA provides several additions to QANDA (DEC-12-FISA) for text display and input/output. KWANDA need reside in only one segment and may be accessed from any other. The Teletype I/O routines may be called from any segment. The number of digits in the answer field is extended to 99 and control-characters may be utilized.

| Minimum Hardware:      | PDP-12A                      |
|------------------------|------------------------------|
| Other Programs Needed: | Refer to QANDA (DEC-12-FISA) |
| Storage Requirement:   | 1øøø <sub>8</sub>            |
| Source Language:       | LAP6-DIAL                    |

#### STAP-12

Urs R. Wyss, University of Zurich, Zurich, Switzerland

An open ended library system for neuronal spike train analysis is presented. It provides for: 1) Assimilation of event/time data (spikes), 2) Data management of digitalized spike trains, 3) Off-line analysis of spike trains (histograms, correlograms, etc.), 4) Output drivers (display, plotter).

| Minimum Hardware: | 8K PDP-12, KW12, EAE (KE12)     |
|-------------------|---------------------------------|
| Restrictions:     | Does not run under LAP6-DIAL or |
|                   | DIAL-MS                         |
| Source Language:  | Mixed Mode PDP/LINC Assembler   |

#### **DECUS NO 12-35**

**Bioelectric Signal Sorter (JULIA)** 

Vratislav J. Prochazka, University of Ulm, Ulm, West Germany

This program provides a means for the automatic sorting and time analysis of biological action potentials. Unit recognition is achieved by a template-matching technique with semiautomatic handling of interference potentials, ensuring a very reliable sorting.

| Minimum Hardware: | PDP-12 with A/D, VR12 Display, |
|-------------------|--------------------------------|
|                   | Basic LINCtape System, 8K      |
|                   | Memory, ASR33, KW12, KE12      |
| Source Language:  | LAP6                           |

DECUS NO. 12-36

Hangman for PDP-12

Jud Gilbert, Florida State University, Tallahassee, Florida

This word game is based on the pencil and paper stick figure drawing game. One player types in a book title and a clue. Another player guesses letters. Six incorrect guesses loses.

| Minimum Hardware:    | PDP-12, LINCtape, Scope |
|----------------------|-------------------------|
| Storage Requirement: | 1024 words              |
| Source Language:     | DIAL                    |

DECUS NO. 12-37

ODCAD (Octal to Decimal Conversion and Display)

Jud Gilbert, University of Florida, Tallahassee, Florida

The purpose of this program is to convert 11 bit signed (octal) numbers to decimal numbers and display them on the VR12 scope suppressing leading zeros, with or without decimal point.

| Minimum Hardware:    | PDP-12, Scope, LINCtape    |
|----------------------|----------------------------|
| Storage Requirement: | 242 <sub>8</sub> locations |
| Source Language:     | DIAL                       |

#### DECUS NO. 12-38A

Histogram and One-Factor Analysis of Variance

Mary Kathleen Fairbanks, Neuropsychology Research, Veterans Administration Hospital, Sepulveda, California

The program performs three primary functions which may be executed singly or in any desired combination, i.e. data storage, histogram construction and analysis of variance computation. Accepts integer data entered via teletype and stores these data on LINCtape using the DIAL index. Displays a histogram of the integers on request using the PDP-12 scope. Displays minimum, second smallest, second largest and maximum values of the data array. Computes either a one-factor repeated measures or a one-factor completely randomized analysis of variance on the data if requested. This program package is composed of the following program segments: \$ANOVA, \$HISTGM, \$INT, \$GPH, %AV, %2AV, %3AV. The package will handle a maximum of 6ØØ numbers at one time and the largest number of intervals that the histogram may have is 95.

| Minimum Hardware:      | PDP-12A, 8K, 2 TU/55 |
|------------------------|----------------------|
| Other Programs Needed: | FOCAL-12             |
| Source Language:       | FOCAL-12             |

#### DECUS NO. 12-38B

Histogram and Two-Factor Analysis of Variance

Mary Kathleen Fairbanks, Neuropsychology Research, Veterans Administration Hospital, Sepulveda, California

As for DECUS NO. 12-38A

DECUS NO. 12-39

QUANAT 1

John Hogan, Weston Observatory, Boston College, Weston, Massachusetts

QUANAT 1 is a version of the Q and A subroutine that has the following features: 1) An independently located ('floating') text buffer, 2) Single character deletion and 3) LAP6 character codes, excluding 75, 76 and 77.

Storage Requirement: 254 Decimal locations Source Language: LAP6

DECUS NO. 12-40

PDP-8 Disk Monitor - LAP6-DIAL Interface

John R. Raines, Northwestern University Medical School, Chicago, Illinois

This package contains three programs which facilitate operation of the PDP-8 Disk Monitor and LAP6-DIAL operating systems on a PDP-12 at the same time. Rapid bidirectional ASCII and binary file communication between the two operating systems is also provided for. Minimum Hardware: PDP-12A, DF32 Disk, 8K, TTY,

Source Language:

VC 12 Display DIAL

### DECUS NO. 12-41

BLOOPD - Blood Pressure Display Program

Julia A. Voland Submitted by: Dr. Nelson E. Leatherman, Indiana University, Bloomington, Indiana

BLOOPD is primarily for visual information only. It displays either the blood pressure waveform on a calibrated scope, or the digitized values of four parameters of the blood pressure. A printout of the values is also provided. All options are selected by teletype.

Minimum Hardware:PDP-12AStorage Requirement:Two fields, total 2713Source Language:LAP6

#### DECUS NO. 12-42

#### CALCO 12

Richard Reeder, State University of New York, Stony Brook, New York

This plotter program can be used with programs like CATACAL to obtain reasonably high-speed hard copy of data which is stored on tape.

| Minimum Hardware:    | PDP-12, Model 565 CalComp  |
|----------------------|----------------------------|
|                      | Plotter, VR12 Display, One |
|                      | LINCtape Unit              |
| Storage Requirement: | 1K of core                 |
| Source Language:     | DIAL                       |

#### DECUS NO. 12-43

#### PLOT3D

J. Cohen and M. Carhart, Northwestern University Medical School, Chicago, Illinois

This program displays data from LINCtape and allows for user modification before plotting on an XY plotter. As each block is plotted, the previous data is not overwritten. This produces a three-dimensional effect. Data can be single or double precision. The space between each block is selectable. A subroutine to label each graph is included. Frequency power spectra data shows time shifts.

| Minimum Hardware:    | 4K PDP-12, XY Plotter |
|----------------------|-----------------------|
| Storage Requirement: | 4K                    |
| Source Language:     | LAP6-DIAL             |

DECUS NO. 12-44

#### AVERDT

J. Cohen and M. Carhart, Northwestern University School of Medicine, Chicago, Illinois

This program is designed for averaging EEG analog data points with delayed trigger to indicate each epoch. In this way data both before and after the signal can be studied. The epoch length can vary from 1 to 7 seconds and 7 data channels are available. A number of trials are averaged and can be displayed and saved on LINCtape. One can select a variable stimulus probe. This program is excellent for measuring readiness potentials.

Minimum Hardware: 8K PDP-12, KW12 Source Language: LAP6-DIAL

DECUS NO. 12-45

FOCALP - FOCALPE

Judson Gilbert, Florida State University, Tallahassee, Florida

This is a new version of FOCAL 5/69 (DECUS NO. FOCAL8-52) which has been tailored to the 4K PDP-12A with an incremental plotter. The program exists as symbolic and binary programs on a DIAL V2 tape. In this way it can be readily modified/reassembled/and loaded. There are two versions --FOCALPE with extended functions, FOCALP without. Many of the commands and features have been changed in this program.

Minimum Hardware: Source Language:

4K PDP-12A, Incremental Plotter DIAL

DECUS NO. 12-46

STRINGS

John R. Raines, Northwestern University Medical School, Chicago, Illinois

This program provides a character string search function to the DIAL-MS editor. Any character string up to 15 characters in length may be searched for in the work area of the DIAL-MS editor, using STRINGS.

| Minimum Hardware:      | 8K PDP-12B                 |
|------------------------|----------------------------|
| Other Programs Needed: | DIAL-MS                    |
| Restrictions:          | Will not run under DIAL-V2 |
| Source Language:       | DIAL                       |

DECUS NO. 12-47

PIP-16ØØ

John R. Raines, Northwestern University Medical School, Chicago, Illinois

This program is useful in conjunction with DIAL-MS tapes using DEC's new LINCtape format of 1600<sub>8</sub> blocks. It provides facilities for storing and retrieving source and binary

#### DECUS NO. 12-47 (Continued)

files on these tapes (existing software would not store above block  $778_{g}$ ). Also provided is an option to duplicate entire

(1600 block) LINCtapes. PIP-1600 can reference the DIAL-MS work area for either source mode input or output. PIP-1600 effectively doubles the storage area on DIAL LINCtapes.

| Minimum Hardware:      | 8K PDP-12B                   |
|------------------------|------------------------------|
| Other Programs Needed: | DIAL-MS, MARK 12-1 (Included |
|                        | on LINCtape)                 |
| Restrictions:          | Will not run under DIAL-V2   |
| Source Language:       | DIAL                         |

#### DECUS NO. 12-48

PS/8 FORTRAN Library Routines

Charles M. Moore, III, Rice University, Houston, Texas

This package contains a set of additional PS/8 FORTRAN Library routines. The binary files containing these routines have been collected into library file LIB12.RL on the LINCtape. A modified version of LOADER.SV is provided which searches both LIB.12 and LIB8 when completing the building of a core image of a user's program. File WRITE.UP provides additional details. FORTRAN demonstration programs are included on tape.

Among the routines included on the LINCtape are:

- 1. PDP-12 PS/8 FORTRAN Display Routines
- 2. PS/8 FORTRAN Teletype I/O Routines
- 3. PS/8 FORTRAN File I/O Routines
- 4. PDP-12 PS/8 FORTRAN LINC mode I/O Routines
- 5. PDP-12 PS/8 FORTRAN LINCtope I/O Routines

| Minimum Hardware: | PDP-12 with PS/8 (Some will run<br>on PDP-8 with PS/8). Display<br>routines require CRT and some<br>require EAE. Two routines require<br>KW12-A real-time clock |
|-------------------|----------------------------------------------------------------------------------------------------|
| Miscellaneous:    | Entire package is contained on a<br>PDP-12 LINCtape marked using<br>128-word blocks                                                                             |
| Source Language:  | SABR                                                                                                    |

DECUS NO. 12-49

Cold Start DF32 Disk Formatter for PS/8 on a PDP-12

Mario De Nobili Submitted by: Stanley Rabinowitz, Digital Equipment Corporation, Maynard, Massachusetts

The following problem arises for users who have a PDP-12 (with LINCtape) and a DF32 disk and who wish to use the PS/8 programming system:

They would like to use the disk as the system device since this expands the capabilities of PS/8 and speeds it up considerably; however, they cannot devote the disk to the exclusive use of PS/8 since other programs (notably the LAP6-DIAL-MS monitor system) require the use of the disk. Recreating the PS/8 disk system from scratch is normally very time consuming. This document explains a method for the user to create a PS/8 disk system from scratch as easily as he can bootstrap into a PS/8 LINCtape system.

| Minimum Hardware:                        | 8K PDP-12B, 32KDF32 Disk,<br>LINCtape            |
|------------------------------------------|--------------------------------------------------|
| Other Programs Needed:                   | PS/8–8K Programming System,<br>PS/8 Configurator |
| Storage Requirement:<br>Source Language: | 4øσσ – 426ø<br>Assembly Language                 |

#### **DECUS NO. 12-50**

EDIT-12

Henry A. Maurer, Digital Equipment Corporation, Maynard, Massachusetts

EDIT-12 is a simple modification of PS/8's EDIT that causes all characters to appear on the scope instead of on the teletype, considerably speeding up editing.

| Minimum Hardware: | Any PS/8 configuration on a PDP-12 |
|-------------------|------------------------------------|
| Source Language:  | PAL-8                              |

DECUS NO. 12-51

#### MAGSPYD

Clark S. Donley, Johns Hopkins University, Baltimore, Maryland

MAGSPYD is a modification of MAGSPY that provides the ability to look at any length tape, and to view the unpacked ASCII generated by the DIAL-MS assembler with a LISTAPE instruction. It allows convenient use of the teletype to restart the program, rewind the tape, go to DIAL, or to display a HELP frame to explain the sense switch options. It includes an A/D knob to control the number of lines displayed on the screen and a sense switch option to stop the movement of the display. It also contains the octal display and large/small waveform options of earlier modifications.

| Minimum Hardware: | 4K PDP-12 |
|-------------------|-----------|
| Source Language:  | LAP6-DIAL |

#### DECUS NO. 12-52

Student Test Analysis

Stephen J. Mayor, Ph.D., Medical College of Ohio at Toledo, Toledo, Ohio

This is a three-part program to score and do item analysis of student responses. Part I of the program scores parts of the exam. It prints out the student's number and his score on that part of the exam along with the percentage of the class making the correct answer. Part II takes the scores of all parts of the exam and prints out: (1) the student's number and his overall score, (2) the class mean and standard deviation, (3) the decile distribution in terms of percentage of class, (4) a plot of the decile distribution. Part III of the program computes

#### DECUS NO. 12-52 (Continued)

the distribution of answers, in terms of percentage of class, to a given question for each part of the exam. Printout is (1) question number, (2) choice number, (3) % of class making that choice, (4) answer key.

| Minimum Hardware: | 4K PDP-12 |
|-------------------|-----------|
| Source Language:  | FOCAL-4K  |

#### DECUS NO. 12-53

Liquid Scintillation Counting: Conversion of CPM to DPM in Double-label Experiments

Stephen J. Mayor, Ph.D., Medical College of Ohio at Toledo, Toledo, Ohio

This program takes the raw data outputted from the LSC's (Packard Model 3380) teletype punch, and using the Okitz equations, calculates the DPM for two isotopes of each sample. The AES ratio is used to calculate percentage of efficiency and spillover for each isotope.

| Minimum Hardware:    | PDP-12A, Teletype punch and |
|----------------------|-----------------------------|
|                      | reader                      |
| Storage Requirement: | 4096 words                  |
| Source Language:     | FOCAL-4K                    |

DECUS NO. 12-54

QUIP - Quick Assembler for the PDP-12

Stephen G. Wellcome, Digital Equipment Corporation, Maynard, Massachusetts

QUIP is a modification of the DEC Floating Point Assembler to enable it to handle LMODE as well as PMODE instructions. All of the floating point handlers have been removed, and in their place have been substituted handlers for LINC code, ring buffer handlers and nopause routines. Because both the LMODE and PMODE symbol tables are core resident and because of the symbol table search algorithm used, operation is up to four times faster than the DIAL Assembler.

Minimum Hardware:8K PDP-12Other Programs Needed:DIAL-MS I/O RoutinesSource Language:DIAL

DECUS NO. 12-55

#### FFAESIM

H. G. Helgeson, Forsvarets Forskningsanstalt, Stockholm, Sweden

This program makes it possible to run the FFTD program on a PDP-12 without the EAE option. It consists of a modified version of Digital-8-17-U, Extended Arithmetic Element Instruction Set Simulator, and a patch to change the EAE instructions in FFTD.

Minimum Hardware:8K PDP-12BOther Programs Needed:FFTD (DEC-12-FQEA)Storage Requirement:165-177; 200-357; 1600-1653Source Language:LAP6-DIAL

DECUS NO. 12-56

QANDA+ - Modified QANDA Subroutine

W. R. J. Funnell, McGill University, Montreal, Canada

QANDA+ is a modified version of the QANDA subroutine (DEC-12-FISA). The following changes have been made: (1) it no longer needs to be in the same instruction field as the calling program, (2) both QANDA itself, and the GETKBD subroutine, return control to LAP6-DIAL when Cntrl/D is typed, (3) the routines for returning to LAP6-DIAL, and for typing a carriage return/line feed pair, are both accessible to external programs, and (4) the calling sequence has been changed.

| Minimum Hardware:    | PDP-12B                                     |
|----------------------|---------------------------------------------|
| Storage Requirement: | First 4 pages of any segment                |
| Restrictions:        | Same as for QANDA, also , TTY               |
| Source Language:     | must be initialized before use<br>LAP6-DIAL |

DECUS NO. 12-57

SPY+ - Modified MAGSPY

W. R. J. Funnell, McGill University, Montreal, Canada

SPY+ is a modified version of MAGSPY (DEC-12-USZA). It incorporates the added features of DECUS NO. 12-21 (by Lawrence Moss), as well as the following features: (1) it can handle tapes marked with 1600<sub>8</sub> blocks, (2) upon reaching the

end of the tape it will stop moving the window, rather than go to the other end of the tape, (3) it is controlled from the TTY rather than from the sense switches, and (4) the waveform display may be scaled by means of knob 0.

| Minimum Hardware:    | PDP-12A                         |
|----------------------|---------------------------------|
| Storage Requirement: | All of segment 1, 6 pages in    |
|                      | segment 2, 4 pages in segment 3 |
| Source Language:     | LAP6-DIAL                       |
|                      |                                 |

DECUS NO. 12-58

FIFOCON

Gerald W. Dulaney, Digital Equipment Corporation, Maynard, Massachusetts

FIFOCON is a File Format Converter program to transfer integer fraction or floating point format data files into any of those formats. Input can be by block number or filename, output is in DIAL file format and can handle double precision integer input or output.

Minimum Hardware:PDP-12/30 (8K, LINCtape, etc.)Other Programs Needed:FOCAL-12, DIAL-MSSource Language:FOCAL-12

#### DECUS NO. 12-59

#### FOCPLOT

R. Thomas Divers, Case Western Reserve University, Cleveland, Ohio

FOCPLOT is an interactive program to plot FOCAL-12 generated data from integer tape files to a digital plotter. Annotation symbols can be superimposed on the data. Point plot or continuous (straight line between adjacent points) curves may be specified. A short overlay is provided to permit annotated axes and a legend.

| Minimum Hardware:      | 8K PDP-12, LINCtape, Digital<br>Plotter (CalComp or equivalent) |
|------------------------|-----------------------------------------------------------------|
|                        | VR-12, TTY                                                      |
| Other Programs Needed: | DECUS NO. 8-168, QANDA                                          |
|                        | (both incorporated), LAP-6,                                     |
|                        | DIAL-MS                                                         |
| Storage Requirement:   | 100-153, 2400-11665                                             |
| Restrictions:          | Maximum of 767 points can be                                    |
|                        | plotted                                                         |
| Source Language:       | LAP-6, DIAL-MS                                                  |

Reference list of materials available from the DECUS Program Library and Publications Department

| ECUS NO.      | WRITE-UP<br>X | BIN      | R TAPE   | LISTING<br>* | DECTAPE | LINCTAPE       | MAGTAPE | CARD DECK                             |
|---------------|---------------|----------|----------|--------------|---------|----------------|---------|---------------------------------------|
|               |               |          |          |              | (       | 1              | 1       | 1                                     |
|               |               | 4'       | <u> </u> | XX           |         | X              |         |                                       |
| 12-34         | X             |          |          |              |         | X (4)          |         |                                       |
| 12-35         | Х             |          | []       |              |         | Х              |         |                                       |
| 12-36         | Х             |          |          |              |         | ) ×            |         |                                       |
| 12-37         | Х             |          |          |              |         | J <sub>x</sub> |         |                                       |
| 12-38A        | Х             |          |          | х            |         | ) ×            |         |                                       |
| 12-38B        | X             |          |          | х            |         | Jx             |         |                                       |
| 12-39         | X             |          |          |              |         | X              |         |                                       |
| 12-40         | Х             |          |          |              |         | X              |         |                                       |
| 12-41         | x             | x        | x        | []           |         |                |         |                                       |
| 12-42         | x             |          |          | XX           |         | X              |         |                                       |
| 12-43         | x             |          |          |              |         | } ×            |         |                                       |
| 12-44         | x             |          |          | ]            |         | ۶ <sub>x</sub> |         | I                                     |
| 2-45          | x             |          |          |              |         | X              |         |                                       |
| 12-46         | X             |          |          |              |         | ) ×            |         |                                       |
| 12-47         | x             | ]        |          | L]           |         | ∫ <sub>X</sub> |         | · · · · · · · · · · · · · · · · · · · |
| 12-48         | X             |          | I]       | xx           |         | x              |         |                                       |
| 12-49         | X             | <b> </b> |          | XX           |         | X              | L       |                                       |
| 12-50         |               | ·        | ·        |              | l       | x              |         |                                       |
| 12-51         | X             | ·        |          | xx           |         | x              |         |                                       |
| 12-52         | X             | ·        | x        |              |         |                |         |                                       |
| 12-53         | X             | <b> </b> | х        |              |         |                |         |                                       |
| 12-54         | X             |          | ·        | XX           |         | X              |         | 、                                     |
| 12-55         | X             | x        | х        | x            |         |                |         |                                       |
| 12-56         | X             |          |          | XX           |         | <b>}</b> ×     |         |                                       |
| 12-57         | X             |          |          | XX           |         | Jx             |         |                                       |
| 12-58         | X             |          |          | x            |         |                |         |                                       |
| 12-59         | X             |          |          | XX           |         | x              |         |                                       |
|               |               |          |          |              |         |                |         |                                       |
|               |               |          |          |              |         |                |         |                                       |
| * X = Listing |               |          |          |              |         | 11. 1          |         |                                       |

## PDP-12 NUMERICAL INDEX

| DECUS NO. | TITLE                                                    | DECUS NO. | TITLE                                               |
|-----------|----------------------------------------------------------|-----------|-----------------------------------------------------|
| 12-1      | EEG Data Collection (BNI Series)                         | 12-37     | ODCAD (Octal to Decimal Conversion and              |
| 12-2      | PDP-12 Utility and Data Reduction Programs               |           | Display)                                            |
| 12-3      | Obsolete                                                 | 12-38A    | Histogram and One-Factor Analysis of<br>Variance    |
| 12-4      | IRDA                                                     | 12-38B    | Histogram and Two-Factor Analysis of                |
| 12-5      | SERCHPRO                                                 |           | Variance                                            |
| 12-6      | ANDIP – Analog Digital Interchange Program               | 12-39     | QUANAT I                                            |
| 12-7      | DBLFLT – Double Float Mathematical Routines              | 12-40     | PDP-8 Disk Monitor – LAP6-DIAL Interface            |
| 12-8      | Teletype Conversion Routines                             | 12-41     | BLOOPD – Blood Pressure Display Program             |
| 12-9      | SLOWCREF                                                 | 12-42     | CALCO 12                                            |
| 12-10     | FOCAL Library (LINCtape FOCAL for the                    | 12-43     | PLOT3D                                              |
| 10.11     |                                                          | 12-44     | AVERDT                                              |
| 12-11     | ODTAPE (Octal Debugging for PDP-12<br>LINCtapes)         | 12-45     | FOCALP-FOCALPE                                      |
| 12-12     | 8TO12 File Converter                                     | 12-46     | STRINGS                                             |
| 12-13     | RDPEC: PEC Synchronous Tape Read Program                 | 12-47     | PIP-16ØØ                                            |
| 12-14     | MUL-2REG                                                 | 12-48     | PS/8 FORTRAN Library Routines                       |
| 12-15     | HISTO12                                                  | 12-49     | Cold Start DF32 Disk Formatter for PS/8 on a PDP-12 |
| 12-16     | MODCLK                                                   | 12-50     | EDIT-12                                             |
| 12-17     | DIALRFØ8                                                 | 12-50     | MAGSPYD                                             |
| 12-18     | "FAILSAFE"                                               | 12-52     | Student Test Analysis                               |
| 12-19     | DIBOL-12                                                 | 12-53     | Liquid Scintillation Counting: Conversion of        |
| 12-20     | FORMATXT                                                 | 12 30     | CPM to DPM in Double-label Experiments              |
| 12-21     | Modified MAGSPY                                          | 12-54     | QUIP - Quick Assembler for the PDP-12               |
| 12-22     | PLOTFFT                                                  | 12-55     | FFAESIM                                             |
| 12-23     | CFFT                                                     | 12-56     | QANDA+ - Modified QANDA Subroutine                  |
| 12-24     | Overlays to FOCAL-12                                     | 12-57     | SPY+ - Modified MAGSPY                              |
| 12-25     | Three Subroutines for QANDA – FRACUS,<br>SCRMBL, QANDA-C | 12-58     | FIFOCON                                             |
| 12-26     | DATAFILE                                                 | 12-59     | FOCPLOT                                             |
| 12-27     | LOADBIN                                                  |           |                                                     |
| 12-28     | DXCREATE                                                 |           |                                                     |
| 12-29     | LINC-10                                                  |           |                                                     |
| 12-30     | TDUMP                                                    |           |                                                     |
| 12-31     | DCON-1Ø                                                  |           |                                                     |
| 12-32     | COMPAR12                                                 |           |                                                     |
| 12-33     | KWANDA                                                   |           |                                                     |
| 12-34     | STAP-12                                                  |           |                                                     |
| 12-35     | Bioelectric Signal Sorter (JULIA)                        |           |                                                     |
| 12-36     | Hangman for PDP-12                                       |           |                                                     |
|           |                                                          |           |                                                     |

#### Space War

Evan Suits, Digital Equipment Corporation, Maynard, Massachusetts

The classic game of Intergalactic Death and Destruction on a LAB-8. Two players vie with ships in space for control of the Universe. The ships may be controlled from the Switch Register or from the AXØ8 front panel Blue Ribbon Connector.

| Minimum Hardware:    | 4K LAB-8 or LAB-8/L, ASR33 |
|----------------------|----------------------------|
| Storage Requirement: | 25ØØ words                 |
| Source Language:     | PAL                        |

DECUS NO. 8-396

MTS-6/70 (Millisecond Time-Sharing System)

Charles W. Snyder, Department of Psychology, University of Notre Dame, Notre Dame, Indiana

A laboratory time-sharing system for data processing and control of up to 18 experiments without interaction. Experiment programs in PAL III are called at 1, 10 or 100 Hz for one millisecond per share. Inputs may be sampled at 1000 Hz. The basic system of about 1400 core words includes a scope interactive display, I/O, arithmetic, conversion, keyboard control, and service routines most useful in behavioral research.

| Minimum Hardware:    | 4K PDP-8/1, ASR33, AXØ8 with<br>scope, XR, XM, XC options to<br>16 analog channels (LAB-8<br>system), PCØ8 High Speed Reader<br>and Punch |
|----------------------|----------------------------------------------------------------------------------------------------|
| Storage Requirement: | 11 <sub>10</sub> pages: Ø2ØØ-Ø377, 52ØØ-<br>7611, plus half of Page Ø                                                                     |
| Restrictions:        | Experiment programs are not on<br>interrupt and must return within<br>1 msec.                                                             |
| Source Language:     | PAL III                                                                                                    |

DECUS NO. 8-397

#### **8K Editor**

Bill Donelson, The Choate School, Wallingford, Connecticut

This editor was designed to be used with a DF32, but can be used without it as explained in the documentation. The editor contains 30 commands, many of which can use multiletter search strings. I/O for disk has been greatly improved (Input and Output filenames may be the same !) and Reader/ Punch are always enabled. (High Speed)

| Minimum Hardware:      | 8K PDP-8; DF32 and high speed              |
|------------------------|--------------------------------------------|
|                        | paper tape recommended                     |
| Other Programs Needed: | "AF" version of Disk Monitor if            |
|                        | Disk I/O is used                           |
| Storage Requirement:   | [ Ø-3777 1 field Ø (20 <sub>8</sub> blocks |
| 0                      | on disk)                                   |
| Source Language:       | PAL-D                                      |
|                        |                                            |

#### **DECUS NO. 8-398**

#### IMAGE

John Alderman, Applied Data Research, Atlanta, Georgia

IMAGE, a program to convert PS/8 'SAVE'd files to binary format, translates a SAVEd file and produces a binary output file, which may then be reloaded using any of the binary loaders of the PDP-8 family. It is useful when the only copy of a working program is on a saved file, or for transmission via paper tape to other installations.

| Minimum Hardware:<br>Other Programs Needed: | PS/8 Configuration<br>PS/8 Operating System |
|---------------------------------------------|---------------------------------------------|
| Storage Requirement:                        | 2000-4400; 16600-17577;                     |
|                                             | 2000-6003                                   |
| Source Language:                            | PAL-8                                       |

DECUS NO. 8-399

8K FORTRAN Bit Manipulation Subroutines

Michael J. Allen, Lawrence Radiation Laboratory, Livermore, California

Two closed subroutines which may be used by the FORTRAN programmer for bit manipulations. One page of core and EAE are required by each subroutine.

LBYT function subroutine will load a byte of any size into the processor AC, right-adjusted.

SBYT subroutine will insert a byte of any size into a specified integer.

| Minimum Hardware: | 8K PDP-8, E/ | ٩E |
|-------------------|--------------|----|
| Source Language:  | SABR         |    |

#### **DECUS NO. 8-400**

Execute Slow

Gary G. Barrett, General Motors Styling Staff, Warren, Michigan

Execute Slow will execute the user's program one instruction at a time. Before the instruction is executed the LINK, ACCUMULATOR, PROGRAM COUNTER and INSTRUCTION are printed on the ASR33. The program only occupies one page and differs from most trace programs in that user instructions are actually executed from the user's original location. Subroutine tracing can be turned off.

| Minimum Hardware:    | 4K PDP-8, ASR33                                                            |
|----------------------|----------------------------------------------------------------------------|
| Storage Requirement: | Locations 0001 and 0002 and<br>6600–6777 (1 page)                          |
| Restrictions:        | User interrupts may not be used<br>and the 6002 instruction not<br>allowed |
| Source Language:     | PAL III                                                                    |

#### Dice Game and TIC-TAC-TOE

Lyle Kline, Inglemoor High School, Bethell, Washington

Dice Game simulates a craps table and allows one player to make fictitious bets and roll the dice. Full playing instructions are given by the program when it is run on-line with the BASIC Compiler.

Tic-Tac-Toe is an excellent demonstration program. It is possible to beat the computer for once.

Other Programs Needed: BASIC Compiler Source Language: BASIC

#### DECUS NO. 8-402

#### Resequence

Howard Wolfington, Department of Defense Computer Institute, Washington Navy Yard, Washington, D. C. Submitted by: W. Kieswetter, Digital Equipment Corporation, Washington, D. C.

This routine will resequence line numbers (and references) within a BASIC program on the TSS-8.

| Minimum Hardware:      | TSS-8          |
|------------------------|----------------|
| Other Programs Needed: | BASIC Compiler |
| Storage Requirement:   | 0-4K           |
| Source Language:       | PAL-D          |

DECUS NO. 8-403

Stereo - A 2 Channel Music Program

Maurice Retter, University of Oxford, Oxford, England

A musical program, written for the PDP-8, which can control two loudspeakers independently. A frequency is produced by creating a square wave pulse train, where each pulse is generated by an IOT instruction, and the time delay between pulses is under program control. Two channels are made available, if required, by using two IOP pulses from one IOT instruction to activate independent loudspeakers. The program is divided into a coding section, and a decoding section and play routine.

| Minimum Hardware: | 4K PDP-8, two R3Ø2's, two |
|-------------------|---------------------------|
|                   | amplifiers and speakers   |
| Source Language:  | PAL III                   |
|                   |                           |

#### DECUS NO. 8-404

Octal MEM Dump - Extended Memory

Andres T. Siy, Capitol Institute of Technology, Kensington, Maryland

This program's major objective is similar to Digital-8-6-U, to dump memory contents on the teletype. Included or revised are: 1) a CDF instruction; 2) heading routine; 3) ten spaces tab routine and 4) each line begins with an absolute address followed by the first eight words. This process repeats until block is exhausted.

Minimum Hardware:

Source Language:

4K PDP-8, Extended Memory, ASR33 PAL III

DECUS NO. 8-405

SOOT

S. de Vries and C. C. Westphal, Royal Dutch Blastfurnaces and Steelworks, Ymuiden, Holland

This program will execute PDP-8 programs under full operator control. SOOT is a debugger of the interpretive type. It can handle all instructions, including those for extended memory.

| Minimum Hardware:    | 4K PDP-8, ASR33 |
|----------------------|-----------------|
| Storage Requirement: | 4 pages         |
| Source Language:     | PAL             |

DECUS NO. 8-406

STATPAC Revisions for PDP-8/I and TSS/8

Dartmouth College – Revisions by Berkshire Community College Submitted by: Roger W. Strickland, Berkshire Community College, Pittsfield, Massachusetts

This package contains 11 programs from the original PDP-10 Dartmouth BASIC Statistical Package which have been revised for the PDP-8/1 and TSS/8. The documentation consists of a description and listing of each of the programs. The DECtape which is available is a PDP-10 formatted symbolic tape.

| Minimum Hardware:      | PDP-8/T                         |
|------------------------|---------------------------------|
| Other Programs Needed: | BASIC                           |
| Restrictions:          | Array sizes very restricted for |
|                        | TSS/8 BASIC                     |
| Source Language:       | BASIC                           |

DECUS NO. 8-407

Patch to Editor (DISK) DEC-D8-ESAD-PB

H. D. Schenk, Deutsche Forschungs-und Versuchsanstalt fur Luft und Raumfahrl, Flughafen, Germany

This patch corrects two errors found in EDIT-D Version ESAD. It allows the Editor to work with "Dn :name" as input or output device for the source file.

| Minimum Hardware:      | 4K PDP-8, Disk or TCØ1 |
|------------------------|------------------------|
| Other Programs Needed: | EDIT-D DEC-D8-ESAD-PB  |
| Source Language:       | PAL-D                  |

#### Disk Utility Program

P. Galen Lenhert and Douglas Henry, Vanderbilt University, Nashville, Tennessee

Used for disk backups and file storage. All types of files (ASCII, USER, etc.) can be punched by entering the file name or disk block numbers. Files saved by name are restored to any free area on the disk. Program also lists the file directory and erases files. Checksums are provided. Program design and documentation should allow modification to use reader/punches and magnetic tape without great difficulty.

| Minimum Hardware:    | 4K PDP-8, ASR33, one DF-32        |
|----------------------|-----------------------------------|
| Storage Requirement: | Program: 0-2177; Working storage: |
|                      | 3000-7577                         |
| Restrictions:        | I/O Limited                       |
| Source Language:     | PAL-D                             |

DECUS NO. 8-409

Card Loader

Peter Barnett, Dubner Computer Systems, New York, New York

With this package, programs may be loaded into the computer from punched cards rather than from paper tape. This is especially convenient for computers not having a high speed paper tape reader. Two programs are provided. The first is a loader using the CR8/I card reader. The second converts binary programs to the proper format for use with the above.

| Minimum Hardware:    | PDP-8/I, CR8/I card reader       |
|----------------------|----------------------------------|
| Storage Requirement: | 80 core locations for loader, 4K |
|                      | for converter                    |
| Source Language:     | PAL                              |

DECUS NO. 8-410

Pseudo-Random Number Generator, EAE Version

W. Madeline Webber Submitted by: Mark F. Lewis, Federal Aviation Administration, Oklahoma City, Oklahoma

This random number subroutine generates numbers identical to those produced by DECUS programs Nos. 5–25 and L–64. Use of EAE greatly speeds execution time.

Minimum Hardware: PDP-8/12, LINC-8 with EAE Miscellaneous: (Also L-114) Source Language: PAL-D

DECUS NO. 8-411

Mongoose Display System

Dale Lewellyn, Digital Equipment Corporation, Ann Arbor, Michigan

Mongoose is a set of two programs: Mongoose Sort and

Mongoose Display. These programs are used in conjunction with the Lab-8 Advanced Averager and a grid of 16 analog inputs to produce an averaged, 3-D, topographical display surface corresponding to the voltages present at each of the inputs at a particular point in time. Such displays may be produced for each set of points in the signal epochs and are suitable for filming as frames in a motion picture showing the development of the averaged response present simultaneously over a wide area.

| Minimum Hardware:      | LAB-8 with 16 channels A/D and                                 |
|------------------------|----------------------------------------------------------------|
| Other Programs Needed: | storage scope<br>Advanced Averager, Disk Monitor<br>(optional) |
| Storage Requirement:   | SORT: 10-44 and 7200-7504;<br>Display: 7-177 and 3000-7577     |
| Source Language:       | Programs: PAL-D; Tables:<br>MACRO-8                            |

#### DECUS NO. 8-412

MRS X

F. C. Owen, General Railway Signal Company, Rochester, New York

MRS X is a debugging routine which will report on the teletype all program references to a given object address. A faulty program may be altering the content of a memory location when it is not desired. MRS X will find the instruction that is doing the altering. It is also useful to locate the users of constants, subroutines, etc.

| Minimum Hardware:    | 4K PDP-8, ASR33            |
|----------------------|----------------------------|
| Storage Requirement: | 6600–6766 Page relocatable |
| Source Language:     | PAL III                    |

**DECUS NO. 8-413** 

GROPE III/A and BINLOC

F. C. Owen, General Railway Signal Company, Rochester, New York

Octal machine language program editor and Binary Load-Compare. Combines the functions of several DEC utility routines plus some new features, such as sequential loading and block loading via keyboard and SEARCH. A special "HELP" Loader is furnished with the tapes.

| Minimum Hardware:    | 4K PDP-8, ASR33                                                                   |
|----------------------|-----------------------------------------------------------------------------------|
| Storage Requirement: | 7100-7777                                                                         |
| Miscellaneous:       | When ordering tapes, please<br>specify whether Loader is needed<br>for HSR or LSR |
| Source Language:     | PAL III                                                                           |

#### LIST

F. S. Irani Submitted by: Danny Harmon, Cognitronics Corporation, Mt. Kisko, New York

Lists the program name and the block numbers it occupies on DECtape. Also lists the numbers of the free blocks.

| Minimum Hardware:    | 4K PDP-8, TC01/TU55  |
|----------------------|----------------------|
| Storage Requirement: | 0000 —> 3477 field Ø |
| Source Language:     | PAL                  |

#### DECUS NO. 8-415

Multiple Unit DECtape Copier

Paul J. Bezeredi, Jr., Digital Equipment Corporation, Maynard, Massachusetts

This program allows the user the advantage of copying more than one DECtape simultaneously while accessing the master DECtape only once, thus saving time when making multicopies of a program DECtape.

| Minimum Hardware:    | PDP-8, TCØ1 or TCØ8, 2 TU/55         |
|----------------------|--------------------------------------|
|                      | transports or 1 TU 56 Dual transport |
| Storage Requirement: | 0-777 Main Program; 1000-7100        |
|                      | Buffer Space                         |
| Restrictions:        | DEC tape must be of standard format  |
| Source Language:     | PAL                                  |

DECUS NO. 8-416

**Bibliographical Handling** 

J. F. Echallier, A. Laviron, F. Peronnet, P. Gerin, I.N.S.E.R.M., Lyon-Bron, France

This program makes it possible to store and to correct bibliographical data, from ASR33 to DECtape. It allows printout of references when given required characteristics. The program should prove useful wherever a great deal of data is to be stored, updated, and easily picked up.

| Minimum Hardware:      | 4K PDP-8, ASR33, 2 DECtapes  |
|------------------------|------------------------------|
| Other Programs Needed: | Disk Monitor System (DEC-D8- |
|                        | SBAF)                        |
| Source Language:       | PAL                          |

DECUS NO. 8-417

#### XCORE

James Crapuchettes, Stanford Electronics Labs., Stanford University, Stanford, California

This program is used to help in the debugging and documentation of a program. It reads in absolute binary files and uses them to produce a memory allocation map which shows which locations were loaded (these are the locations which will be loaded by a binary loader when reading in these files). The allocation map is output on the teletype with a label when specified by the user.

| Minimum Hardware:<br>Other Programs Needed: | PDP-8, TC01/TU55 DECtapes<br>DECUS NO. 8-64a (XSYSTEM)               |
|---------------------------------------------|----------------------------------------------------------------------|
| Storage Requirement:                        | All of field Ø for program and internal tables                       |
| Restrictions:                               | Resides in field $\emptyset$ , will map fields $\emptyset$ through 3 |
| Source Language:                            | PAL III with TEXT pseudo-op                                          |

DECUS NO. 8-418A & B

VEKSEL and PAPT

Ronald Zane, Institute for Astronomy, Honolulu, Hawaii

VEKSEL is a subroutine to convert ASCII code to PTTC-8 code commonly used in IBM equipment. PAPT is a program which uses VEKSEL to convert ASCII punched paper tape to PTTC-8 punched paper tape.

| Minimum Hardware:    | 4K PDP-8, ASR33              |
|----------------------|------------------------------|
| Storage Requirement: | VEKSEL 200-377; PAPT 400-451 |
| Source Language:     | PAL III                      |

DECUS NO. 8-419

Nmr - Pulse for the Lab-8/1

Dr. James W. Cooper, Digital Equipment Corporation, Maynard, Massachusetts

Nmr-Pulse is designed for rapid data acquisition and Fourier transformation needed for pulsed nmr spectroscopy. It acquires 512 data points at rates from 34 µsec/point, and signal averages them. The Fourier transform is performed on command and a magnitude spectrum calculated.

| Minimum Hardware: | LAB-8/I or 8/L with 4K of core |
|-------------------|--------------------------------|
| Source Language:  | PAL 1Ø or MACRO-8              |

DECUS NO. 8-420

LOGSIM-8

Robert Stolarz, Princeton University, Princeton, New Jersey

LOGSIM-8 is an interactive digital logic simulation program for the simulation of combinational and sequential logic circuits at the gate level. The language is simple, and allows logical units such as flip-flops to be called as functions. The output consists of a table of the values of selected variables during each pass through the circuit description.

Minimum Hardware: 4K PDP-8, TTY

#### Chain Load

Claude J. Ortega, University of Chicago, Department of Medicine, Chicago, Illinois

This program supervises the loading from the systems device, of multiple field and/or multiple file system saved programs through the calling of a one page routine.

Minimum Hardware:4K PDP-8, DECtape or disk, ASR33Other Programs Needed:4K Disk Monitor System, Version AFStorage Requirement:200-377Source Language:PS/8PAL8

DECUS NO. 8-422

Binary Punch - Extended Memory II

James Vrancik, NASA, Lewis Research Center, Cleveland, Ohio

This program is an extension of Digital 8-5-U Binary Punch and DECUS NO. 8-142. It accommodates extended memory, punches data in blocks and does not punch consecutive halts. The write-up includes a short program to load the core with halts. The produced tapes can be loaded by Digital 8-2-U Binary Loader.

| Minimum Hardware:    | PDP-8, ASR33 |
|----------------------|--------------|
| Storage Requirement: | 7600-7754    |
| Source Language:     | PAL III      |

DECUS NO. 8-423

Disk Editor With View for LAB-8

K. W. Ranatunga, University of Bristol, The Medical School, Bristol, England

Disk Editor (DEC-D8-ESAB-PB, 1968) has been modified slightly so that a 'V' (view) command made via the teletype is recognized. This command is like a 'L' (list) command except that the requested line of the text buffer is displayed on a CRO screen along with the 17 succeeding lines. Further, the reference numbers of these lines as given by the Editor are also displayed.

| Minimum Hardware:      | 4K PDP-8/I, AXØ8 with option      |
|------------------------|-----------------------------------|
|                        | XR, Disk File (DF32)              |
| Other Programs Needed: | Disk Editor (DEC-08-ESAB-PB)      |
| Restrictions:          | For each view command the cor-    |
|                        | responding display is issued only |
|                        | once, and thus the display should |
|                        | be stored on a storage CRO screen |
| Source Language:       | PAL-D                             |

#### **DECUS NO. 8-424**

#### Morse Code

C. Bumgardner and T. Bell Submitted by: T. L. Drake, Clemson University, Clemson, South Carolina

This program accepts Morse code via a logic sense line in real-time and outputs the decoded message on the teleprinter. The pattern recognition algorithm in the program automatically adapts to the sending rate with the maximum reception rate of the computer being limited by the teleprinter to about 100 words per minute. The program classifies a key down condition as either a dot or a dash. The key up conditions are classified either as a space in a character, a space between characters, or a space between words. These pattern classifications permit each character to be decoded via a table look up.

| Minimum Hardware: | 4K PDP-8, Real-time Clock,<br>Logic Sense Line                       |
|-------------------|----------------------------------------------------------------------|
| Miscellaneous:    | Decoding algorithm does a better<br>job when code is generated by an |
| Source Language:  | electronic keyer<br>XPAL, PAL III                                    |

DECUS NO. 8-425

Block-Modify for PS/8

Rudi Stange, Digital Equipment GmbH, Munich, Germany

This program is similar to the BLOCK-MODIFY for the Disk Monitor System, but uses the PS/8 DECtape Handler. It also can be changed to use any other PS/8 handler. It allows typeout of contents of any block (DECtape or Disk) and permits changes to any location in the specified block.

| Minimum Hardware:      | 8K PDP-8, TC01 or DF32 or other<br>Disk                         |
|------------------------|-----------------------------------------------------------------|
| Other Programs Needed: | PS/8 System                                                     |
| Storage Requirement:   | 4000–4577, page Ø as Buffer and LOC; 3000–3577 for PS/8 Handler |
|                        | storage                                                         |
| Source Language:       | PAL 8                                                           |

DECUS NO. 8-426

Prime Number Generator

Anonymous

This is a short, simple program to output prime numbers. No write-up – tape only.

Source Language: BASIC

#### MEMO - A Text Formatting Program

Gregory Ruth, MIT, Charles Stark Draper Laboratory, Cambridge, Massachusetts

MEMO transforms free-form text into paged right-and-leftjustified output suitable for documentation. The input file (of text) must be produced by EDIT or have identical appearance.

Minimum Hardware: PDP-8, ASR33, DECtape or Disk Other Programs Needed: PS/8 System Locations 0-3377 Storage Requirement: Source Language: PAL 8

#### DECUS NO. 8-428A

EAE-Modification to DECUS NO. 8-143, FFTS-R

Urs P. Wild, Physical Chemistry Laboratory, Federal Institute of Technology, Zurich, Switzerland

This program allows the user to run the program, DECUS NO. 8-143 FFTS-R - A Fast Fourier Transform Subroutine for Real Valued Functions, on a PDP-8/I Computer which does not have the extended arithmetic element (EAE) option. All EAE instructions are replaced by equivalent JMS instructions.

| Minimum Hardware: | 4K PDP-8/1 |
|-------------------|------------|
| Source Language:  | PAL III    |

**DECUS NO. 8-428B** 

EAE - Modification to DECUS NO. 8-144, FFTS-C

Urs P. Wild, Physical Chemistry Laboratory, Federal Institute of Technology, Zurich, Switzerland

This program allows the user to run the program, DECUS NO. 8-144 FFTS-C - A Fast Fourier Transform Subroutine for Complex Data, on a PDP-8/I Computer which does not have the extended arithmetic element (EAE) option. All EAE instructions are replaced by equivalent JMS instructions.

| Minimum Hardware: | 4K PDP-8/1 |
|-------------------|------------|
| Source Language:  | PAL III    |

#### **DECUS NO. 8-429**

Intercorrelation 37

Gernot D. Kleiter and Ludwig R. Krysl, Psychologisches Institut der Universitat Salzburg, Salzburg, Austria

This program computes up to 630 intercorrelations (36 variables).

| Minimum Hardware:      | PDP-8 with TTY, 4K CPU    |
|------------------------|---------------------------|
| Other Programs Needed: | Floating Point Package #2 |
|                        | (Digital 8–5B–S)          |
| Source Language:       | PALIII                    |

#### **DECUS NO. 8-430**

DECK: A Random Deck of Cards

Alan Weiner, Needham High School, Needham, Massachusetts

DECK is a routine for getting an entire 52 card deck on a computer. As it is currently written it merely prints the deck out on the teletype. The algorithm used is simple; most of the program is used for typing the deck out in words.

| Minimum Hardware: | TSS/8, TTY |
|-------------------|------------|
| Source Language:  | BASIC8     |

#### DECUS NO. 8-431

8/I LAB Data System

Dr. D. J. Fader, Research Engineer, University of Western Ontario, London, Ontario, Canada

A system of programs for data acquisition and processing is described. A PDP-8 with special A/D and D/A hardware is used to produce mean, rms, histograms, covariances, correlations and other properties of analog input signals. Routines are available for processing results using FOCAL and a Compucorder tape cassette unit, and using a PDP-10 with a digital plotter.

Due to the sheer size of the documentation for this program we have broken it into two parts. The first, a "teaser" is supplied under the same circumstances as in normal documentation. The second, a set of five thick manuals, is subject to an extra charge. Contact the DECUS office for more information.

| Minimum Hardware:    | 8K PDP-8, TTY, PDP-10 plus other devices noted in manuals |
|----------------------|-----------------------------------------------------------|
| Storage Requirement: | 8K PDP-8, 20K PDP-10                                      |
| Restrictions:        | Use of all features requires special hardware             |
| Source Language:     | PAL III, FORTRAN, FOCAL                                   |

**DECUS NO. 8-432** 

**Triple Precision Integer Package** 

M. T. Franklin, The Plessey Company, Limited, Fareham, Hampshire, England

This is a collection of useful subroutines for handling triple precision binary integers which are assumed to be positive numbers. They were developed for data processing type work and accounting where it was not desirable to use the floating point system.

Minimum Hardware:

PDP-8, HSR/P, TTY

Extensions to "LIBRA-FOCAL"

B. Taylor, R. Helwig, A. Coston, L. L. Thurstone Psychometric Laboratory, University of North Carolina, Chapel Hill, North Carolina

Certain changes have been made to the LIBRA 7-user FOCAL system (DEC-08-AJ5E) and also to FOCAL 1969 (DEC-08-AJAE). They include: FOCAL - Random number generator, power routine, symbol table checkpoint; LIBRA - Disk Data files, file protection, expanded FCOM function, correct user number on called programs; LIBRA - (optionally) - 680 teletype support, EAE support, DECtape save-restore (Reference Disk utility program).

| Minimum Hardware:      | 8K PDP-8, optionally DF32 or      |
|------------------------|-----------------------------------|
|                        | RF08 Disk, EAE, DECtape,          |
|                        | PT08 Teletypes or 680 Teletypes   |
| Other Programs Needed: | FOCAL 1969, LIBRA.DF32 or         |
|                        | LIBRA.RF08                        |
| Storage Requirement:   | All of fields 0 and 1             |
| Source Language:       | PAL-8 with conditional assemblies |

DECUS NO. 8-434.1 through 8-434.7

Data System for Magnetic Scanning Mass Spectrometers

James Plattner, University of Colorado Medical Center, Denver, Colorado

There are seven programs included in this system. The programs and their functions are:

8-434.1 SCAN - Acquires data from mass spectrometer and stores it on disk in Disk Monitor System format.

8-434.2 STD - Automatically identifies and converts times of peak emergence to masses for a scan of perfluoroalkane that has been acquired with the SCAN program. These results are stored on the disk for future use.

8-434.3 CONV - Effects a time to mass conversion by interpolation of a file of unknown compound spectra acquired with the SCAN program vs. a file of perfluoroalkane that has been acquired by the SCAN program and identified with the STD program.

8-434.4 TIC - Plots total ion current for a series of scans acquired by SCAN and time to mass converted by CONV.

8-434.5 TAB - Prints listings of spectra that have been converted to mass intensity files by the CONV program.

8-434.6 HIST - Plots spectra that have been acquired by SCAN and time to mass converted by CONV.

8-434.7 TUNE - Allows mass spectrometer interface to be optimized. Accumulator displays bias, oscilloscope displays timing pulses (sample rate).

Some of these programs can be implemented to work with other systems and therefore the tapes for each program may be ordered separately.

Minimum Hardware:

Other Programs Needed: Miscellaneous: Source Language: 4K PDP-8, DF32 disk, ASR33, ADC1 A/D Converter, ms Computer interface Disk Monitor System Incremental Plotter Optional PAL-D

DECUS NO. 8-435

RECOVER

Kenneth H. Kolley Submitted by: Michael Schatzberg, Singer-Kearfott Division, Fairfield, New Jersey

This is a program to read or write 32K words between disk and DECtape. This utility provides for saving a disk image on DECtape, restoring the disk from an image on tape and verifying a disk image against a DECtape. It is a disk to-and-from DECtape program.

Minimum Hardware:8K PDP-8/I, DF32 disk, 1 DECtapeStorage Requirement:0-1577 field ØSource Language:MACRO-8, PAL-8

DECUS NO. 8-436

EAE – Simulator

Tuan VoDinh and Urs P. Wild, Physical Chemistry Laboratory, Federal Institute of Technology, Zurich, Switzerland

This software simulates all the Extended Arithmetic Element (EAE) hardware instructions and allows the user to run any program which was originally written for a PDP-8/1 having the EAE option on a PDP-8/1 without it. All EAE instructions have to be replaced by corresponding JMS instructions.

| Minimum Hardware:    | PDP-8/I                                  |
|----------------------|------------------------------------------|
| Storage Requirement: | 20 <sub>8</sub> locations on page Ø plus |
|                      | 2 pages                                  |
| Source Language:     | PALIII                                   |

DECUS NO. 8-437

Computer Dating Game

Miller S. Lessell, William Diamond Junior High School, Lexington, Massachusetts

The purpose of this program is to measure the compatibility of two people by the similarity of their answers to questions on a broad variety of subjects.

| Minimum Hardware: | 4K PDP-8, ASR33, TTY |
|-------------------|----------------------|
| Source Language:  | BASIC                |

#### DF-32/Sykes Swap

R. Dell and D. Branda, University of Illinois at Chicago Circle, Chicago, Illinois

This pair of programs transfers the entire contents of the DF-32 disk to or from a Sykes Compu-Corder model 100 Tape Unit. It is useful for saving additional or special versions of the Disk Monitor System.

Minimum Hardware:PDP-8/1, DF-32, EAE, Sykes<br/>Compu-Corder CassetteOther Programs Needed:"BASIC" routine supplied by SykesStorage Requirement:Buffer: 0-6001; Coding: 6002-6777Source Language:PAL-D

#### DECUS NO. 8-439

#### MOVE

John Alderman, Applied Data Research, Atlanta, Georgia

This is a program to copy images of directory devices, including the system portion of SYS:.

The program will be obsoleted by DEC supplied version of PIP eventually.

| PS/8 Configuration |
|--------------------|
| PS/8 System        |
| 2000-5000          |
| PAL-8              |
|                    |

**DECUS NO. 8-440** 

PIPL

John Alderman, Applied Data Research, Atlanta, Georgia

This is a version of PS/8 PIP, modified to add two options, in order to be able to label paper tapes with legible symbols punched into the tapes.

These new options are /M (mark) and /W (write). They are used with either ASCII or Binary mode file transfers under PS/8, and usually are intended for direct output onto a paper tape punch, although any output device is legal.

| Minimum Hardware:      | PS/8 Configuration |
|------------------------|--------------------|
| Other Programs Needed: | PS/8               |
| Source Language:       | PAL-8              |

#### DECUS NO. 8-441

#### DELETE

David M. Kristol, 2401 Pennsylvania Avenue, Wilmington, Delaware

DELETE is a small PS/8 utility program which will delete up to nine files specified in a Command Decoder input string. If the terminating character is ALT MODE, DELETE will return to the monitor when deletion is complete. Otherwise it will request another input string.

| Minimum Hardware:                              | 8K PDP-8 with 2 mass storage devices                                                        |
|------------------------------------------------|---------------------------------------------------------------------------------------------|
| Other Programs Needed:<br>Storage Requirement: | PS/8 Operating System<br>12000–12577; 12600–13177<br>(buffer); 03200–03377 (I/O<br>handler) |
| Source Language:                               | PAL-8                                                                                       |

DECUS NO. 8-442

"The BYU Boob Tube"

Associated Computer and Electronic Technologists Submitted by: James A. Williams, Brigham Young University, Provo, Utah

When loaded and run under COLPAC 1970 (DECUS NO. 8-335) this program will, by presentation on a CRT, show the capabilities of a PDP-8 to make movies. It is a short cartoon demonstration program which uses most locations in a typical 8K PDP-8 (field 0 & 1). The program was written by students in the Electronics Technology department at BYU; comments may be directed to James A. Williams.

| Minimum Hardware:      | 8K PDP-8, HSR, ASR33/35, KV-8<br>CRT or equivalent |
|------------------------|----------------------------------------------------|
| Other Programs Needed: | COLPAC, 1970 (DECUS NO.<br>8-335)                  |
| Source Language:       | COLPAC 1970                                        |

#### DECUS NO. 8-443

Keyboard Test Tape for Hot Metal Linecasters with TTS

Lance O. McCartney, Ambassador College Press, Pasadena, California

The purpose of this program is to test linecaster TTS units with tape to operate in keyboard order with slight pause between characters. Quad center cade is not included but could easily be added.

Minimum Hardware: Storage Requirement: 4K PDP-8/1, High-speed 6 level paper tape punch 0-500 PAL III

DECUS NO. 8-444

Source Language:

#### COREMAP

Joel Troster, Institute of Bio-Medical Electronics and Engineering, University of Toronto, Toronto, Ontario, Canada

This is a one page relocatable program to type a map of any field of core by searching for a number set in the S.R. (e.g. HLT or Zero).

| Minimum Hardware:    | PDP-8, ASR                  |
|----------------------|-----------------------------|
| Storage Requirement: | 7600-7611, 7617-7623 plus 1 |
|                      | page anywhere               |
| Source Language:     | PAL III                     |

FYLHLP - PS/8 File Utility Program

David M. Kristol, 2401 Pennsylvania Avenue, Wilmington, Delaware

FYLHLP is a utility program designed to help the PS/8 systems programmer maintain the file system and debug file handling programs. It allows the user to list specific directory entries plus all "empty" entries on a file-structured device and to examine, modify and search blocks on the same device.

Minimum Hardware: 8K PDP-8; a mass storage device Other Programs Needed: PS/8 Operating System 12ØØØ-12577; 126ØØ-13177 (buffer); Ø32ØØ-Ø3377 (I/O Handler) Source Language: PAL-8

DECUS NO. 8-446

A Patch to FFTS-R for Use Without the EAE

Gregory R. Ruth, MIT Charles Stark Draper Laboratory, Cambridge, Massachusetts

This patch permits the use of the Fast Fourier Transform subroutine for real valued functions (DECUS NO. 8-143) on machines without an EAE. Except for the speed of execution, the subroutine is in no way affected. Execution times for the subroutine with the patch are about three times longer.

| Minimum Hardware:      | 4K PDP-8                 |
|------------------------|--------------------------|
| Other Programs Needed: | FFTS-R (DECUS NO. 8-143) |
| Storage Requirement:   | 136, locations           |
| Source Language:       | PAL <sup>8</sup> -8      |

DECUS NO. 8-447

Roots of a Polynomial by Muller's Method

Arthur L. Pike, Tufts University, Medford, Massachusetts

This program implements Muller's root-finding method for users of BASIC. The program guides the user through entering the necessary data. Then the data are echoed in easilyreadable format. After a delay until all roots are evaluated, the program types out the roots in tabular form.

| Minimum Hardware:      | 8K PDP-8/1, ASR33                   |
|------------------------|-------------------------------------|
| Other Programs Needed: | Edusystem 20 BASIC                  |
| Restrictions:          | Execution time may be long          |
| Source Language:       | BASIC (Edusystem 20 implementation) |

#### DECUS NO. 8-448

CORDMP - Formatted Octal Dump

Arthur L. Pike, Tufts University, Medford, Massachusetts

This program punches an octal core dump into tape for offline listing. The dump arranges the contents of 8 core locations on a line, with the starting address at the left, and with column headers for easy reading. Markers are provided for cutting the listings into 11-inch lengths. The accumulator lights display each address being punched.

| Minimum Hardware:    | 4K PDP-8/I, ASR33, HSP           |
|----------------------|----------------------------------|
| Storage Requirement: | One page page-relocatable in any |
|                      | field                            |
| Restrictions:        | Dumps only one field or portion  |
|                      | at a time                        |
| Source Language:     | PAL-8/PAL III                    |

DECUS NO. 8-449A

A Magtape Handler for the PDP-8/TU20

Howard Shapiro and Peter Lemkin, National Institutes of Health, Bethesda, Maryland

An I/O device handler is given for the TU20/TC58 Magtape. It enables reading, writing, read compare, advance and backspace records and writing end of files. It can also sense the tape's condition.

| Minimum Hardware:<br>Other Programs Needed: | 4K PDP-8, TU20/TC58 Magtape<br>Interrupt handler to dispatch to<br>the magtape interrupt service<br>routine |
|---------------------------------------------|----------------------------------------------------------------------------------------------------|
| Storage Requirement:                        | Magtape is 1 page, buffer may be<br>up to 4K in any field                                                   |
| Restrictions:<br>Source Language:           | Set up for running on interrupt<br>PAL-1Ø, PAL-D                                                            |
|                                             |                                                                                                    |

#### DECUS NO. 8-449B

LPTQUE - A PTØ8 to A. B. Dick Line Printer Utility Program

Peter Lemkin, National Institutes of Health, Bethesda, Maryland

LPTQUE is a PDP-8 utility program which is used to buffer ASCII characters input from a PTØ8 to an A. B. Dick 94Ø Line Printer using the Eclectic Computer Company interface. The PDP-8 teletype may be used to send data out of the PTØ8.

| Minimum Hardware:    | 4K PDP-8, A.B. Dick 94Ø<br>Line Printer with Eclectic Com-<br>puter Company Interface, PTØ8 |
|----------------------|---------------------------------------------------------------------------------------------|
| Storage Requirement: | <200,577>, <600,4577>                                                                       |
| Restrictions:        | Form feeds and tabs not imple-<br>mented                                                    |
| Source Language:     | PAL-1Ø, PAL-D                                                                               |
|                      |                                                                                             |

DECUS NO. 8-449C

TALK1Ø - A PDP-8/PDP-10 Utility-Loader

Peter Lemkin, National Institutes of Health, Bethesda, Maryland

The assembly of large programs for small machines such as a PDP-8 is apt to be laborious, time consuming and almost impossible if done on the small machine itself. In addition, the ability for many users to assemble PDP-8 programs on a PDP-10 computer using PAL-10 or PAL-12 lightens the load of software development on the smaller machine. TALK10 is

#### DECUS NO. 8-449C (Continued)

a PDP-8 utility/loader program. It decodes and loads ASCII coded binary files (encoded by TALK8F, DECUS NO. 10-139) sent from the PDP-10. It can transmit information to or from the PDP-10, appearing to it as a regular teletype.

| Minimum Hardware:      | 4K or more PDP-8 with PTØ8<br>Interface to Dataphone or directly<br>to PDP-10 |
|------------------------|-------------------------------------------------------------------------------|
| Other Programs Needed: | TALK8F (DECUS NO. 10–139),<br>PAL1Ø or PAL 12, all on PDP–10                  |
| Storage Requirement:   | Currently <7ØØØ-7577> for program, <3200-6777> for the buffer                 |
| Restrictions:          | If the PTØ8 data rate is 1Ø char/<br>sec, large TTY buffers will overflow     |
| Source Language:       | PAL-1Ø                                                                        |

DECUS NO. 8-449D

Buffered I/O Subroutines for the PDP-8

Peter Lemkin, National Institutes of Health, Bethesda, Maryland

BUF1 $\emptyset$  is a collection of three PDP-8 PAL subroutines which can be used for doing asynchronous character input/output. They are also useful for doing any word asynchronous queuing in other types of programs.

| Minimum Hardware:    | 4K PDP-8                              |
|----------------------|---------------------------------------|
| Storage Requirement: | 1 page for the program and            |
|                      | QUEUE size                            |
| Restrictions:        | QUEUE size must be <4000 <sub>0</sub> |
|                      | locations                             |
| Source Language:     | PAL                                   |

EDITOR'S NOTE: The above 4 programs (8-449A, B, C, D) are available on one PDP-10 formatted DECtape together with DECUS NO. 10-139.

#### **DECUS NO. 8-450**

PS/8 Editor With Display for KV8/I (Overlay)

Floor Anthoni, Biomedical Lab. TNO, Rijswijk, The Netherlands

This overlay provides the user with a welcome expansion of the PS/8 EDITOR. It provides: 1) Variable-size character generator, 2) Display of line numbers in scope-mode, 3) Too long lines cause automatic CRLF, 4) Permanent incorporation of HSR for "APPEND," "INSERT" from high speed reader.

| Minimum Hardware:      | PDP-8 with KV/8 Display and/or<br>HSR |
|------------------------|---------------------------------------|
| Other Programs Needed: | PS/8 Monitor System, PS/8 Editor      |
| Storage Requirement:   | 15600-16577                           |
| Source Language:       | PAL III, PAL-8                        |

#### DECUS NO. 8-451

PS/8 Handler for KV/8 Vector Display

Floor Anthoni, Biomedical Lab. TNO, Rijswijk, The Netherlands

This character generator is primarily intended to be incorporated as a device-handler in a PS/8 oriented system. It was especially designed to fit in a very small space (2-page handler). Upon entry it computes cross-page references and indirect pointers from a JMS. instruction, and is therefore completely page-relocatable. It detects CTRL/FORMs and full picture condition and then waits for the ERASE-button to be pushed.

| Minimum Hardware:      | PDP-8 with KV/8 Display System |
|------------------------|--------------------------------|
| Other Programs Needed: | PS/8 Programming System        |
| Storage Requirement:   | 2 pages, Run-time Relocatable  |
| Restrictions:          | No tabulation incorporated     |
| Source Language:       | PAL III, PAL-8                 |

#### **DECUS NO. 8-452**

ANSAM (Analog Sampling)

Edward Longhi, VEECO Instruments, Inc., Plainview, Long Island, New York

It is often desirable to set the level of an external device connected to the AXØ8. This program allows the user to have typed out the voltage level appearing at analog channel  $\emptyset$ , 1, 2 or 3 of the AXØ8. The channel to be sampled is entered vic the TTY and continuous sampling ensues until halted by strikirty a random key. A new channel may then be selected. Typeout is directly in millivolts, including sign.

| Minimum Hardware:    | PDP-8, AXØ8, ASR33 |
|----------------------|--------------------|
| Storage Requirement: | l page             |
| Source Language:     | PAL III            |

DECUS NO. 8-453

Rapid Alert Program (RAP)

Richard Bachman, U. S. Naval Undersea Research and Development Center, San Diego, California

RAP, used to predict Naval Navigation Satellite rise times, is approximately 100 times faster than previous alert programs. Degradation of alert accuracy is insignificant.

| Minimum Hardware:<br>Other Programs Needed: | 4K PDP-8, ASR33<br>FORTRAN Compiler and Operating |
|---------------------------------------------|---------------------------------------------------|
|                                             | System (DEC-08-AFC1-PB and<br>DEC-08-AFC3-PB)     |
| Storage Requirement:                        | 0-6066, 7267-7777                                 |
| Source Language:                            | FORTRAN                                           |

#### Radio Teletype to ASCII

Carl Kishline, University of Wisconsin, Parkside Instructional Computing Center, Kenosha, Wisconsin

This program reads 5-channel tape as generated by a model 15 or 19 teletype and prints (and optionally punches) the corresponding characters in ASCII code. It thus allows computer operators to enjoy the beautiful art work which amateur radio operators produce.

Minimum Hardware:4K PDP-8, ASR33Storage Requirement:2 pagesSource Language:PAL-D

#### DECUS NO. 8-455

#### CRTPAC

B. K. Moritz and M. E. VanHoosier, Naval Research Laboratory, Washington, D. C.

CRTPAC is a flexible high speed character generator and display package. It features a full ASCII character set, sub and superscripting and variable character size under program control. It makes use of a column representation algorithm resulting in average character display time well under 600µs.

| Minimum Hardware: | 4K PDP-8/1, VC81 or equivalent, |
|-------------------|---------------------------------|
|                   | EAE recommended                 |
| Miscellaneous:    | Tapes available require EAE     |
| Source Language:  | PAL-8                           |

DECUS NO. 8-456A

PIP "AH"

L. H. Nichols, III and K. M. Bowyer, E. I. DuPont de Nemours and Company, Wilmington, Delaware

PIP "AH" is a modification of PIP "AF" (DEC-D8-PDAD) for use with the RK08 cartridge disk file and BUILD "AH" (DECUS NO. 8-456B). The LP08 line printer has been implemented to list ASCII files and device directories. Other changes to PIP have corrected tab control for ASCII files, provided paging for the ASR33 teletype, eliminated problems in combining ASCII files, and removed the S: , SØ: restriction for the RF08 and DECtape. Versions of PIP "AH" are also available for DF32, RF08 and DECtape systems.

Minimum Hardware: Other Programs Needed: Storage Requirement: Source Language: Disk Monitor Environment BUILD "AH" (DECUS NO. 8-456B) 25 octal blocks PAL

#### DECUS NO. 8-456B

BUILD "AH"

L. H. Nichols, III and K. M. Bowyer, E. I. DuPont de Nemours and Company, Wilmington, Delaware

BUILD "AH" is an extension of the "AF" Disk System Builder (DEC-D8-SBAF) and will build the Disk/DECtape Monitor System on the RK08 cartridge disk file. The RK08 system structure is similar to the RF08, with each cartridge containing two pseudo devices. Each pseudo device has a storage capacity of 3,000 octal blocks and its own directory. BUILD "AH" also permits the LP08 line printer to be defined as a system output device recognized by the command decoder. All functions of the "AF" builder are retained. BUILD "AH" eliminates required conversion of programs currently operating under the Disk Monitor System when the RK08 is obtained for use with PS/8.

| Minimum Hardware:      | Disk Monitor Environment    |
|------------------------|-----------------------------|
| Other Programs Needed: | PIP "AH" (DECUS NO. 8-456A) |
| Source Language:       | PAL                         |

**DECUS NO. 8-457** 

DTFIX

P. T. Hodgin, Jr., Research Computation Center, Indianapolis, Indiana

This is a TSS/8 program to handle DECtapes, including ZEROing, COPYing, LISTing and DEPOSITing. A method is available to return to "OPTION?" at any time during the running of the program.

| Minimum Hardware:      | PDP-8/I with TS/8 Monitor (or equivalent), DECtapes |
|------------------------|-----------------------------------------------------|
| Other Programs Needed: | TS/8 Monitor                                        |
| Storage Requirement:   | 6 Disk Segments (12 DECtape                         |
|                        | segments)                                           |
| Source Language:       | PAL-D                                               |

**DECUS NO 8-458** 

VW - Field Independent I/O Handler for Disk and TTY

R. A. Seeman, The Boeing Company, Renton, Washington

This program provides field independent disk transfers and TTY message typeout. It can reside in any core field and can be called from core field without restriction, except that the program cannot reside in Page  $\emptyset$ . It is a user called subroutine and requires no program other than the user program.

| Minimum Hardware:    | 4K PDP-8, ASR33 or 35, DF32 |
|----------------------|-----------------------------|
| Storage Requirement: | 200 <sub>8</sub> (one page) |
| Source Language:     | PAL-D                       |

TAYEX - Taylor Expansion Equation Solver

David G. Pitts and James Westgard, Indiana State University, Terre Haute, Indiana

TAYEX is a program to solve differential equations by use of the Taylor series and an iteration procedure for the coefficients. It can solve any number of simultaneous nonlinear differential equations. One pass of the program is needed to type a table of values for each variable.

| Minimum Hardware:      | PDP-8, ASR33                 |
|------------------------|------------------------------|
| Other Programs Needed: | Basic Floating Point Package |
|                        | (DEC-08-YQ1A-PB) or 4 word   |
|                        | Floating Point Package (DEC- |
|                        | 08-FMHA-PB)                  |
| Storage Requirement:   | 0-577, 5600-7577             |
| Source Language:       | PAL III                      |
|                        |                              |

DECUS NO. 8-460

TT89 - Tape Transfer PDP-8 to PDP-9

Frank J. Nagy, Carnegie Mellon University, Pittsburgh, Pennsylvania

This program writes ASCII files from PDP-8 devices onto a PDP-9 DECtape. The PDP-9 DECtape directory can also be listed or zeroed, and files can be deleted.

| Minimum Hardware:      | 8K PDP-8, TCØ1 DECtape control |
|------------------------|--------------------------------|
|                        | with 2 DECtape drives          |
| Other Programs Needed: | Disk/DECtape Monitor System    |
| Source Language:       | PAL-D                          |

DECUS NO. 8-461

COPY1Ø - PDP-10 DECtape Program for the PDP-8

Frank J. Nagy, Carnegie Mellon University, Pittsburgh, Pennsylvania

COPY1Ø reads and writes files between PDP-8 devices (disk, DECtape, paper tape) and a PDP-10 DECtape. ASCII files can be read from or written to the PDP-10 DECtape. BIN files (generated by PAL-10) can also be read. Program also reads PDP-10 ASCII paper tapes.

| Minimum Hardware:      | 8K PDP-8, TCØ1 DECtape Control |
|------------------------|--------------------------------|
|                        | with 2 DECtape drives          |
| Other Programs Needed: | Disk/DECtape Monitor System    |
| Source Language:       | PAL-1Ø                         |

#### DECUS NO. 8-462

#### INSTIN

Paul Kinzelman, Carnegie Mellon University, Pittsburgh, Pennsylvania

INSTIN is a program which will solve instant insanity. The puzzle consists of four cubes, each side of which is colored

white, red, green or blue. To solve the puzzle, one must stack the cubes in a line so that each color appears only once along a side which is four cubes long. The program will find and print out all the basic solutions. The program allows the user to change the puzzle by switching colored sides or by changing the color of sides. The user may inhibit the printing of the solutions to determine the number of basic solutions quickly.

| Minimum Hardware: | Any configuration which will run |
|-------------------|----------------------------------|
|                   | BASIC                            |
| Miscellaneous:    | Owning the puzzle "Instant       |
|                   | Insanity" seems to be a          |
|                   | prerequisite                     |
| Source Language:  | BASIC                            |

**DECUS NO. 8-463** 

Perpetual Calendar (BASIC Version)

Daniel Gutierrez, Granada Hills High School, Granada Hills, California

This program is similar to DECUS NO. 8-71 but is written in BASIC. It will provide the day of the week for any date entered. It is particularly useful for demonstrating the computer's ability to perform simple problems as well as more complex ones.

Minimum Hardware: Source Language: 4K PDP-8 with Teletype BASIC

DECUS NO. 8-464

TRØ2 Magnetic Tape Device Handler for PS/8

Lawrence E. Holboke, Environmental Protection Agency, Cincinnati, Ohio

This is a two page TRØ2 magnetic tape handler operating in a manner similar to DECtape. Some PS/8 functions (GET, SAVE, RUN, etc.) will not work in the present version. Each block of data (2 pages) is contained within one tape block along with parity and block number identification.

| Minimum Hardware:      | PS/8 Operating System, 7 track<br>TRØ2 tape unit |
|------------------------|--------------------------------------------------|
| Other Programs Needed: | MTAMRK and INIT (Included)                       |
| Storage Requirement:   | 2 pages (256 words)                              |
| Source Language:       | PAL                                              |

DECUS NO. 8-465

The SKED Software System

Dr. A. G. Snapper, Psychology Research Lab., Franklin D. Roosevelt V. A. Hospital, Montrose, New York

Contribution and submittal by: Andrew Walker, Digital Equipment Corporation, Maynard, Massachusetts

SKED is a process control software system that has been developed for use in the behavioral research laboratory. The software system consists of: DECUS NO. 8-465 (Continued)

- A. The Two-Pass SKED Compiler
- B. The Run Time System (R.T.S.)
- C. The DEBUG System
- **D.** The System Builder

Minimum Hardware:

4K PDP-8, ASR33, real-time 1ØØ cycle clock, hardware interface between processor and the experimental stations. High speed reader and punch and extra 4K useful and desireable

.

# Reference list of materials available from the DECUS Program Library and Publications Department

|                       |          | PAPE                                                                                                    | R TAPE                       |                                          |                                                                                                    |                                                                                                    | MAGTAPE | CARD DECK                                                                                                    |
|-----------------------|----------|----------------------------------------------------------------------------------------------------|------------------------------|------------------------------------------|----------------------------------------------------------------------------------------------------|----------------------------------------------------------------------------------------------------|---------|----------------------------------------------------------------------------------------------------|
| ECUS NO.              | WRITE-UP | BIN                                                                                                    | ASCII                        | LISTING<br>*                             | DECTAPE                                                                                                    | LINCTAPE                                                                                                    | MAGTAFE |                                                                                                    |
| 8-383A                | X        | x                                                                                                    |                              |                                          | e yez - maarina oo oo oo ah ah ah ah ah ah ah ah ah ah ah ah ah                                                                                                    |                                                                                                    |         |                                                                                                    |
| 8-383B                | X        | х                                                                                                    | a ar star                    | an an anna an an anna an an an an an an  | n an a sui an an an an an an an an an an an an an                                                                                                    |                                                                                                    |         |                                                                                                    |
| 8-383C                | X        | х                                                                                                    |                              | ್ಯಾಂಕ್ ಅಂಭಕಾರ್ಯಕರ್ = ಕಾಂ                 | 1 / 1 / 1 / 1 / 1 / 1 / 1 / 1 / 1 / 1 /                                                                                                    |                                                                                                    |         | and the second second second second second second is set of the second second second second second second secon  |
| -<br>8-384            | Х        | х                                                                                                    | Х                            | ХХ                                       | and the sum of the state of the state of the       |                                                                                                    |         |                                                                                                    |
| 8-385                 | X        | a ana ana amin' amin' amin' amin' amin' amin' amin' amin' amin' amin' amin' amin' amin' amin' amin' amin' amin' | 10% e h = 1 = 1 1 - 1 - 1    | X                                        |                                                                                                    |                                                                                                    |         |                                                                                                    |
| 8-386                 | X        | u are i socializzation i na                                                                                     | , 5 m · · · · J - 6m · · · · | Х                                        |                                                                                                    |                                                                                                    |         | an an an an an an an an an an an an an a                                                                         |
| 8-387                 | X        | Х                                                                                                    | X                            | XX                                       |                                                                                                    | ang sa pang sa pang sa pang sa pang sa pang sa pang sa pang sa pang sa pang sa pang sa pang sa pang sa pang sa   |         |                                                                                                    |
| 8-388                 | X        | Х                                                                                                    | X                            | XX                                       | en laften förstationen som en som som som som som som som som som som                                                                                                    |                                                                                                    |         |                                                                                                    |
| 8-389                 | х        | X                                                                                                    | X                            | ХХ                                       | a ways a second association and                                                                                                    |                                                                                                    |         |                                                                                                    |
| 8-390                 | Х        | X                                                                                                    | anan sa san sa sa            | Х                                        | n ya nga sa sa sa sa sa sa sa sa sa sa sa sa sa                                                                                                    |                                                                                                    |         |                                                                                                    |
| 8-391                 | X        |                                                                                                    | X                            | _X                                       |                                                                                                    |                                                                                                    |         |                                                                                                    |
| 8-392                 | х        | X                                                                                                    |                              |                                          | X (PDP-1                                                                                                    | 0 FORMAT)                                                                                                    |         | an an an an an an an an an an an an an a                                                                         |
| 8-393                 | х        |                                                                                                    |                              | ХХ                                       | Х                                                                                                    |                                                                                                    |         | ana ang kang sana ang kang kang kang kang kang kang ka                                                           |
| -394                  | Х        |                                                                                                    |                              | Х                                        |                                                                                                    |                                                                                                    |         |                                                                                                    |
| 8-395                 | X        | x                                                                                                    |                              | ХХ                                       | a a a a a a a a a a a a a a a a a a a                                                                                                    |                                                                                                    |         |                                                                                                    |
| 8-396                 | X        | Х                                                                                                    | X                            | XX                                       |                                                                                                    |                                                                                                    |         |                                                                                                    |
| 8-397                 | X        | X                                                                                                    | <b>-</b>                     |                                          | an an an an an an an an an an an an an a                                                                                                    |                                                                                                    |         | an an an an an an an an an an an an an a                                                                         |
| 8-398                 | X        | х                                                                                                    | X                            | XX                                       | a ( , m, m), contact and a grant second second from the state                                                                                                    |                                                                                                    |         |                                                                                                    |
| 8-399                 | X        | Х                                                                                                    | X                            | XX                                       | 2 (Phys. 99) 103 (Phys. APRIN 1994) 103 (Phys. APRIN 1994)                                                                                                    | and the second second second second second second second second second second second second second second second |         | and the second second second second second second second second second second second second second second secon  |
| 8-400                 | X        | Х                                                                                                    |                              | an an an an an an an an an an an an an a | <ul> <li>Cycle viscours of the second second seco</li></ul>                                                                                                    |                                                                                                    |         | an na she tar tar an an an an an an an an an an an an an                                                         |
| 8-401                 | X        |                                                                                                    |                              | X                                        | n a germanische Gelöcke Bestellen (1956) der Bestellen                                                                                                    |                                                                                                    |         |                                                                                                    |
| 8-402                 |          | na ata - Maria Antonio - J                                                                                      | X                            | <u>,</u> Х                               | a an an an an an an an an an an an an an                                                                                                    |                                                                                                    |         | and the second second second second second second second second second second second second second second second |
| 8-403                 | X        | X                                                                                                    | Х                            | XX                                       | 1991 (Ser an Semilaran andready enter Arabitation                                                                                                    |                                                                                                    |         |                                                                                                    |
| 8-404                 | X        | Х                                                                                                    | X                            |                                          | n - 19. <u>19 19 19 19 19 19 19 19 19 19 19 19 19 19 19 19.</u>                                                                                                    |                                                                                                    |         |                                                                                                    |
| 8-405                 | X        | X                                                                                                    | X                            |                                          | an an an an the latera of a fill offer the state and the statement of the                                                                                                    |                                                                                                    |         |                                                                                                    |
| 8-406                 | X        | ·····                                                                                                    |                              | X                                        |                                                                                                    |                                                                                                    |         |                                                                                                    |
| 8-407                 | X        |                                                                                                    | X                            | X                                        | <ul> <li>C. SERROTE, N. &amp; C. S. SAMERAR, M. BARROTE, N. &amp; C. S. S. SAMERAR, N. S. S. S. S. S. S. S. S. S. S. S. S. S.</li></ul>                                                                                                    |                                                                                                    |         |                                                                                                    |
| 8-408                 | X        | Х                                                                                                    | <b>X</b>                     | XX                                       |                                                                                                    |                                                                                                    |         |                                                                                                    |
| ^-409                 | X        | an e e an e                                                                                                    | <del></del>                  | XX                                       | The last terms of the second second second                                                                                                    |                                                                                                    |         | <u> </u>                                                                                                    |
| <u></u> -410          | X        | 15.11.1 <b>8</b> 8444, 11                                                                                       |                              | X                                        | <ul> <li>Alternative dataset services and the service of the service of the s</li></ul> |                                                                                                    |         |                                                                                                    |
| 8-411<br>* X - Listin | X        | X                                                                                                    | X                            | XX                                       | a a a cargo para santa a postar ana sa ana da sa sa sa sa                                                                                                    |                                                                                                    |         |                                                                                                    |

Reference list of materials available from the DECUS Program Library and Publications Department

| DECUS NO. | WRITE-UP         | PAPE<br>BIN | R TAPE<br>ASCII | LISTING                                                                            | DECTAPE                                                                                                    | LINCTAPE                                                                                                    | MAGTAPE                                                                                                    | CARD DECK                                                                                                    |
|-----------|------------------|-------------|-----------------|------------------------------------------------------------------------------------|----------------------------------------------------------------------------------------------------|----------------------------------------------------------------------------------------------------|----------------------------------------------------------------------------------------------------|----------------------------------------------------------------------------------------------------|
| 8-412     | X                | Х           | X               | gangan yang kanang kerang Proposition<br>Sang sang sang sang sang sang sang sang s |                                                                                                    | angen ( , , , and ) ( , , , , , , , , , , , , , , , , , ,                                                                                                    |                                                                                                    |                                                                                                    |
| 8-413     | Х                | Х           | Х               | n personal annual activity annual activity                                         | a segunda de la compañía de la compañía de la compañía de la compañía de la compañía de la compañía de la comp                                                                                                    | en gemenne og af generalet i som etter støre                                                                                                    | ene y 1 de literes haranteses en seu constante especialista de la constante especialista de la constant                                                                                                    |                                                                                                    |
| 8-414     | X                | Х           |                 | Х                                                                                  | . ಇದ್ರವಹಿಸು ಗ್ರಾಮಕ್ಕೆ ಹೆಚ್ಚರು ಎಂದ್ರೆ 70 ರಿ                                                                                                    | an an an an an an an an an an an an an a                                                                                                    | and and the state of the state of the state  | a - Alan mar an an an an an an an an an an an an an                                                                                                    |
| 8-415     | Х                | Х           | Х               | XX                                                                                 |                                                                                                    | and a construction of the second second second second second second second second second second second second s                                                                                                    | د مېرو د وې د وې و وې و وې وې وې وې وې وې و وې و وې و وې وې                                                                                                    |                                                                                                    |
| 8-416     | X                | Х           |                 | م کرد میں اور اور میں اور اور اور اور اور اور اور اور اور اور                      | an daala ahaa ahaa ahaa ahaa ahaa ahaa aha                                                                                                    | a, a constant or constant and                                                                                                    |                                                                                                    |                                                                                                    |
| 8-417     | Х                |             |                 | a sa sa sa sa sa sa sa sa sa sa sa sa sa                                           | Х                                                                                                    | a a a a a a a a a a a a a a a a a a a                                                                                                    | aliana ana ini ini ini ini ini ini ini ini                                                                                                    |                                                                                                    |
| 8-418A    | Х                | Х           | Х               | XX                                                                                 | n na mannais annan Annan Annan Anna Anna                                                                                                    | araty may a su period of the matrix and                                                                                                    | n - Mart - Martine, i a constante a substantia - R. in traduct da gama ana da mart                                                                                                    |                                                                                                    |
| 8-418B    | Х                | Х           | Х               | XX                                                                                 | a a superior de la compañía de la compañía de terra de la compañía de la compañía de la compañía de terra de la                                                                                                    | and a second and a second second second second second second second second second second second second second s                                                                                                    | a ya ku wa a ku ku ya na pana shafan ku ku ku ku ku ku ku ku ku ku ku ku ku                                                                                                    | and a start of the start of the start of t |
| 8-419     | Х                | Х           | Х               | XX                                                                                 | الم الم الم الم الم الم الم الم الم الم                                                                                                    | anna a su sa an an an an an an an an an an an an an                                                                                                    | , and the state of the state of the state of the state of the state of the state of the state of the state of t                                                                                                    |                                                                                                    |
| 8-420     | Х                | Х           |                 | a sayaya mara saya a sa sa sa sa sa sa sa sa sa sa sa sa                           | ang pangang sa sa sa sa sa sa sa sa sa sa sa sa sa                                                                                                    |                                                                                                    | a a sua a sua com con como de 100 milos <b>de 100 milos d</b> e milos de secondo se secondo de secondo de secondo de s                                                                                                    |                                                                                                    |
| 8-421     | Х                | -           | Х               | an magazine antis sets so that a                                                   | mayour basis of galaxies matrix of galaxies (1.77)                                                                                                    |                                                                                                    | rager - wy water it is and the spin state of the state of the                                                                                                    |                                                                                                    |
| 8-422     | х                | Х           | Х               | XX                                                                                 |                                                                                                    | و 19 يون موجود موجود موجود الموجود الم                                                                                                    | و سوید در در در از معروف اور در در در در در در در در در در در در در                                                                                                    |                                                                                                    |
| 8-423     | Х                | Х           | X               | ХХ                                                                                 |                                                                                                    | و معرف و المحمول و المحمول و الم                                                                                                    | 19. – De marine Dama, dari da Burandar Vila Matala (1999)                                                                                                    |                                                                                                    |
| 8-424     | Х                | Х           | X               | XX                                                                                 |                                                                                                    |                                                                                                    | an ang ang ang ang ang ang ang ang ang a                                                                                                    |                                                                                                    |
| 8-425     | Х                | Х           | X               | XX                                                                                 | and a state of the state of the |                                                                                                    | an e samaye tanya kawa ya pisa wate she sa ka aka awa                                                                                                    |                                                                                                    |
| 8-426     |                  | Х           |                 |                                                                                    |                                                                                                    | a an an an an an an an an an an an an an                                                                                                    | ang ng taong sang sang sang sang sang sang sang sa                                                                                                    |                                                                                                    |
| 8-427     | Х                | Х           | X               | XX                                                                                 |                                                                                                    |                                                                                                    | and and the subscription of the subscription of the subscription of the subscription of the subscription of the                                                                                                    |                                                                                                    |
| 8-428A    | Х                | Х           | X               | XX                                                                                 | and building on the second second second second second second second second second second second second second                                                                                                    | an an an an tha tha start and start and start and start and start and start and start and start and start and s                                                                                                    | an an a companya ny sorana a fa <mark>na ana amin'ny sorana amin'ny sorana amin'ny sorana amin'ny sorana amin'ny sora</mark>                                                                                                    |                                                                                                    |
| 8-428B    | X                | Х           | X               | XX                                                                                 | an ar an an an an an an an an an an an an an                                                                                                    | و المحمد المحمد المحمد المحمد المحمد المحمد المحمد المحمد المحمد المحمد المحمد المحمد المحمد المحمد المحمد الم                                                                                                    | na ann a gcanadh a c ann an ann an ann ann ann                                                                                                    |                                                                                                    |
| 8-429     | Х                | Х           | X               | XX                                                                                 | anna a statut da adama in Santa ana a sa a sa a sa a sa a sa a sa a                                                                                                    | ang ng pagagaga ni na gilongga da ni ni ni na na sa sa sa sa sa sa sa sa sa sa sa sa sa                                                                                                    | analyse, gyanawan kan sa 'na katantantan afina                                                                                                    |                                                                                                    |
| 8-430     | Х                |             | X               | XX                                                                                 | an an an an an an an an an an an an an a                                                                                                    | a su su su su su su su su su su su su su                                                                                                    | n waayo naya ta kaala waan na fi ah ah geboon it debaada                                                                                                    |                                                                                                    |
| 8-431     | Х                | Х           |                 | XX                                                                                 |                                                                                                    | and a state of the state of the | a sugar a sugar bagan a par ta waka da a sa a sa a sa a sa a sa a sa a s                                                                                                    |                                                                                                    |
| 8-432     | Х                |             | X               |                                                                                    |                                                                                                    | and any constant Market on a second la succession de                                                                                                    | a ya angin ya angin ya mata shami ya dakimi da aka fanta                                                                                                    |                                                                                                    |
| 8-433     | Х                |             | X               | XX                                                                                 |                                                                                                    | (19 m (m) - m) - m (m) - 1000 (m) - 2000 (m) - m (m) - m (m) (m)                                                                                                    | an an an an an an an an an an an an an a                                                                                                    |                                                                                                    |
| 8-434.1   | Х                | Х           | Х               | XX                                                                                 |                                                                                                    | an die andere andere an die andere andere andere andere andere andere andere andere andere andere andere andere                                                                                                    |                                                                                                    |                                                                                                    |
| 8-434.2   | Х                | Х           | Х               | XX                                                                                 |                                                                                                    | و المحمد المحمد المحمد المحمد المحمد المحمد المحمد المحمد المحمد المحمد المحمد المحمد المحمد المحمد المحمد الم                                                                                                    | n - An an the state of the state of the stat |                                                                                                    |
| 8-434.3   | Х                | Х           | Х               | XX                                                                                 |                                                                                                    | ويعقونهم والاسترافين والبواري ويتروك بيوريان والمراجع والمراجع                                                                                                    |                                                                                                    |                                                                                                    |
| 8-434.4   | Х                | Х           | Х               | XX                                                                                 |                                                                                                    | و و و و و و و و و و و و و و و و و و و                                                                                                    | an anna a' bha an an an Anna an Anna an Anna an Anna an Anna an Anna an Anna an Anna an Anna an Anna an Anna a                                                                                                    |                                                                                                    |
| 8-434.5   | Х                | Х           | х               | XX                                                                                 |                                                                                                    | 1 411 TANBA NOMENA (1946 PT = 33 97 OKANY 1460 PMB0                                                                                                    | a Na vers march statem - Carrow Statem                                                                                                    |                                                                                                    |
| 8-434.6   | х                | Х           | Х               | XX                                                                                 |                                                                                                    | and there is a static to a static to an                                                                                                    |                                                                                                    |                                                                                                    |
| 8-434.7   | X<br>with write- | Х           | Х               | Х                                                                                  |                                                                                                    | dling charge                                                                                                    | Same with the second second second second second second second second second second second second second second                                                                                                    |                                                                                                    |

Reference list of materials available from the DECUS Program Library and Publications Department

| ECUS NO.    | WRITE-UP   | PAPE<br>BIN | R TAPE<br>ASCII | LISTING | DECTAPE        | LINCTAPE  | MAGTAPE | CARD DECK |
|-------------|------------|-------------|-----------------|---------|----------------|-----------|---------|-----------|
| 8-435       | X          | х           | х               | XX      |                |           |         |           |
| 8-436       | X          | х           | x               | x       |                |           |         |           |
| 8-437       | Х          |             |                 | Х       |                |           |         |           |
| 8-438       | X          | х           | Х               | XX      |                |           |         |           |
| 8-439       | Х          | х           | Х               |         |                |           |         |           |
| 8-440       | X          | х           | х               |         |                |           |         |           |
| 8-441       | Х          | x           | Х               | хх      |                |           |         |           |
| 8-442       | X          |             | Х               | х       |                |           |         |           |
| 8-443       | X          | х           | х               | х       |                |           |         |           |
| 8-444       | X          | х           | х               |         |                |           |         |           |
| 8-445       | X          | х           | Х               | XX      |                |           |         |           |
| 8-446       | X          | х           | х               | Х       |                |           |         |           |
| 8-447       | х          |             | х               | Х       |                |           |         |           |
| 148         | Х          | х           | Х               | Х       |                |           |         |           |
| 8-449A      | <u>x</u>   |             |                 | Х       | X (PDP-        | 10 FORMAT |         |           |
| 8-449B      | x          |             |                 | х       | X              |           |         |           |
| 8-449C      | <u> </u>   |             |                 | Х       | x              |           |         |           |
| 8-449D      | x          |             |                 | Х       | ) <sub>×</sub> |           |         |           |
| 8-450       | _ <u>x</u> | x           | х               | хх      |                |           |         |           |
| 8-451       | <u>x</u>   |             | х               |         |                |           |         |           |
| 8-452       | X          | x           | х               | х       |                |           |         |           |
| 8-453       | X          | x           | х               |         |                |           |         |           |
| 8-454       | x          | x           | x               | х       |                |           |         |           |
| 8-455       | x          | x           | x               | xx      |                |           |         |           |
| 8-456A      | x          | x           |                 | xx      | X              |           |         |           |
| 8-456B      | x          | x           |                 | XX      | S <sub>x</sub> |           |         |           |
| 8-457       | _x         | x           | X               | XX      |                |           |         |           |
| 8-458       | _X         | x           | x               | x       |                |           |         |           |
| · <u>59</u> | _x         | x           | x               | XX      |                |           |         |           |
| 8-460       | _x         | x           | X               |         |                |           |         |           |
| _8-461      | _X         | x           | x               |         |                |           |         |           |

i

Reference list of materials available from the DECUS Program Library and Publications Department

| DECUS NO. | WRITE-UP                                     | PAPE<br>BIN | R TAPE<br>ASCII | LISTING                                                                                                    | DECTAPE                                                                                                    | LINCTAPE     | MAGTAPE | CARD DECK |
|-----------|----------------------------------------------|-------------|-----------------|----------------------------------------------------------------------------------------------------|----------------------------------------------------------------------------------------------------|--------------|---------|-----------|
| 8-462     | X                                            |             | X               | X                                                                                                    |                                                                                                    |              |         |           |
| 8-463     | Х                                            |             | Х               | х                                                                                                    |                                                                                                    |              |         |           |
| 8-464     | Х                                            | Х           | Х               | XX                                                                                                    |                                                                                                    |              |         |           |
| 8-465     | х                                            | х           |                 |                                                                                                    | Х                                                                                                    |              |         |           |
|           |                                              |             |                 |                                                                                                    |                                                                                                    |              |         |           |
|           |                                              |             |                 |                                                                                                    |                                                                                                    |              |         |           |
|           | antelijensi wa ikanas Matemiatan mutata naka |             |                 | an an an an an an an an an an an an an a                                                                        |                                                                                                    |              |         |           |
|           |                                              |             |                 |                                                                                                    |                                                                                                    |              |         |           |
|           |                                              |             |                 | and a second difference of the second difference of the second second second second second second second second | na sala na sala ing kana sala na sala na sala na sala na sala na sala na sala na sala na sala na sala na sala n |              |         |           |
|           |                                              |             |                 |                                                                                                    |                                                                                                    |              |         |           |
|           |                                              |             |                 |                                                                                                    |                                                                                                    |              |         |           |
|           |                                              |             |                 |                                                                                                    |                                                                                                    |              |         |           |
|           |                                              |             |                 |                                                                                                    |                                                                                                    |              |         |           |
|           |                                              |             |                 |                                                                                                    |                                                                                                    |              |         |           |
|           |                                              |             |                 |                                                                                                    |                                                                                                    |              |         |           |
|           |                                              |             |                 |                                                                                                    |                                                                                                    |              |         |           |
|           |                                              |             |                 |                                                                                                    |                                                                                                    |              |         |           |
|           |                                              |             |                 |                                                                                                    |                                                                                                    |              |         |           |
|           |                                              |             |                 |                                                                                                    |                                                                                                    |              |         |           |
|           |                                              |             |                 |                                                                                                    |                                                                                                    |              |         |           |
|           |                                              |             |                 |                                                                                                    |                                                                                                    |              |         |           |
|           |                                              |             |                 |                                                                                                    |                                                                                                    |              |         |           |
|           |                                              |             |                 |                                                                                                    |                                                                                                    |              |         |           |
|           |                                              |             |                 |                                                                                                    |                                                                                                    |              |         |           |
|           |                                              |             |                 | and a second second second second second second second second second second second second second second second  |                                                                                                    |              |         |           |
|           |                                              |             |                 | 1                                                                                                    |                                                                                                    |              |         |           |
|           |                                              |             |                 |                                                                                                    |                                                                                                    |              |         |           |
|           |                                              |             |                 |                                                                                                    |                                                                                                    |              |         |           |
|           |                                              |             |                 |                                                                                                    |                                                                                                    |              |         |           |
|           |                                              |             |                 |                                                                                                    |                                                                                                    |              |         |           |
|           |                                              |             |                 |                                                                                                    |                                                                                                    | andling char |         |           |

| B-399IMAGE8-434EAE - Simulator8-3998K FORTRAN Bit Manipulation Sobroutines8-437Camputer Duting Game8-400Dice Gome and TIC-TAC-TOE8-439MOVE8-401Dice Gome and TIC-TAC-TOE8-449PIRL8-402Rerequence8-440PIRL8-403Sterce - A 2 Channel Music Program8-441DELETE8-404Octal MEM Dump - Extended Memory8-442"The BYU Baob Tube"8-405SOCT8-443Keyboord Test Tope for Hot Metal Linecostre8-406STATPAC Revisions for PDP-8/1 and TSS/88-444COREMAP8-407Patch to Editor (DISK) DEC-D8-ESAD-PB8-444A Forto to FTIS-R for Use Without the EAE8-408Disk Utility Program8-443A Forto to FTIS-R for Use Without the EAE8-409Patch-to Editor (DISK) DEC-D8-ESAD-PB8-444A Forto to FTIS-R for Use Without the EAE8-409Disk Utility Program8-444A Forto to FTIS-R for Use Without the EAE8-410Peudo-Randon Number Generator, EAE Version8-449A Forto to FTIS-R for Use Without the EAE8-411Mangoose Display System8-449A Magtope Handler for the PD-8/TU208-412MBS X8-449A Magtope Handler for the PD-8/TU208-414LIST8-449A Magtope Handler for the PD-8/TU208-415Multipe Unit DECtope Copier8-449Battister (DISK)8-416Bibliographical Handling8-450PS/8 Handler for KV/8 Vector Display8-418VEXEL and PAPT8-451 <t< th=""><th>DECUS NO.</th><th>TITLE</th><th>DECUS NO.</th><th>TITLE</th></t<>                                                                                                    | DECUS NO. | TITLE                                       | DECUS NO. | TITLE                                                    |
|----------------------------------------------------------------------------------------------------|-----------|---------------------------------------------|-----------|----------------------------------------------------------|
| 8-400         Execute Slow         8-438         DF-32/Syket Swop           8-401         Dice Gome and TIC-TAC-TOE         8-439         MCVE           8-402         Resequence         8-440         PIPL           8-403         Stereo - A 2 Channel Music Program         8-441         DELETE           8-404         Octal MEM Dump - Extended Memory         8-442         "The BYU Boob Tube"           8-405         SOOT         8-443         Keyboord Test Tops for Hot Metal Linecoster<br>with TTS           8-406         STATAC Revisions for PDP-8/1 and TSS/8         8-444         COREMAP           8-407         Patch to Editor (DISK) DEC-D8-ESAD-P8         8-444         COREMAP           8-408         Disk Utility Program         8-445         A Ptach to FTIS-R for Use Without the EAE           8-409         Card Loader         8-446         A brach to FTIS-R for Use Without the EAE           8-411         Mongoose Display System         8-446         COREMP - Formated Octal Dump           8-412         MS X         8-4490         A Mogtope Handler for the PD-8/TU20           8-413         Biographical Handling         8-4490         Bartfered I/O Subroutines for the PD-8           8-414         LIST         8-4490         PS/8 Handler for KV/8 Vector Display           <                                                                                                    | 8-398     | IMAGE                                       | 8-436     | EAE – Simulator                                          |
| 8-401     Dice Gome and TIC-TAC-TOE     8-439     MOVE       8-402     Resequence     8-440     PIPL       8-403     Steree - A 2 Channel Music Program     8-441     DIELTE       8-404     Octal MKM Dump - Extended Memory     8-443     Keyboard Test Tape for Hot Metol Linecoster with TTS       8-405     SOOT     8-443     Keyboard Test Tape for Hot Metol Linecoster with TTS       8-406     STATPAC Revisions for PDP-8/1 and TSS/8     8-444     COREMAP       8-409     Card Loader     8-445     FYLHLP - PS/8 File Utility Program       8-409     Card Loader     8-447     Roots of a Polynomial by Muller's Method       8-411     Mongoose Disploy System     8-448     COREMAP - Formatted Octal Dump       8-412     M85 X     8-449A     A Magtape Handler for the PDP-8/TU20       8-413     GROPE III/A and BINLOC     8-449B     LIPTOUE - A PTØB to A. B. Dick Line Printer Unitily Program       8-414     LIST     8-449C     TALKIØ - A PDP-8/PDP-10 Unitily-Loader       8-415     Multiple Unit DEChape Copier     8-449D     Buffered I/O Subroutine for the PDP-8       8-416     Bibliographical Handling     8-452     ANSAM (Analog Sampling)       8-417     XCORE     8-451     PS/B Handler for KV/8 Vector Display       8-418     VENSEL and PAPT     8-452     ANSAM (A                                                                                                    | 8-399     | 8K FORTRAN Bit Manipulation Subroutines     | 8-437     | Computer Dating Game                                     |
| 8-402         Resequence         8-440         PIPL           8-403         Streeo - A 2 Channel Music Program         8-441         DELETE           8-404         Octol MEM Dump - Extended Memory         8-442         "the BYU Boob Tube"           8-405         SOOT         8-443         Keyboard Test Tape for Hot Metel Linecaster<br>with TTS           8-406         STATPAC Revisions for PDP-8/1 and TSS/8         8-444         COREMAP           8-408         Disk Utility Program         8-445         FYLHLP - PS/8 File Utility Program           8-409         Card Loader         8-444         COREMAP           8-410         Reudo-Random Number Generator, EAE Version         8-447         Roots of a Polynomial by Muller's Method           8-411         Mongoose Displey System         8-448         CORDMP - Formetted Colot Dump           8-412         MES X         8-4492         A Magtape Handler for the PDP-8/TU20           8-413         GROPE III/A and BINLOC         8-4492         A Magtape Handler for the PDP-8/TU20           8-414         LIST         8-4492         A Magtape Handler for tw08/1 (Overlay)           8-415         Bibliographical Handling         8-450         PS/8 Editor With Displey for KV8/1 (Overlay)           8-414         LIST         AnSAA Maclosg Sampling) <td< td=""><td>8-400</td><td>Execute Slow</td><td>8-438</td><td>DF-32/Sykes Swap</td></td<> | 8-400     | Execute Slow                                | 8-438     | DF-32/Sykes Swap                                         |
| 8-403     Stere - A 2 Channel Music Program     8-441     DELETE       8-404     Octal MEM Dump - Extended Memory     8-442     "The BYU Boob Tube"       8-405     SOOT     8-443     Keyboard Test Tape for Hot Metal Linecoster<br>with TIS       8-406     SIATPAC Revisions for PDP-8/1 and TS/8     8-444     COREMAP       8-407     Patch to Editor (DISK) DEC-D8-ESAD-PB     8-444     COREMAP       8-408     Disk Utility Program     8-445     FYLHLP - PS/8 File Utility Program       8-409     Card Loader     8-447     Rots of a Polynomial by Muller's Method       8-410     Paudo-Random Number Generator, EAE Version     8-448     CORDMP - Formetted Octal Dump       8-411     Mongosce Disploy System     8-449A     A Magtape Handler for the PDP-8/TU20       8-412     MS X     8-449A     A Magtape Handler for the PDP-8/TU20       8-413     GROPE III/A and BINLOC     B-449A     A Magtape Handler for the PDP-8/TU20       8-414     LIST     8-449C     TALKI§ - A PDP-8/PID-10 Utility-Loader       8-415     Multiple Unit DECtope Copier     8-449A     A Magtape Handler for KV/8 Vector Disploy       8-416     Bibliographical Handling     8-451     PS/8 Handler for KV/8 Vector Disploy       8-417     XCORE     8-451     PS/8 Handler for KV/8 Vector Disploy       8-420     LOGSIM-8 <td>8-401</td> <td>Dice Game and TIC-TAC-TOE</td> <td>8-439</td> <td>MOVE</td>                               | 8-401     | Dice Game and TIC-TAC-TOE                   | 8-439     | MOVE                                                     |
| 8-404     Octol MEM Dump - Extended Memory     8-442     "The BYU Boob Tube"       9-405     SOOT     8-443     Keyboard Test Tape for Hot Metal Linecoster with TTS       8-406     STATPAC Revisions for PDP-B/I and TSS/8     8-444     COREMAP       8-409     Disk Uhility Program     8-445     FYLHLP - PS/8 File Utility Program       8-409     Card Loader     8-444     Rosts of Polynomial by Muller's Method       8-410     Peudo-Random Number Generator, EAE Version     8-447     Rosts of Polynomial by Muller's Method       8-411     Mongoase Display System     8-449     A Magtape Hondler for the PDP-8/TU20       8-412     MRS X     8-449A     A Magtape Hondler for the PDP-8/TU20       8-413     GROPE III/A and BINLOC     8-449D     Buffered I/C System/ins for the PDP-8/TU20       8-414     LIST     8-449D     Buffered I/C System/ins for the PDP-8/TU20       8-415     Multiple Unit DECtope Copier     8-449D     Buffered I/C System/ins for the PDP-8       8-416     Bibliographical Hondling     8-452     ANSAM (Analog Sompling)       8-417     XCORE     8-451     Rapid Alert Program (RAP)       8-418     VEKSEL and PAPT     8-452     ANSAM (Analog Sompling)       8-419     Nmr-Pulse for the Lob-8/1     8-453     Rapid Alert Program (RAP)       8-420     LidST                                                                                                    | 8-402     | Resequence                                  | 8-440     | PIPL                                                     |
| 8-405     SOOT     8-443     Keyboard Test Tape for Hot Metal Linecoster with TTS       8-406     STATPAC Revisions for PDP-8/1 and TSS/8     8-444     COREMAP       8-407     Patch to Editor (DISK) DEC-D8-ESAD-PB     8-444     COREMAP       8-408     Disk Utility Program     8-445     A Patch to FFTS-R for Use Without the EAE       8-409     Cord Loader     8-445     A Patch to FFTS-R for Use Without the EAE       8-410     Pseudo-Random Number Generator, EAE Version     8-447     Roots of a Polynomial by Muller's Method       8-411     Mongoose Display System     8-448     CORDMP - Formuted Octal Dump       8-412     MRS X     8-449A     A Magtope Handler for the PD-8/TU20       8-413     GROPE III/A and BINLOC     8-449C     TALKIØ - A PDP8/PDP-10 Utility-Loader       8-414     LIST     8-450     PS/8 Editor With Display for KV8/1 (Overlay)       8-415     Multiple Unit DECtape Copier     8-452     ANSAM (Anolog Sompling)       8-418     Bibliographical Handling     8-453     Rapid Alert Program (RAP)       8-419     Nam-Pulse for the Lab-8/1     8-453     Rapid Alert Program (RAP)       8-420     LOGSIM-8     8-454     Rapid Alert Program (RAP)       8-421     Chain Load     8-455     CRTPAC       8-422     Binary Punch - Extended Memory II     8-4568<                                                                                                    | 8-403     | Stereo – A 2 Channel Music Program          | 8-441     | DELETE                                                   |
| 8-466     STATPAC Revisions for PDP-8/1 and TSS/8     with TTS       8-407     Patch to Editor (DISK) DEC-D8-ESAD-PB     8-444     COREMAP       8-408     Disk Utility Program     8-445     FYLHLP - PS/8 File Utility Program       8-409     Card Loader     8-446     A Patch to FFTS-R for Use Without the EAE       8-409     Card Loader     8-447     Roots of a Polynomial by Muller's Method       8-410     Pseudo-Random Number Generator, EAE Version     8-447     Roots of a Polynomial by Muller's Method       8-411     Mongoase Display System     8-449     A Magtape Induited for the PDP-8/TU20       8-412     MKS X     8-449A     A Magtape Induited for the PDP-8/TU20       8-413     GROPE III/A and BINLOC     8-449B     LPFQUE - A PT88 to A. B. Dick Line Printer       8-414     LIST     8-449C     TALKIØ - A PDP-8/DP-10 Utility-Loader       8-415     Multiple Unit DECtope Copier     8-449D     Buffered I/O Subroutines for the PDP-8       8-416     Bibliographical Hondling     8-451     P5/8 Hondler for KV/8 Vector Display       8-417     XCORE     8-449     Rapid Alert Program (RAP)       8-418     VEKSEL and PAPT     8-452     ANSAM (Anolog Sampling)       8-420     LOGSIM-8     8-455     CRTPAC       8-421     Chain Load     8-455     CRTPAC                                                                                                    | 8-404     | Octal MEM Dump – Extended Memory            | 8-442     | "The BYU Boob Tube"                                      |
| B-400       STATAC Kevisions for PDP-9/1 and TSy/8       B-444       COREMAP         B-407       Patch to Editor (DISK) DEC-D8-ESAD-PB       B-445       FYLHLP - PS/8 File Utility Program         B-409       Card Loader       B-444       A Patch to FTS-R for Use Without the EAE         B-409       Card Loader       B-447       Roots of a PDT-Sh for Use Without the EAE         B-410       Peudo-Randon Number Generotor, EAE Version       B-447       Roots of a PDT-B/TU20         B-411       Mongoose Disploy System       B-448A       A Magtape Handler for the PDP-B/TU20         B-413       MRS X       B-449C       TALKIØ - A PDP-B/PDP-10 Utility-Loader         B-414       LIST       B-449C       TALKIØ - A PDP-B/PDP-10 Utility-Loader         B-415       Multiple Unit DECtope Copier       B-449D       Buffered I/O Subroutines for the PDP-8         B-416       Bibliggraphical Handling       B-451       PS/8 Handler for KV/8/1 (Overloy)         B-417       XCORE       B-451       PS/8 Handler for KV/8/1 (Overloy)         B-418       VEKSEL and PAPT       B-453       Ropid Alert Program (RAP)         B-418       LoGSIM-8       B-454       Radio Teletype to ASCII         B-420       LOGSIM-8       B-455       CRTPAC         B-421       Chain Load                                                                                                    | 8-405     | SOOT                                        | 8-443     |                                                          |
| Ba-400Protein for Editor (DISA) DEC-DB-ESAD-FBB-445FYLHLP - PS/8 File Utility ProgramBa-400Card LoaderB-446A Patch to FFTS-R for Use Without the EAEBa-400Card LoaderB-447Roots of a Polynomial by Muller's MethodBa-411Mongoose Disploy SystemB-447Roots of a Polynomial by Muller's MethodBa-412MKS XB-449AA Magtape Handler for the PDP-8/TU20Ba-413GROPE III/A and BINLOCB-4498LPTQUE - A PT% to A. B. Dick Line PrinterUtility And BINLOCB-449AA Magtape Handler for the PDP-8/TU20Ba-414LISTB-449CTALKIØ - A PDP-/PDP-10 Utility-LoaderBa-415Multiple Unit DECtope CopierB-449CTALKIØ - A PDP-/PDP-10 Utility-LoaderBa-416Bibliographical HandlingB-450PS/8 Editor With Dialpay for KV8/1 (Cverlay)Ba-417XCOREB-451PS/8 Handler for KV/8 Vector DisployBa-418A&VEKSEL and PAPTB-453Rapid Alert Program (RAP)Ba-419Nmr-Polse for the Lob-8/1B-453Rapid Alert Program (RAP)Ba-421Chain LoadB-453Rapid Alert Program (RAP)B-422Binary Punch - Extended Memory IIB-453ARapid Alert Program (RAP)B-423Disk Editor With View for LAB-8B-458BUILD "AH"B-424Morse CodeB-457DTFLXB-425Block-Modify for PS/8B-458W' - Field Independent I/O Handler for<br>Disk and TTVB-426Prime Number GeneratorDisk and TTVB-427MEMO - A Text Fo                                                                                                    | 8-406     | STATPAC Revisions for PDP-8/I and TSS/8     | 0.444     |                                                          |
| B-409       Card Loader       8-446       A Patch to FFTS-R for Use Without the EAE         8-409       Card Loader       8-447       Roots of a Polynomial by Muller's Method         8-410       Pseudo-Random Number Generator, EAE Version       8-447       Roots of a Polynomial by Muller's Method         8-411       Mongoose Display System       8-448       CORDMP - Formatted Octal Dump         8-412       MRS X       8-4498       EVENDME - A PT#8 to A. B. Dick Line Printer         8-413       GROPE III/A and BINLOC       8-4498       EPTQUE - A PT#8 to A. B. Dick Line Printer         8-414       LIST       8-4497       Buffered I/O Subroutines for the PDP-8         8-415       Multiple Unit DECtope Copier       8-4490       Buffered I/O Subroutines for the PDP-8         8-416       Bibliographical Handling       8-450       P5/8 Editor With Display for KV8/1 (Overlay)         8-417       XCORE       8-451       P5/8 Handler for KV/8 Vector Display         8-418       VEXSEL and PAPT       8-452       ANSAM (Analog Sampling)         8-419       Nmr-Pulse for the Lab-8/1       8-453       Rapid Alert Program (RAP)         8-421       Chain Load       8-454       Radio Teletype to ASCII         8-422       Biork-Modify for P5/8       8-456       BULD "AH"                                                                                                    | 8-407     | Patch to Editor (DISK) DEC-D8-ESAD-PB       |           |                                                          |
| 8-409Correl Looder8-447Roots of a Polynomial by Muller's Method8-410Pseudo-Random Number Generator, EAE Version8-447Roots of a Polynomial by Muller's Method8-411Mongoose Disploy System8-448CORDMP - Formatted Octal Dump8-412MRS X8-449AA Magtape Handler for the PDP-8/TU208-413GROPE III/A and BINLOC8-449BLPTOUE - A PIØ8 to A. B. Dick Line Printer8-414LIST8-449CTALKIØ - A PDP-8/PDP-10 Utility-Looder8-415Multiple Unit DECtope Copier8-449DBuffered I/O Subroutines for the PDP-88-416Bibliographical Handling8-450PS/8 Editor With Disploy for KV8/1 (Overlay)8-417XCORE8-451PS/8 Editor With Disploy for KV8/1 (Overlay)8-418VEKSEL and PAPT8-452ANSAM (Analog Sampling)8-420LOGSIM-88-453Rapid Alert Program (RAP)8-421Chain Load8-455CRTPAC8-422Biory Punch - Extended Memory II8-456APIP "AH"8-423Disk Editor With View for LAB-88-458BUILD "H"8-424Morse Code8-457DTFLX8-425Block-Modify for PS/88-459TAYEX - Toylor Expansion Equation Solver8-426Prime Number Generator8-459TAYEX - Toylor Expansion Equation Solver8-427MEMO - A Text Formatting Program8-450TAYEX - Toylor Expansion Equation Solver8-428EAF - Modification to DECUS NO. 8-143, FTTS-R8-460TT89 - Tape Transfer PDP-8 to PDP-98-429                                                                                                    | 8-408     | Disk Utility Program                        |           |                                                          |
| B-410       Preudo-Kondom Number Generator, EAE Version       B-448       CORDMP - Formatted Octal Dump         B-411       Mongoose Display System       B-449A       A Mogtape Handler for the PDP-8/TU20         B-412       MRS X       B-449A       A Mogtape Handler for the PDP-8/TU20         B-413       GROPE III/A and BINLOC       B-449B       LPTQUE - A PTØ8 to A. B. Dick Line Printer Utility Program         B-414       LIST       B-449C       TALKIØ - A PDP-8/PDP-10 Utility-Loader         B-415       Multiple Unit DECtape Copier       B-449D       Buffered I/O Subroutines for the PDP-8         B-416       Bibliographical Handling       B-450       PS/8 Editor With Display for KV8/1 (Overlay)         B-417       XCORE       B-451       PS/8 Hondler for KV/8 Vector Display         B-418A&B       VEKSEL and PAPT       B-452       ANSAM (Analog Sampling)         B-412       LoGSIM-8       B-453       Rapid Alert Program (RAP)         B-420       LOGSIM-8       B-454       Redio Teletype to ASCII         B-421       Chain Load       B-455       CRTPAC         B-422       Binary Punch - Extended Memory II       B-456A       PIP "AH"         B-424       Morse Code       B-457       DTFLX         B-425       Block-Modify for PS/8       B-4                                                                                                    | 8-409     | Card Loader                                 |           |                                                          |
| B-411Mongoode Disploy System8-412MRS X8-413GROPE III/A and BINLOC8-449AB-414LIST8-414LIST8-415Multiple Unit DECtape Copier8-416Bibliographical Handling8-417XCORE8-418Bibliographical Handling8-4190Buffered I/O Subroutines for the PDP-88-411MKSX8-412MURSEL and PAPT8-413VEKSEL and PAPT8-414Bibliographical Handling8-415Nmr-Pulse for the Lab-8/18-416Biolographical Handling8-417Nmr-Pulse for the Lab-8/18-420LOGSIM-88-421Chain Load8-422Binary Punch - Extended Memory II8-423Disk Editor With View for LAB-88-424Morse Code8-425Block-Modify for PS/88-426Prime Number Generator8-427MEMO - A Text Formatting Program8-428EAE - Modification to DECUS NO. 8-143,<br>FFTS-C8-428EAE - Modification to DECUS NO. 8-144,<br>FFTS-C8-430DECK: A Random Deck of Cards8-4318/1 LAB Data System8-432Triple Precision Integer Package8-433Extensions to "LIBRA-FOCAL"8-434Rafiz Andom Deck of Cards8-433Extensions to "LIBRA-FOCAL"8-434Aritication To DECUS NO. 8-144,<br>FFTS-C8-4318/1 LAB Data System8-432Triple Precision Integer Package8-433Extensions to "LIBRA-FOC                                                                                                    | 8-410     | Pseudo-Random Number Generator, EAE Version |           | , ,                                                      |
| a-412MRS AB-4498LPTQUE - A PTØ8 to A. B. Dick Line Printer<br>Utility Program8-413GROPE III/A and BINLOC8-4498LPTQUE - A PTØ8 to A. B. Dick Line Printer<br>Utility Program8-414LIST8-449CTALK1Ø - A PDP-8/PDP-10 Utility-Loader<br>Buffered I/O Subroutines for the PDP-88-416Bibliographical Handling8-450PS/8 Editor With Display for KV8/1 (Overlay)8-417XCORE8-451PS/8 Hondler for KV/8 Vector Display8-418A&BVEKSEL and PAPT8-452ANSAM (Analog Sampling)8-419Nmr-Pulse for the Lab-8/18-453Rapid Alert Program (RAP)8-420LOGSIM-88-454Radio Teletype to ASCII8-421Chain Load8-455CRTPAC8-422Binary Punch - Extended Memory II8-456BUILD "AH"8-423Disk Editor With View for LAB-88-458BUILD "AH"8-424Morse Code8-457DTFLX8-425Block-Modify for PS/88-459TAFLX - Toylor Expansion Equation Solver8-426Prime Number Generator8-450TBF - Tapsforain Equation Solver8-427MEMO - A Text Formatting Program8-460TT87 - Taplor Expansion Equation Solver8-428EAE - Modification to DECUS NO. 8-143,<br>FFTS-C8-460TT87 - Taplor Expansion Equation Solver8-429Intercorrelation 378-463Perpetual Colendar (BASIC Version)8-4318/1 LAB Data System8-463Red63Perpetual Colendar (BASIC Version)8-433Extensions to "LIBRA-FOCAL"8-464<                                                                                                    | 8-411     | Mongoose Display System                     | 8-448     |                                                          |
| B-413GKOPE III/A and BINLOCUtility Program8-414LIST8-449CTALK1Ø - A PDP-8/PDP-10 Utility-Loader8-415Multiple Unit DECtope Copier8-449DBuffered I/O Subroutines for the PDP-88-416Bibliographical Hondling8-450PS/8 Editor With Display for KV8/1 (Overlay)8-417XCORE8-451PS/8 Handler for KV/8 Vector Display8-418VEKSEL and PAPT8-452ANSAM (Analog Sampling)8-419Nmr-Pulse for the Lab-8/18-453Rapid Alert Program (RAP)8-420LOGSIM-88-454Radio Teletype to ASCII8-421Chain Load8-455CRTPAC8-422Binary Punch - Extended Memory II8-456APIP "AH"8-423Disk Editor With View for LAB-88-456BBUILD "AH"8-424Morse Code8-457DTFLX8-425Block-Modify for PS/88-458VW - Field Independent I/O Handler for<br>Disk and TTY8-428AEAE - Modification to DECUS NO. 8-143,<br>FFTS-R8-460TT89 - Taye Transfer PDP-8 to PDP-98-428BEAE - Modification to DECUS NO. 8-144,<br>FFTS-C8-462INSIN8-430DECK: A Random Deck of Cards8-461COPYIØ - PDP-10 DECtape Program for<br>the PDP-88-4318/I LAB Data System8-463Pereptual Calendar (BASIC Version)8-433Extensions to "LIBRA-FOCAL"8-463Perpetual Calendar (BASIC Version)8-433Extensions to "LIBRA-FOCAL"8-463Perpetual Calendar (BASIC Version)8-4318/I LAB Data System <td< td=""><td>8-412</td><td>MRS X</td><td>8-449A</td><td></td></td<>                                                                                                    | 8-412     | MRS X                                       | 8-449A    |                                                          |
| 8-415Multiple Unit DECtope Copier8-449CBuffered I/O Subroutines for the PDP-88-416Bibliographical Handling8-450PS/8 Editor With Display for KV8/1 (Overlay)8-417XCORE8-451PS/8 Editor With Display for KV8/1 (Overlay)8-418VEKSEL and PAPT8-452ANSAM (Analog Sampling)8-419Nmr-Pulse for the Lab-8/18-453Rapid Alert Program (RAP)8-420LOGSIM-88-454Radio Teletype to ASCII8-421Chain Load8-455CRTPAC8-422Binary Punch - Extended Memory II8-456APIP "AH"8-423Disk Editor With View for LAB-88-456BBUILD "AH"8-424Morse Code8-457DTF1X8-425Block-Modify for PS/88-458BUILD "AH"8-426Prime Number GeneratorDisk Editor to DECUS NO. 8-143, FFTS-R8-4608-428EAE - Modification to DECUS NO. 8-143, FFTS-R8-461COPY1Ø - PDP-10 DECtope Program for the PDP-88-429Intercorrelation 378-463Perpetual Calendar (BASIC Version)8-430DECK: A Random Deck of Cards8-463Perpetual Calendar (BASIC Version)8-4318/1 LAB Data System8-465The SKED Software System8-433Extensions to "LIBRA-FOCAL"8-465The SKED Software System8-434.11 thruB-434.7Data System for Magnetic Scanning MassSpectrometers                                                                                                    |           |                                             | 8-449B    |                                                          |
| 8-416     Bibliographical Handling     8-449D     Battered (/ O Subrothes for the UPPS)       8-417     XCORE     8-450     PS/8 Editor With Display for KV8/1 (Overlay)       8-417     XCORE     8-451     PS/8 Editor With Display for KV8/1 (Overlay)       8-418     VEKSEL and PAPT     8-451     PS/8 Handler for KV/8 Vector Display       8-419     Nmr-Pulse for the Lab-8/1     8-452     ANSAM (Analog Sampling)       8-420     LOGSIM-8     8-453     Rapid Alert Program (RAP)       8-421     Chain Load     8-453     CRTPAC       8-422     Binary Punch - Extended Memory II     8-456A     PIP "AH"       8-423     Disk Editor With View for LAB-8     8-456B     BUILD "AH"       8-424     Morse Code     8-457     DTFIX       8-425     Block-Modify for PS/8     8-458     VW - Field Independent I/O Handler for Disk and TTY       8-426     Prime Number Generator     8-459     TAYEX - Taylor Expansion Equation Solver       8-427     MEMO - A Text Formatting Program     8-450     TR9 - Tape Transfer PDP-8 to PDP-9       8-428A     EAF - Modification to DECUS NO. 8-143, FFTS-C     8-460     TT89 - Tape Transfer PDP-8 to PDP-9       8-429     Intercorrelation 37     8-462     INSTIN       8-430     DECK: A Random Deck of Cards     8-463     Perpetual Calendar (B                                                                                                    |           |                                             | 8-449C    | TALK1Ø – A PDP–8/PDP–10 Utility–Loader                   |
| 8-417XCORE8-450PS/8 Editor With Display for KVØ I (CVErtay)8-418XCORE8-451PS/8 Handler for KV/8 Vector Display8-418Nmr-Pulse for the Lab-8/18-452ANSAM (Analog Sampling)8-420LOGSIM-88-453Rapid Alert Program (RAP)8-421Chain Load8-454Radio Teletype to ASCII8-422Binary Punch - Extended Memory II8-456APIP "AH"8-423Disk Editor With View for LAB-88-456ABUILD "AH"8-424Morse Code8-457DTFLX8-425Block-Modify for PS/88-458VW - Field Independent I/O Handler for<br>Disk and TTY8-426Prime Number GeneratorB-459TAYEX - Taylor Expansion Equation Solver8-428AEAE - Modification to DECUS NO. 8-143,<br>FFTS-C8-460TT89 - Tape Transfer PDP-8 to PDP-98-429Intercorrelation 378-463Perpetual Calendar (BASIC Version)8-430DECK: A Random Deck of Cards8-464TRØ2 Magnetic Tape Device Handler for PS/88-4318/1 LAB Data System8-465The SKED Software System8-433Extensions to "LIBRA-FOCAL"8-465The SKED Software System8-434.11 thru8-434.11 thru8-434.7Data System for Magnetic Scanning Mass<br>SpectrometersSpectrometers                                                                                                    |           |                                             | 8-449D    | Buffered I/O Subroutines for the PDP-8                   |
| 8-418A&BVEKSEL and PAPT8-451Py's Handler for KV/s Vector Display8-419Nmr-Pulse for the Lab-8/18-452ANSAM (Analog Sampling)8-420LOGSIM-88-453Rapid Alert Program (RAP)8-421Chain Load8-454Radio Teletype to ASCII8-422Binary Punch - Extended Memory II8-456APIP "AH"8-423Disk Editor With View for LAB-88-456BBUILD "AH"8-424Morse Code8-457DTFIX8-425Block-Modify for PS/88-458VW - Field Independent I/O Handler for<br>Disk and TTY8-426Prime Number GeneratorDisk Editor to DECUS NO. 8-143,<br>FFTS-R8-4608-428AEAE - Modification to DECUS NO. 8-143,<br>FFTS-R8-461COPYIØ - PDP-10 DECtape Program for<br>the PDP-88-429Intercorrelation 378-463Perpetual Calendar (BASIC Version)8-430DECK: A Random Deck of Cards8-464TRØ2 Magnetic Tape Device Handler for PS/88-4318/1 LAB Data System8-455The SKED Software System8-433Extensions to "LIBRA-FOCAL"8-465The SKED Software System8-434.7Data System for Magnetic Scanning Mass<br>SpectrometersSpectrometers                                                                                                    |           |                                             | 8-450     | PS/8 Editor With Display for KV8/I (Overlay)             |
| 8-419Nmr-Pulse for the Lab-8/18-432ArkSAM (Androg Sampling)8-420LOGSIM-88-451Rapid Alert Program (RAP)8-421Chain Load8-454Radio Teletype to ASCII8-422Binory Punch - Extended Memory II8-455CRTPAC8-423Disk Editor With View for LAB-88-456BUILD "AH"8-424Morse Code8-457DTFLX8-425Block-Modify for PS/88-458VW - Field Independent I/O Handler for<br>Disk and TTY8-426Prime Number Generator8-459TAYEX - Taylor Expansion Equation Solver8-428AEAE - Modification to DECUS NO. 8-143,<br>FFTS-R8-460TT89 - Tape Transfer PDP-8 to PDP-98-429Intercorrelation 378-462INSTIN8-429Intercorrelation 378-463Perpetual Calendar (BASIC Version)8-4318/1 LAB Data System8-464TRØ2 Magnetic Tape Device Handler for PS/88-432Triple Precision Integer Package8-465The SKED Software System8-434.7Data System for Magnetic Sconning Mass<br>Spectrometers8-434.7Data System for Magnetic Sconning Mass<br>Spectrometers                                                                                                    |           |                                             | 8-451     | PS/8 Handler for KV/8 Vector Display                     |
| 8-420LOGSIM-88-433Radio Alert Program (KAP)8-421Chain Load8-454Radio Teletype to ASCII8-422Binary Punch - Extended Memory II8-455CRTPAC8-423Disk Editor With View for LAB-88-4568BUILD "AH"8-424Morse Code8-457DTFIX8-425Block-Modify for PS/88-458VW - Field Independent I/O Handler for<br>Disk and TTY8-426Prime Number Generator8-459TAYEX - Taylor Expansion Equation Solver8-427MEMO - A Text Formatting Program8-459TAYEX - Taylor Expansion Equation Solver8-428AEAE - Modification to DECUS NO. 8-143,<br>FFTS-R8-460TT89 - Tape Transfer PDP-8 to PDP-98-428BEAE - Modification to DECUS NO. 8-144,<br>FFTS-C8-462INSTIN8-429Intercorrelation 378-463Perpetual Calendar (BASIC Version)8-430DECK: A Random Deck of Cards8-464TRØ2 Magnetic Tape Device Handler for PS/88-4318/1 LAB Data System8-465The SKED Software System8-433Extensions to "LIBRA-FOCAL"8-434.7Data System for Magnetic Scanning Mass<br>Spectrometers                                                                                                    |           |                                             | 8-452     | ANSAM (Analog Sampling)                                  |
| 8-421Chain Load8-434Kadio feletype to ASCII8-422Binary Punch - Extended Memory II8-455CRTPAC8-423Disk Editor With View for LAB-88-456APIP "AH"8-424Morse Code8-457DTFIX8-425Block-Modify for PS/88-458VW - Field Independent I/O Handler for<br>Disk and TTY8-426Prime Number Generator8-459TAYEX - Taylor Expansion Equation Solver8-428AEAE - Modification to DECUS NO. 8-143,<br>FFTS-R8-460TT89 - Tape Transfer PDP-8 to PDP-98-428BEAE - Modification to DECUS NO. 8-144,<br>FFTS-C8-461COPY1Ø - PDP-10 DECtape Program for<br>the PDP-88-429Intercorrelation 378-463Perpetual Calendar (BASIC Version)8-430DECK: A Random Deck of Cards8-464TRØ2 Magnetic Tape Device Handler for PS/88-4318/I LAB Data System8-465The SKED Software System8-434.1triple Precision Integer Package8-453The SKED Software System8-434.1bata System for Magnetic Scanning Mass<br>SpectrometersSpectrometers                                                                                                    |           |                                             | 8-453     | Rapid Alert Program (RAP)                                |
| 8-422Binary Punch - Extended Memory II8-455CRTPAC8-423Disk Editor With View for LAB-88-456APIP "AH"8-424Morse Code8-456BBUILD "AH"8-425Block-Modify for PS/88-457DTFIX8-426Prime Number Generator8-458VW - Field Independent I/O Handler for<br>Disk and TTY8-427MEMO - A Text Formatting Program8-459TAYEX - Taylor Expansion Equation Solver8-428AEAE - Modification to DECUS NO. 8-143,<br>FFTS-R8-460TT89 - Tape Transfer PDP-8 to PDP-98-428BEAE - Modification to DECUS NO. 8-144,<br>FFTS-C8-461COPY1Ø - PDP-10 DECtape Program for<br>the PDP-88-429Intercorrelation 378-463Perpetual Calendar (BASIC Version)8-430DECK: A Random Deck of Cards8-464TRØ2 Magnetic Tape Device Handler for PS/88-4318/1 LAB Data System8-465The SKED Software System8-433Extensions to "LIBRA-FOCAL"Spectrometers                                                                                                    |           |                                             | 8-454     | Radio Teletype to ASCII                                  |
| 8-423Disk Editor With View for LAB-88-456APIP "AH"8-424Morse Code8-456BBUILD "AH"8-425Block-Modify for PS/88-457DTFIX8-426Prime Number Generator8-458VW - Field Independent I/O Handler for<br>Disk and TTY8-427MEMO - A Text Formatting Program8-459TAYEX - Taylor Expansion Equation Solver8-428AEAE - Modification to DECUS NO. 8-143,<br>FFTS-R8-460TT89 - Tape Transfer PDP-8 to PDP-98-428BEAE - Modification to DECUS NO. 8-144,<br>FFTS-C8-461COPYIØ - PDP-10 DECtape Program for<br>the PDP-88-429Intercorrelation 378-463Perpetual Calendar (BASIC Version)8-430DECK: A Random Deck of Cards8-464TRØ2 Magnetic Tape Device Handler for PS/88-4318/I LAB Data System8-465The SKED Software System8-433Extensions to "LIBRA-FOCAL"8-434.7Data System for Magnetic Scanning Mass<br>Spectrometers                                                                                                    |           |                                             | 8-455     | CRTPAC                                                   |
| 8-424Morse Code8-4368BUILD "AH"8-424Morse Code8-457DTFIX8-425Block-Modify for PS/88-457DTFIX8-426Prime Number Generator8-458VW - Field Independent I/O Handler for<br>Disk and TTY8-427MEMO - A Text Formatting Program8-459TAYEX - Taylor Expansion Equation Solver8-428AEAE - Modification to DECUS NO. 8-143,<br>FFTS-R8-460TT89 - Tape Transfer PDP-8 to PDP-98-428BEAE - Modification to DECUS NO. 8-144,<br>FFTS-C8-461COPYIØ - PDP-10 DECtape Program for<br>the PDP-88-429Intercorrelation 378-462INSTIN8-430DECK: A Random Deck of Cards8-464TRØ2 Magnetic Tape Device Handler for PS/88-4318/1 LAB Data System8-465The SKED Software System8-433Extensions to "LIBRA-FOCAL"8-434.7Data System for Magnetic Scanning Mass<br>Spectrometers                                                                                                    |           | Binary Punch – Extended Memory II           | 8-456A    | PIP "AH"                                                 |
| 8-425Block-Modify for PS/88-457DTFIX8-426Prime Number Generator8-458VW - Field Independent I/O Handler for<br>Disk and TTY8-427MEMO - A Text Formatting Program8-459TAYEX - Taylor Expansion Equation Solver8-428AEAE - Modification to DECUS NO. 8-143,<br>FFTS-R8-460TT89 - Tape Transfer PDP-8 to PDP-98-428BEAE - Modification to DECUS NO. 8-144,<br>FFTS-C8-461COPY1Ø - PDP-10 DECtape Program for<br>the PDP-88-429Intercorrelation 378-462INSTIN8-430DECK: A Random Deck of Cards8-464TRØ2 Magnetic Tape Device Handler for PS/88-4318/I LAB Data System8-465The SKED Software System8-433Extensions to "LIBRA-FOCAL"8-434.7Data System for Magnetic Scanning Mass<br>Spectrometers                                                                                                    | 8-423     | Disk Editor With View for LAB-8             | 8-456B    | BUILD "AH"                                               |
| 8-426Prime Number Generator8-458VW - Field Independent / O Handler for<br>Disk and TTY8-427MEMO - A Text Formatting Program8-459TAYEX - Taylor Expansion Equation Solver8-428AEAE - Modification to DECUS NO. 8-143,<br>FFTS-R8-460TT89 - Tape Transfer PDP-8 to PDP-98-428BEAE - Modification to DECUS NO. 8-144,<br>FFTS-C8-461COPY1Ø - PDP-10 DECtape Program for<br>the PDP-88-429Intercorrelation 378-462INSTIN8-430DECK: A Random Deck of Cards8-464TRØ2 Magnetic Tape Device Handler for PS/88-4318/I LAB Data System8-465The SKED Software System8-433Extensions to "LIBRA-FOCAL"8-434.18-434.7Data System for Magnetic Scanning Mass<br>SpectrometersSpectrometers                                                                                                    | 8-424     | Morse Code                                  | 8-457     | DTFIX                                                    |
| 8-427MEMO - A Text Formatting Program8-459TAYEX - Taylor Expansion Equation Solver8-428AEAE - Modification to DECUS NO. 8-143,<br>FTS-R8-460TT89 - Tape Transfer PDP-8 to PDP-98-428BEAE - Modification to DECUS NO. 8-144,<br>FFTS-C8-461COPY1Ø - PDP-10 DECtape Program for<br>the PDP-88-429Intercorrelation 378-462INSTIN8-430DECK: A Random Deck of Cards8-463Perpetual Calendar (BASIC Version)8-4318/I LAB Data System8-465The SKED Software System8-433Extensions to "LIBRA-FOCAL"-465The SKED Software System8-434.1 thru<br>8-434.7Data System for Magnetic Scanning Mass<br>SpectrometersSet System for Magnetic Scanning Mass                                                                                                    | 8-425     | Block-Modify for PS/8                       | 8-458     | VW – Field Independent I/O Handler for                   |
| 8-428AEAE - Modification to DECUS NO. 8-143,<br>FFTS-R8-460TT89 - Tape Transfer PDP-8 to PDP-98-428BEAE - Modification to DECUS NO. 8-144,<br>FFTS-C8-461COPY1Ø - PDP-10 DECtape Program for<br>the PDP-88-429Intercorrelation 378-462INSTIN8-430DECK: A Random Deck of Cards8-464TRØ2 Magnetic Tape Device Handler for PS/88-4318/1 LAB Data System8-465The SKED Software System8-432Triple Precision Integer Package8-465The SKED Software System8-434.1 thru<br>8-434.7Data System for Magnetic Scanning Mass<br>SpectrometersData System for Magnetic Scanning Mass<br>Spectrometers                                                                                                    | 8-426     | Prime Number Generator                      |           | Disk and TTY                                             |
| FFTS-R8-461COPY1Ø - PDP-10 DECtape Program for<br>the PDP-88-428BEAE - Modification to DECUS NO. 8-144,<br>FFTS-C8-462INSTIN8-429Intercorrelation 378-463Perpetual Calendar (BASIC Version)8-430DECK: A Random Deck of Cards8-464TRØ2 Magnetic Tape Device Handler for PS/88-4318/1 LAB Data System8-465The SKED Software System8-432Triple Precision Integer Package                                                                                                    | 8-427     | MEMO – A Text Formatting Program            | 8-459     | TAYEX – <u>Tay</u> lor <u>Ex</u> pansion Equation Solver |
| 8-428BEAE - Modification to DECUS NO. 8-144,<br>FFTS-C8-461COPY 10 - PDP-10 DECtape Program for<br>the PDP-88-429Intercorrelation 378-462INSTIN8-430DECK: A Random Deck of Cards8-463Perpetual Calendar (BASIC Version)8-4318/I LAB Data System8-464TRØ2 Magnetic Tape Device Handler for PS/88-432Triple Precision Integer Package8-465The SKED Software System8-433Extensions to "LIBRA-FOCAL"8-434.1 thru<br>8-434.7Data System for Magnetic Scanning Mass<br>Spectrometers                                                                                                    | 8-428A    | -                                           | 8-460     | TT89 – Tape Transfer PDP-8 to PDP-9                      |
| 8-429Intercorrelation 378-462INSTIN8-430DECK: A Random Deck of Cards8-463Perpetual Calendar (BASIC Version)8-4318/1 LAB Data System8-464TRØ2 Magnetic Tape Device Handler for PS/88-432Triple Precision Integer Package8-465The SKED Software System8-433Extensions to "LIBRA-FOCAL"8-434.1 thru8-434.7Data System for Magnetic Scanning Mass<br>SpectrometersSpectrometers                                                                                                    | 8-428B    | EAE - Modification to DECUS NO. 8-144,      | 8-461     |                                                          |
| 8-430       DECK: A Random Deck of Cards       8-463       Perpetual Calendar (BASIC Version)         8-430       DECK: A Random Deck of Cards       8-464       TRØ2 Magnetic Tape Device Handler for PS/8         8-431       8/I LAB Data System       8-465       The SKED Software System         8-432       Triple Precision Integer Package       The SKED Software System         8-433       Extensions to "LIBRA-FOCAL"       Sector Magnetic Scanning Mass Spectrometers                                                                                                    | 0.400     |                                             | 8-462     | INSTIN                                                   |
| 8-431     8/1 LAB Data System     8-464     1K02 Magnetic Tape Device Handler for PS/8       8-431     8/1 LAB Data System     8-465     The SKED Software System       8-432     Triple Precision Integer Package     8-465     The SKED Software System       8-433     Extensions to "LIBRA-FOCAL"     8-434.1 thru       8-434.7     Data System for Magnetic Scanning Mass Spectrometers     Spectrometers                                                                                                    |           |                                             | 8-463     | Perpetual Calendar (BASIC Version)                       |
| 8-432       Triple Precision Integer Package         8-433       Extensions to "LIBRA-FOCAL"         8-434.1 thru       8-434.7         Data System for Magnetic Scanning Mass         Spectrometers                                                                                                    |           |                                             | 8-464     | TRØ2 Magnetic Tape Device Handler for PS/8               |
| <ul> <li>8-433 Extensions to "LIBRA-FOCAL"</li> <li>8-434.1 thru</li> <li>8-434.7 Data System for Magnetic Scanning Mass</li> <li>Spectrometers</li> </ul>                                                                                                    |           | •                                           | 8-465     | The SKED Software System                                 |
| 8–434.1 thru<br>8–434.7 Data System for Magnetic Scanning Mass<br>Spectrometers                                                                                                    |           |                                             |           |                                                          |
| 8–434.7 Data System for Magnetic Scanning Mass<br>Spectrometers                                                                                                    |           | Extensions to "LIBKA-FOUAL"                 |           |                                                          |
| 8-435 RECOVER                                                                                                    |           | ,                                           |           |                                                          |
|                                                                                                    | 8-435     | RECOVER                                     |           |                                                          |

#### 1. PROGRAMMING LANGUAGE, MONITOR, PROGRAMMING SYSTEM

| DECUS NO.                                                                                                    | TITLE                                |
|----------------------------------------------------------------------------------------------------|--------------------------------------|
| Contraction of the second second | and the second results of the second |

| 8-417      | XCORE                                    |
|------------|------------------------------------------|
| 8-431      | 8/1 LAB Data System                      |
| 8-433      | Extensions to "LIBRA-FOCAL"              |
| 8-449C     | TALK1Ø – A PDP–8/PDP–10 Utility–Loader   |
| 8-456A     | PIP "AH"                                 |
| 8-456B     | BUILD "AH"                               |
| 8-465      | The SKED Software System                 |
| Focal8-177 | PS/8 FOCAL, 1971                         |
| 12-40      | PDP-8 Disk Monitor - LAP6-DIAL Interface |
| 12-45      | FOCALP-FOCALPE                           |
| 12-48      | PS/8 FORTRAN Library Routines            |
| 12-54      | QUIP – Quick Assembler for the PDP-12    |
| L-109      | MAXILIST and MAXIMETA                    |
| L-110      | LINFOC or LINC-8 FOCAL                   |
| L-111      | RNPL Disk Library                        |

#### II. TEXT EDITING, TEXT MANIPULATION

| 8-407  | Patch to Editor (DISK) DEC–D8–ESAD–PB        |
|--------|----------------------------------------------|
| 8-408  | Disk Utility Program                         |
| 8-413  | GROPE III/A and BINLOC                       |
| 8-423  | Disk Editor With View for LAB-8              |
| 8-424  | Morse Code                                   |
| 8-427  | MEMO – A Text Formatting Program             |
| 8-449B | LPTQUE - A PTØ8 to A. B. Dick Line Printer   |
|        | Utility Program                              |
| 8-450  | PS/8 Editor With Display for KV8/I (Overlay) |
| 8-454  | Radio Teletype to ASCII                      |
| 8-460  | TT89 – Tape Transfer PDP–8 to PDP–9          |
| 8-461  | COPY1Ø – PDP–10 DECtape Program for the      |
|        | PDP-8                                        |
| 12-39  | QUANAT 1                                     |
| 12-50  | EDIT-12                                      |

# III. DEBUGGING, DISASSEMBLY, SIMULATION,

TRACE, DUMP

| 8-412 | MRS X                              |
|-------|------------------------------------|
| 8-417 | XCORE                              |
| 8-425 | Block-Modify for PS/8              |
| 8-436 | EAE – Simulator                    |
| 8-440 | PIPL                               |
| 8-444 | COREMAP                            |
| 8-445 | FYLHLP - PS/8 File Utility Program |
| 8-448 | CORDMP - Formatted Octal Dump      |
| 8-457 | DTFIX                              |

#### IV. BINARY LOADING, BINARY PUNCHING

| 8-408  | Disk Utility Program                   |
|--------|----------------------------------------|
| 8-409  | Card Loader                            |
| 8-413  | GROPE III/A and BINLOC                 |
| 8-421  | Chain Load                             |
| 8-422  | Binary Punch                           |
| 8-448  | CORDMP – Formatted Octal Dump          |
| 8-449C | TALK1Ø – A PDP-8/PDP-10 Utility-Loader |
| L-111  | RNPL Disk Library                      |

#### V. DUPLICATION, VERIFICATION

#### DECUS NO. TITLE

| 8-408 | Disk Utility Program         |
|-------|------------------------------|
| 8-415 | Multiple Unit DECtape Copier |
| 8-438 | DF-32/Sykes Swap             |
| 8-439 | MOVE                         |
| 8-440 | PIPL                         |

#### VI. NUMERICAL FUNCTION, NUMERICAL INPUT-OUTPUT

| 8-410      | Pseudo-Random Number Generator,<br>EAE Version             |
|------------|------------------------------------------------------------|
| 8-426      | Prime Number Generator                                     |
| 8-428A     | EAE - Modification to DECUS NO. 8-143,<br>FFTS-R           |
| 8-428B     | EAE - Modification to DECUS NO. 8-144,<br>FFTS-C           |
| 8-432      | Triple Precision Integer Package                           |
| 8-436      | EAE – Simulator                                            |
| 8-446      | A Patch to FFTS-R for Use Without the EAE                  |
| 8-447      | Roots of a Polynomial by Muller's Method                   |
| 8-449D     | Buffered I/O Subroutine for the PDP-8                      |
| 8-452      | ANSAM (Analog Sampling)                                    |
| 8-453      | Rapid Alert Program (RAP)                                  |
| FOCAL8-172 | XPON                                                       |
| FOCAL8-174 | SYNDIV 5                                                   |
| 12-34      | STAP-12                                                    |
| 12-41      | BLOOPD – Blood Pressure Display Program                    |
| L-114      | Pseudo-Random Number Generator, EAE<br>Version (See 8-410) |

#### VII. UTILITY

| 8-413  | GROPE III/A and BINLOC                 |
|--------|----------------------------------------|
| 8-414  | LIST                                   |
| 8-435  | RECOVER                                |
| 8-436  | EAE – Simulator                        |
| 8-438  | DF-32/Sykes Swap                       |
| 8-439  | MOVE                                   |
| 8-440  | PIPL                                   |
| 8-441  | DELETE                                 |
| 8-444  | COREMAP                                |
| 8-449B | LPTQUE - A PTØ8 to A. B. Dick Line     |
|        | Printer Utility Program                |
| 8-449C | TALK1Ø – A PDP-8/PDP-10 Utility-Loader |
| 8-449D | Buffered I/O Subroutines for the PDP-8 |
| 8-460  | TT89 – Tape Transfer PDP–8 to PDP–9    |
| 8-461  | COPY1Ø – PDP-10 DECtape Program for    |
|        | the PDP-8                              |
| 12-56  | QANDA+ - Modified QANDA Subroutine     |
| 12-57  | SPY+ - Modified MAGSPY                 |
| 12-58  | FIFOCON                                |

## VIII. DISPLAY

| DECUS NO.                                                      | TITLE                                                                                                    |
|----------------------------------------------------------------|----------------------------------------------------------------------------------------------------|
| 8-411<br>8-416<br>8-418A&B<br>8-423<br>8-422<br>8-450<br>8-451 | Mongoose Display System<br>Bibliographical Handling<br>VEKSEL and PAPT<br>Disk Editor With View for LAB-8<br>"The BYU Boob Tube"<br>PS/8 Editor With Display for KV8/1 (Overlay)<br>PS/8 Handler for KV/8 Vector Display |
| 8-455<br>12-33<br>12-37                                        | CRTPAC<br>KWANDA<br>ODCAD (Octal to Decimal Conversion and<br>Display)                                                                                                    |
| 12-39<br>12-41<br>12-51<br>12-57<br>L-112<br>L-113             | QUANAT 1<br>BLOOPD - Blood Pressure Display Program<br>MAGSPYD<br>SPY+ - Modified MAGSPY<br>FSUPLOT: X-Y Plotter Routine for GRAPHA<br>PDIS - A PDP-8 Routine to Access the<br>LINCscope                                 |

# IX. DATA MANAGEMENT, SYMBOL MANIPULATION, SORTING

| 8-117    | A PDP-8 Interface for a Charged Particle<br>Nuclear Physics Experiment |
|----------|------------------------------------------------------------------------|
| 8-416    | Bibliographical Handling                                               |
| 8-418A&B | VEKSEL and PAPT                                                        |
| 8-427    | MEMO - A Text Formatting Program                                       |
| 8-435    | RECOVER                                                                |
| 8-440    | PIPL                                                                   |
| 8-441    | DELETE                                                                 |
| 8-445    | FYLHLP – PS/8 File Utility Program                                     |
| 8-449D   | Buffered I/O Subroutines for the PDP-8                                 |
| 8-454    | Radio Teletype to ASCII                                                |
| 8-457    | DTFIX                                                                  |
| 8-460    | TT89 – Tape Transfer PDP-8 to PDP-9                                    |
| 8-461    | COPY1Ø - PDP-10 DECtape Program for                                    |
|          | the PDP-8                                                              |
| 12-34    | STAP-12                                                                |
| 12-46    | STRINGS                                                                |
| 12-47    | PIP-16ØØ                                                               |
|          |                                                                        |

X. PROBABILITY, STATISTICS, CURVE FITTING

| 8-406<br>8-410 | STATPAC Revisions for PDP-8/I and TSS/8<br>Pseudo-Random Number Generator, EAE<br>Version |
|----------------|-------------------------------------------------------------------------------------------|
| 8-429          | Intercorrelation 37                                                                       |
| 8-431          | 8/I LAB Data System                                                                       |
| 8-434          | Data System for Magnetic Scanning Mass                                                    |
|                | Spectrometers                                                                             |
| 8-434.1        | SCAN (DC34) Data Acquisition Routine                                                      |
| 8-434.2        | STD (TM36) Automatic Reference                                                            |
|                | Identification Routine                                                                    |
| 8-434.3        | CONV (IR18) Interpolation (Time to Mass)<br>Title                                         |
| 8-434.4        | TIC (T126) Total Ion Current Plot                                                         |
| 8-434.5        | TAB (PR33) Tabular Listing of Spectra                                                     |
| 8-434.6        | HIST (DP35) Histogram Plot of Spectra                                                     |
| 8-434.7        | TUNE (TU1) Tuning Routine                                                                 |
| FOCAL8-170     | Saint Peter's College Statistical Package                                                 |

| DECUS NO.           | TITLE                                              |
|---------------------|----------------------------------------------------|
| FOCAL8-171<br>12-34 | Minnesota Sociology Statistics Programs<br>STAP-12 |
| 12-38A              | Histogram and One-Factor Analysis of<br>Variance   |
| 12-38B              | Histogram and Two-Factor Analysis of<br>Variance   |
| L-114               | Pseudo-Random Number Generator, EAE<br>Version     |

## XI. SCIENTIFIC APPLICATION, ENGINEERING APPLICATION

| Children and a second second |                                                                                                    |
|----------------------------------------------------------------------------------------------------|----------------------------------------------------------------------------------------------------|
| 8-416                                                                                                    | Bibliographical Handling                                                                                 |
| 8-419                                                                                                    | Nmr-Pulse for the Lab-8/1                                                                                |
| 8-420                                                                                                    | LOGSIM-8                                                                                                 |
| 8-424                                                                                                    | Morse Code                                                                                               |
| 8-431                                                                                                    | 8/1 LAB Data System                                                                                      |
| 8-434                                                                                                    | Data System for Magnetic Scanning Mass                                                                   |
|                                                                                                    | Spectrometers                                                                                            |
| 8-434.1                                                                                                    | SCAN (DC34) Data Acquisition Routine                                                                     |
| 8-434.2                                                                                                    | STD (TM36) Automatic Reference                                                                           |
|                                                                                                    | Identification Routine                                                                                   |
| 8-434.3                                                                                                    | CONV (IR18) Interpolation (Time To Mass)                                                                 |
|                                                                                                    | Title                                                                                                    |
| 8-434.4                                                                                                    | TIC (T126) Total Ion Current Plot                                                                        |
| 8-434.5                                                                                                    | TAB (PR33) Tabular Listing of Spectra                                                                    |
| 8-434.6                                                                                                    | HIST (DP35) Histogram Plot of Spectra                                                                    |
| 8-434.7                                                                                                    | TUNE (TU1) Tuning Routine                                                                                |
| 8-446                                                                                                    | A Patch to FFTS-R for Use Without the EAE                                                                |
| 8-447                                                                                                    | Roots of a Polynomial by Muller's Method                                                                 |
| 8-453                                                                                                    | Rapid Alert Program (RAP)                                                                                |
| 8-459                                                                                                    | TAYEX – Taylor Expansion Equation Solver                                                                 |
| FOCAL8-175                                                                                                    | Modifications and Supplement to FOCAL8–50<br>RC Filter Design and Plot and 3–Pole<br>Butterworth Filters |
| FOCAL8-176                                                                                                    | Program for Producing Histograms from                                                                    |
| 1 OCAL0-170                                                                                                    | Clinical Data on Teletype                                                                                |
| 12-34                                                                                                    | STAP-12                                                                                                  |
| 12-35                                                                                                    | Bioelectric Signal Sorter (JULIA)                                                                        |
| 12-41                                                                                                    | BLOOPD - Blood Pressure Display Program                                                                  |
| 12-43                                                                                                    | PLOT3D                                                                                                   |
| 12-44                                                                                                    | AVERDT                                                                                                   |
| 12-53                                                                                                    | Liquid Scintillation Counting: Conversion of                                                             |
|                                                                                                    | CPM to DPM in Double-label Experiments                                                                   |
| 12-55                                                                                                    | FFAESIM                                                                                                  |
| L-113                                                                                                    | PDIS - A PDP-8 Routine to Access the                                                                     |
|                                                                                                    | LINCscope                                                                                                |
| XII. HARDWA                                                                                                    | RE CONTROL                                                                                               |
| 0 404                                                                                                    |                                                                                                    |
| 8-424<br>8-434                                                                                                    | Morse Code                                                                                               |
| 0-434                                                                                                    | Data System for Magnetic Scanning Mass                                                                   |

| 8-434   | Data System for Magnetic Scanning Mass<br>Spectrometers |
|---------|---------------------------------------------------------|
| 8-434.1 | SCAN (DC34) Data Acquisition Routine                    |
| 8-434.2 | STD (TM36) Automatic Reference                          |
|         | Identification Routine                                  |
| 8-434.3 | CONV (IR18) Interpolation (Time To Mass)                |
|         | Title                                                   |
| 8-434.4 | TIC (TI26) Total Ion Current Plot                       |
| 8-434.5 | TAB (PR33) Tabular Listing of Spectra                   |
| 8-434.6 | HIST (DP35) Histogram Plot of Spectra                   |
| 8-434.7 | TUNE (TU1) Tuning Routine                               |

## XII. HARDWARE CONTROL (Continued)

| DECUS NO. | TITLE                                        |
|-----------|----------------------------------------------|
|           |                                              |
| 8-449A    | A Magtape Handler for the PDP-8/TU20         |
| 8-449B    | LPTQUE - A PTØ8 to A. B. Dick Line           |
|           | Printer Utility Program                      |
| 8-450     | PS/8 Editor With Display for KV8/I (Overlay) |
| 8-451     | PS/8 Handler for KV/8 Vector Display         |
| 8-452     | ANSAM (Analog Sampling)                      |
| 8-455     | CRTPAC                                       |
| 8-457     | DTFIX                                        |
| 8-458     | VW – Field Independent I/O Handler for       |
|           | Disk and TTY                                 |
| 8-464     | TRØ2 Magnetic Tape Device Handler for        |
|           | PS/8                                         |
| L-113     | PDIS - A PDP-8 Routine to Access the         |
|           | LINCscope                                    |
|           | •                                            |

#### XIII. GAME, DEMONSTRATION

| 8-424      | Morse Code                         |
|------------|------------------------------------|
| 8-426      | Prime Number Generator             |
| 8-430      | DECK: A Random Deck of Cards       |
| 8-437      | Computer Dating Game               |
| 8-442      | "The BYU Boob Tube"                |
| 8-462      | INSTIN                             |
| 8-463      | Perpetual Calendar (BASIC Version) |
| FOCAL8-173 | APOLLO II                          |
| 12-36      | Hangman for PDP-12                 |

## XIV. PLOTTING

1

| 8-416 | Bibliographical Handling                |
|-------|-----------------------------------------|
| 12-42 | CALCO12                                 |
| 12-59 | FOCPLOT                                 |
| L-112 | FSUPLOT: X-Y Plotter Routine for GRAPHA |

#### XV. DESK CALCULATOR, BUSINESS APPLICATION

- 8-453 Rapid Alert Program (RAP)
- XVI. MAINTENANCE

| 8-443 | Keyboard Te | st Tape | for | Hot | Metal | Linecaster |
|-------|-------------|---------|-----|-----|-------|------------|
|       | with TTS    |         |     |     |       |            |
| 8-444 | COREMAP     |         |     |     |       |            |

#### XVII. MISCELLANEOUS

| 8-443      | Keyboard Test Tape for Hot Metal Linecaster with TTS |
|------------|------------------------------------------------------|
| FOCAL8-178 | Motion Picture Package                               |
| FOCAL8-179 | Depth of Field Program for Still Camera<br>Lenses    |
| 12-40      | PDP-8 Disk Monitor - LAP6-DIAL Interface             |
| 12-49      | Cold Start DF32 Disk Formatter for PS/8 on a PDP-12  |
| 12-52      | Student Test Analysis                                |
| L-113      | PDIS – A PDP-8 Routine to Access the<br>LINCscope    |

#### DECUS NO. FOCAL8-165 (Continued)

measure of effectiveness of the experiment, is calculated.

| Minimum Hardware: | PDP-8      |
|-------------------|------------|
| Source Language:  | FOCAL 8/68 |

#### DECUS NO. FOCAL8-166A & B

First and Second Order Partial Correlations

Dr. William Wilmot, Central Michigan University, Mt. Pleasant, Michigan

Program A computes the three first order partial correlations for three variables. User supplies the zero-order correlations between the three variables. In program B the user supplies the correlations between the four variables and the program calculates the second order partial correlations between the four variables.

| Minimum Hardware: | 4K PDP-8 |
|-------------------|----------|
| Source Language:  | FOCAL-69 |

#### DECUS NO. FOCAL8-167

Five Statistical Programs for the PDP-8 or PDP-12

Stephen J. Mayor, Medical College of Ohio at Toledo, Toledo, Ohio

This package consists of five statistical programs. Since there is insufficient storage space for data if the programs are chained together and fed into a machine with only 4K of core, each tape may be ordered separately. However, if sufficient core is available, these programs may easily be chained together using FOCAL since none of the instructions in any of the programs occupy the same line number. The programs are: 1) Student's t Test; 2) Dunnett's t Test; 3) Normalized Plot Routine; 4) Mean and Standard Deviation; 5) Analysis of Variance for Single Variable of Classification.

| Minimum Hardware: | 4K PDP-8 |
|-------------------|----------|
| Source Language:  | FOCAL-69 |

DECUS NO. FOCAL8-168

One-Armed Bandit - PDP-8 Style

Frank R. Borger, Michael Reese Hospital, Chicago, Illinois

One-Armed Bandit lets the player operate the computer as a slot machine. The computer "spins the wheels," checks for wins, and keeps a total of the player's wins or losses. This is similar to DECUS NO. FOCAL8-95 and FOCAL8-127. DECUS would be interested in user feed-back as to which program is superior.

| Minimum Hardware: | 4K PDP-8, ASR33 |
|-------------------|-----------------|
| Source Language:  | FOCAL           |

#### DECUS NO. FOCAL8-169

FOCAL Version of the GE Basic Artillery Game

Ronald A. Wong, Edmund Wong, 660–44th Avenue, San Francisco, California

In most computer games the situation is the player versus the computer. However, in this game, the computer is just measuring the skill of the player -- by testing his ability with an artillery piece in coming within 100 yards of a target, whose distance was randomly selected.

Minimum Hardware: 4K PDP-8 Other Programs Needed: FOCAL-69 with extended functions Source Language: FOCAL-69

#### DECUS NO. FOCAL8-170

Saint Peter's College Statistical Package

Professor Robert W. Carter, Saint Peter's College, Jersey City, New Jersey

This package contains 8 programs for statistical analysis with FOCAL. The tape for each application may be ordered separately or the complete package may be ordered as one unit. All write-ups are included in one document. The programs and their applications are as follows:

|      | FLGPLT - Plots scaled frequency distributions              |
|------|------------------------------------------------------------|
| ".2  | FLBIND - Computes binomial probability                     |
|      | Distributions                                              |
| ' .3 | FLPCTL - Computes percentile scores                        |
| ".4  | FLSDEV – Computes means and related                        |
|      | measures                                                   |
| ".5  | FLHMES – Computes "H," the information<br>measure of noise |
| .6   | FLTMES - Computes "T," the information                     |
|      | measure of relationship                                    |
| ".7  | FLPEAR – Computes a Pearson linear corre–                  |
|      | lation and regression analysis                             |
| ".8  | FLSPER – Computes Spearman's rank-order                    |
|      | correlation coefficient                                    |
|      |                                                            |

| Minimum Hardware: | 4K PDP-8 |
|-------------------|----------|
| Source Language:  | FOCAL-69 |

#### DECUS NO. FOCAL8-171

Minnesota Sociology Statistics Programs

Philip M. Voxland, Department of Sociology, University of Minnesota, Minneapolis, Minnesota

The program package consists of a series of small statistical analysis programs of interest to behavioral science researchers. Various parametric and non-parametric statistics are calculated for nominal, ordinal, interval, and ratio level measurements, for discrete and continuous data and for raw data, arouped data and tabular data.

| Minimum Hardware:      | 4K PDP-8 |  |  |
|------------------------|----------|--|--|
| Other Programs Needed: | FOCAL-69 |  |  |
| Source Language:       | FOCAL 69 |  |  |

#### DECUS NO. FOCAL8-172

#### XPON

David A. Moon, Wayland High School, Wayland, Massachusetts

The purpose of XPON is to calculate integer powers of positive integers with more than the usual seven digits of precision in FOCAL. As the result is computed, it is divided into groups of five digits. Each group occupies a FOCAL variable. The method of exponentiation is repeated multiplication.

| Restrictions:    | The base and the exponent must |
|------------------|--------------------------------|
|                  | both be integers               |
| Source Language: | FOCAL                          |

#### DECUS NO. FOCAL8-173

#### APOLLO II

David A. Moon, Wayland High School, Wayland, Massachusetts

This is a greatly improved version of the Apollo simulation game which has been running on almost every timesharing system in the country. The user is pilot of a lunar module, which he can steer in two axes. It is free to move up and down, and parallel to the lunar surface. The user must control attitude thrusters and the descent engine by typing in numbers. The program reports time, range to landing site, attitude, velocity components, fuel reserves, etc. every 5 seconds of simulated time. A small random error is introduced into these figures to simulate real conditions. After the module reaches the lunar surface, the program reports on its condition and makes remarks about the pilot's skill. This version of Apollo has been found to be considerably more challenging than the version which permits only vertical motion, since there are far more variables to control.

| Minimum Hardware:      | PDP-8 with Disk (must be able to |
|------------------------|----------------------------------|
|                        | run LIBRA)                       |
| Other Programs Needed: | FOCAL-69 (DEC-08-AJAE),          |
|                        | LIBRA (DEC-08-AJ5E or DEC-08-    |
|                        | A J6E)                           |
| Storage Requirement:   | Two library blocks (1400 words)  |
| Source Language:       | FOCAL-69, LIBRA                  |

#### DECUS NO. FOCAL8-174

#### SYNDIV 5

David A. Moon, Wayland High School, Wayland, Massachusetts

SYNDIV 5 permits synthetic division of m-polynomial by npolynomial. The user is requested to type in the coefficients of two polynomials. The first is divided by the second, and the coefficients of the quotient and remainder are printed. On input or output the " $X \uparrow n$ " associated with the coefficient is supplied by the program. The degrees of both the dividend and the divisor may be from 1 to 9 with the extended functions still in core. A translation into a dialect of APL is included. Minimum Hardware: 4K PDP-8 Source Language: FOCAL

#### DECUS NO. FOCAL8-175

Modifications and Supplement to FOCAL8-50 RC Filter Design and Plot and 3-Pole Butterworth Filters

G. Chase, Portsmouth Abbey School, Portsmouth, Rhode Island

As in FOCAL8-50, the filter design and plot portion of this program are separate parts – a computation program and a graphing program. The computation program allows: a) speedier execution, b) format, c) self reinitialization, which allows several passes at a design. The modifications to the graph program consist of: a) removal of a bug, b) format, c) simplification of coding. These two parts cannot both fit into FOCAL's user area and hence must be used one at a time. The 3-Pole Butterworth Filters portion of the program scales the normalized designs by Kerwin in Huelsman's Active Filters (McGraw-Hill, 1970) to meet the parameters of the user.

| Minimum Hardware:<br>Other Programs Needed: | 4K PDP-8 and TTY<br>FOCAL, 1969 with extended |  |  |  |
|---------------------------------------------|-----------------------------------------------|--|--|--|
| ·                                           | functions                                     |  |  |  |
| Source Language:                            | FOCAL, 1969                                   |  |  |  |

#### DECUS NO. FOCAL8-176

Program for Producing Histograms from Clinical Data on Teletype

Eddy Emons, Royal Postgraduate Medical School, Hammersmith Hospital, London, England

This program uses data from the Hypertension Clinic, which are blood pressure measurements taken from patients in the lying and upright positions respectively. Both the systolic (upper) and the diastolic (lower) pressures are recorded for each position.

FOCAL is used with all the extended functions erased. The data are recorded with the high speed reader and stored in a two dimensional array in field one via the integer overlay FNEW. For each pressure measurement, the mean and standard deviation are computed.

From the two dimensional array stored in field one another two dimensional array is computed and stored in field zero, representing the histogram data. FOCAL then scans through each array and types the histogram on the teletype.

| Minimum Hardware:      | 8K PDP-8/1, high speed reader                                           |
|------------------------|-------------------------------------------------------------------------|
| Other Programs Needed: | FNEW integer overlay                                                    |
| Storage Requirement:   | Program: 515 locations; data field<br>one: 3900; field 0: 566 locations |
| Restrictions:          | Extended functions are deleted                                          |
| Source Language:       | FOCAL-69                                                                |

#### DECUS NO. FOCAL8-177

#### PS/8 FOCAL, 1971

David Schneider and Barry Smith

Submitted by: Hartwell H. Whitney, Jr., Oregon Museum of Science and Industry, Portland, Oregon

PS/8 FOCAL, 1971 is a modified version of FOCAL, 1969 for use with PS/8. It provides device-independent library commands, data file manipulations, recursive subroutine calls and chaining to other programs, character manipulations, computed line numbers, and other features.

Minimum Hardware: PS/8, 8K and mass storage device, 64K disk or DECtape Other Programs Needed: PS/8 Source Language: PAL-8

DECUS NO. FOCAL8-178

Motion Picture Package

Stephen A. Kallis, Jr., Digital Equipment Corporation, Maynard, Massachusetts

This is a package of six short FOCAL routines which should prove useful to those in the motion picture industry. It consists of: 1) 16 mm Motion Picture Theater Optimization, 2) Motion Picture Scaling Program for Special Effects, 3) Running Time Program for Professional Motion Picture Films, 4) Movie Theater Lens Selection Program, 5) Cine Lens Depth of Field and Hyperfocal Calculations, 6) Footage-to-Time Conversion Program for 16 mm, 35 mm and 65/70 mm Cine Films.

| Minimum Hardware:    | 4K PDP-8 with TTY, or any<br>configuration equipped for FOCAL |
|----------------------|---------------------------------------------------------------|
| Storage Requirement: | 4K                                                            |
| Source Language:     | FOCAL, 1969                                                   |

DECUS NO. FOCAL8-179

Depth of Field Program for Still Camera Lenses

Stephen A. Kallis, Jr., Digital Equipment Corporation, Maynard, Massachusetts

In order to insure sharp focus in their photographs, amateur and professional photographers need to determine the depth of field of their lenses for particular settings. This program is based upon the assumption that an acceptable circle of confusion has a constant relation to the lens EFL.

| Minimum Hardware: | 4K PDP-8 with TTY |  |  |  |
|-------------------|-------------------|--|--|--|
| Source Language:  | FOCAL, 1969       |  |  |  |

Reference list of materials available from the DECUS Program Library and Publications Department

| and the set of the second second second second second second second second second second second second second s |               |                                                                                                    |                 |                                                                                                    |             |              |                                                                                                    | ·                                        |
|----------------------------------------------------------------------------------------------------|---------------|----------------------------------------------------------------------------------------------------|-----------------|----------------------------------------------------------------------------------------------------|-------------|--------------|----------------------------------------------------------------------------------------------------|------------------------------------------|
| ZECUS NO.                                                                                                    | WRITE-UP      | PAPE<br>BIN                                                                                                    | R TAPE<br>ASCII | LISŢING                                                                                                    | DECTAPE     | LINCTAPE     | MAGTAPE                                                                                                    | CARD DECK                                |
|                                                                                                    |               |                                                                                                    |                 | *                                                                                                    |             |              |                                                                                                    |                                          |
| FOCAL8-125a                                                                                                    | X             |                                                                                                    | X               | X                                                                                                    |             |              |                                                                                                    |                                          |
| FOCAL8-126                                                                                                    | X             |                                                                                                    | X               | Х                                                                                                    |             |              |                                                                                                    |                                          |
| FOCAL8-127                                                                                                    | X             | <u> </u>                                                                                                    |                 | Х                                                                                                    |             |              |                                                                                                    |                                          |
| FOCAL8-128                                                                                                    | X             |                                                                                                    | Х               | Х                                                                                                    |             |              |                                                                                                    |                                          |
| FOCAL8-129                                                                                                    | Х             |                                                                                                    | Х               | an an an an an an an an an an an an an a                                                                                                    |             |              |                                                                                                    |                                          |
| FOCAL8-130                                                                                                    | X             |                                                                                                    | Х               | Х                                                                                                    |             |              |                                                                                                    |                                          |
| FOCAL8-131                                                                                                    | Х             |                                                                                                    | Х               | Х                                                                                                    |             |              |                                                                                                    |                                          |
| FOCAL8-132                                                                                                    | Х             |                                                                                                    | X               | Х                                                                                                    |             |              |                                                                                                    |                                          |
| FOCAL8-134                                                                                                    | Х             | X                                                                                                    |                 | Х                                                                                                    |             |              | n en Delan Annual o monto antes managementes de la superiora de la superior de la superior de la superior de la |                                          |
| FOCAL8-135                                                                                                    | X             | Х                                                                                                    |                 | Х                                                                                                    |             |              |                                                                                                    |                                          |
| FOCAL8-136                                                                                                    | Х             | х                                                                                                    |                 |                                                                                                    |             |              |                                                                                                    |                                          |
| FOCAL8-137                                                                                                    | X             |                                                                                                    | х               |                                                                                                    |             |              |                                                                                                    |                                          |
| FOCAL8-138                                                                                                    | Х             |                                                                                                    | х               | Х                                                                                                    |             |              |                                                                                                    |                                          |
| CAL8-139                                                                                                    | Х             | X                                                                                                    |                 | Х                                                                                                    |             |              |                                                                                                    |                                          |
| FÓCAL8-141                                                                                                    | Х             | X                                                                                                    | Х               | Х                                                                                                    |             |              |                                                                                                    | -                                        |
| FOCAL8-142                                                                                                    | Х             |                                                                                                    | х               | Х                                                                                                    |             |              |                                                                                                    |                                          |
| FOCAL8-143                                                                                                    | Х             |                                                                                                    | Х               | Х                                                                                                    |             |              |                                                                                                    |                                          |
| FOCAL8-144                                                                                                    | X             |                                                                                                    |                 |                                                                                                    | х           |              |                                                                                                    |                                          |
| FOCAL8-145                                                                                                    | Х             |                                                                                                    |                 | XX                                                                                                    | Х           |              |                                                                                                    |                                          |
| FOCAL8-146                                                                                                    | Х             |                                                                                                    | X               | Х                                                                                                    |             |              |                                                                                                    |                                          |
| FOCAL8-147                                                                                                    | Х             |                                                                                                    | Х               |                                                                                                    |             |              |                                                                                                    |                                          |
| FOCAL8-148A                                                                                                    | &B X          | x                                                                                                    |                 |                                                                                                    |             |              |                                                                                                    |                                          |
| FOCAL8-149                                                                                                    | х             |                                                                                                    | x               |                                                                                                    |             |              |                                                                                                    |                                          |
| FOCAL8-150                                                                                                    | X             | x                                                                                                    | x               | Х                                                                                                    |             |              |                                                                                                    |                                          |
| FOCAL8-151                                                                                                    | x             |                                                                                                    | х               | х                                                                                                    |             |              |                                                                                                    |                                          |
| FOCAL8-152                                                                                                    | х             |                                                                                                    | x               | Х                                                                                                    |             |              |                                                                                                    |                                          |
| FOCAL8-153                                                                                                    | X             | x                                                                                                    |                 | Х                                                                                                    |             |              |                                                                                                    |                                          |
| FOCAL8-154                                                                                                    | X             | x                                                                                                    | x               | XX                                                                                                    |             |              |                                                                                                    |                                          |
| <u>`CAL8-155</u>                                                                                                | x             |                                                                                                    | х               |                                                                                                    |             |              |                                                                                                    |                                          |
| FÓCAL8-156                                                                                                    | x             |                                                                                                    | х               | х                                                                                                    |             |              |                                                                                                    |                                          |
| FOCAL8-157                                                                                                    | х             | x                                                                                                    |                 | X                                                                                                    |             |              |                                                                                                    |                                          |
|                                                                                                    | na with write | and the second second se | (X - 1)         | where we are a set of the set of the set of | le at a han | dling charge |                                                                                                    | an an an an an an an an an an an an an a |

\* X - Listing with write-up XX - Listing available at a handling charge

- ---

Reference list of materials available from the DECUS Program Library and Publications Department

|              | r                                                                                                    |     |                 |         |         | -                                                                                                    |         |           |       |
|--------------|----------------------------------------------------------------------------------------------------|-----|-----------------|---------|---------|----------------------------------------------------------------------------------------------------|---------|-----------|-------|
| DECUS NO.    | WRITE-UP                                                                                                    | BIN | R TAPE<br>ASCII | LISTING | DECTAPE | LINCTAPE                                                                                                    | MAGTAPE | CARD DECK | 4     |
|              |                                                                                                    |     |                 | *       |         |                                                                                                    |         |           |       |
| FOCAL8-158   | <u> </u>                                                                                                    |     | Х               | X       |         |                                                                                                    |         |           |       |
| FOCAL8-159 A | and the second descent of the second descent descent descent descent descent descent descent descent descent d |     |                 | X       |         | ana ana amin'ny faritr'o amin'ny faritr'o amin'ny faritr'o amin'ny faritr'o amin'ny faritr'o amin'ny faritr'o a | ******  |           |       |
| FOCAL8-160   | X                                                                                                    |     | X               | X       |         |                                                                                                    |         |           |       |
| FOCAL8-161   | X                                                                                                    |     | Х               | X       |         |                                                                                                    |         |           |       |
| FOCAL8-162   | X                                                                                                    | X   | X               | X       |         |                                                                                                    |         |           |       |
| FOCAL8-163   | <u> </u>                                                                                                    |     | Х               |         |         |                                                                                                    |         |           |       |
| FOCAL8-164   | X                                                                                                    | X   |                 | X       |         |                                                                                                    |         |           |       |
| FOCAL8-165   | X                                                                                                    |     | Х               | Х       |         |                                                                                                    |         |           |       |
| FOCAL8-166   | X                                                                                                    | X   |                 | Х       |         |                                                                                                    |         |           |       |
| FOCAL8-167   | X                                                                                                    |     | х               | х       |         |                                                                                                    |         |           |       |
| FOCAL8-168   | X                                                                                                    |     | x               | х       |         |                                                                                                    |         |           |       |
| FOCAL8-169   | X                                                                                                    |     | x               |         |         |                                                                                                    |         |           |       |
| FOCAL8-170.1 | x                                                                                                    |     | х               |         |         |                                                                                                    |         |           |       |
| FOCAL8-170.2 | Х                                                                                                    |     | Х               |         |         |                                                                                                    |         |           |       |
| FOCAL8-170.3 | X                                                                                                    | -   | Х               |         |         |                                                                                                    |         | <u> </u>  | - sel |
| FOCAL8-170.4 | Х                                                                                                    |     | Х               |         |         |                                                                                                    |         |           |       |
| FOCAL8-170.5 | Х                                                                                                    |     | Х               | Х       |         |                                                                                                    |         |           |       |
| FOCAL8-170.6 | Х                                                                                                    |     | X               |         |         |                                                                                                    |         |           |       |
| FOCAL8-170.7 | х                                                                                                    |     | Х               |         |         |                                                                                                    |         |           |       |
| FOCAL8-170.8 | X                                                                                                    |     | Х               |         |         |                                                                                                    |         |           |       |
| FOCAL8-171   | X                                                                                                    |     | х               |         |         |                                                                                                    |         |           |       |
| FOCAL8-172   | Х                                                                                                    |     | х               |         |         |                                                                                                    |         |           |       |
| FOCAL8-173   | х                                                                                                    |     | x               |         |         |                                                                                                    |         |           |       |
| FOCAL8-174   | Х                                                                                                    |     | X               |         |         |                                                                                                    |         |           |       |
| FOCAL8-175   | х                                                                                                    |     | х               |         |         |                                                                                                    |         |           |       |
| FOCAL8-176   | X                                                                                                    | X   | х               | xx      |         |                                                                                                    |         |           |       |
| FOCAL8-177   | х                                                                                                    | x   |                 | XX      | x       |                                                                                                    |         |           |       |
| FOCAL8-178   | X                                                                                                    |     | x               |         |         |                                                                                                    |         |           |       |
| FOCAL8-179   | х                                                                                                    |     | x               |         |         |                                                                                                    |         |           |       |
|              |                                                                                                    |     |                 |         |         |                                                                                                    |         |           |       |
|              |                                                                                                    |     |                 |         |         |                                                                                                    |         |           |       |
|              |                                                                                                    |     |                 |         |         |                                                                                                    |         |           |       |

| DECUS NO.                | TITLE                                                                                                    | DECUS NO.   | TITLE                                                              |
|--------------------------|----------------------------------------------------------------------------------------------------|-------------|--------------------------------------------------------------------|
| FOCAL8-127               | FOCAL- SLOT                                                                                                | FOCAL8-161  | Wilmot Grading Program                                             |
| FOCAL8-128               | Probability (2P); From t ("Student")                                                                       | FOCAL8-162  | Transistor H-Parameter Conversions                                 |
|                          | Distribution                                                                                               | FOCAL8-163  | Erlang C Blocking Probability Programs                             |
| FOCAL8-129               | FOCAL Readable Punch                                                                                       | FOCAL8-164  | Four New Functions for FOCAL 5/69                                  |
| FOCAL8-130               | FLHSTO                                                                                                    | FOCAL8-165  | F- (Variance Ratio) Distribution Probability                       |
| FOCAL8-131               | ZAREA                                                                                                    | FOCAL8-166A |                                                                    |
| FOCAL8-132               | CIG-8 MARK II                                                                                              | & 166B      | First and Second Order Partial Correlations                        |
| FOCAL8-133               | Withdrawn                                                                                                  | FOCAL8-167  | Five Statistical Programs for the PDP–8 or PDP–12                  |
| FOCAL8-134               | 1–20 Counting Game                                                                                         | FOCAL8-168  | One-Armed Bandit - PDP-8 Style                                     |
| FOCAL8-135               | MODV - Choice                                                                                              | FOCAL8-169  | FOCAL Version of the GE Basic Artillery                            |
| FOCAL8-136               | FOCAL - Amity                                                                                              | 1 OCA10-107 | Game                                                               |
| FOCAL8-137               | General Nth Order Regression                                                                               | FOCAL8-170  | Saint Peter's College Statistical Package                          |
| FOCAL8-138               | WCXT: The Wilcoxon Matched-Pairs Signed<br>Ranks Test for Non Parametric Data                              |             | Minnesota Sociology Statistics Programs                            |
|                          |                                                                                                    | FOCAL8-172  | XPON                                                               |
| FOCAL8-139<br>FOCAL8-140 | Universal Input/Output for FOCAL<br>Withdrawn                                                              | FOCAL8-173  | APOLLO II                                                          |
|                          |                                                                                                    | FOCAL8-174  | SYNDIV 5                                                           |
| FOCAL8-141               | Spanish Language FOCAL                                                                                     | FOCAL8-175  | Modifications and Supplement to FOCAL8-50                          |
| FOCAL8-142               | Successive Powers of a Matrix                                                                              |             | RC Filter Design and Plot and 3-Pole                               |
| FOCAL8-143               | Repeated Matrix Multiplication                                                                             |             | Butterworth Filters                                                |
| FOCAL8-144               | FOCALJ DECtape FOCAL-69                                                                                    | FOCAL8-176  | Program for Producing Histograms from<br>Clinical Data on Teletype |
| FOCAL8-145               | FOCAL for Disk and DECtape with Program<br>Chaining                                                        | FOCAL8-177  | PS/8 FOCAL, 1971                                                   |
| FOCAL8-146               | Zeller's Congruence/Day of the Week                                                                        | FOCAL8-178  | Motion Picture Package                                             |
| FOCAL8-147               | Interaction Analysis                                                                                       | FOCAL8-179  | Depth of Field Program for Still Camera                            |
| FOCAL8-148               | FOCL.S, An Expanded Language for<br>Small Computers, Based on FOCAL                                        |             | Lenses                                                             |
| FOCAL8-149               | Checkers                                                                                                   |             |                                                                    |
| FOCAL8-150               | FRAN8                                                                                                    |             |                                                                    |
| FOCAL8-151               | Fast Matrix Inversion for Real Numbers                                                                     |             |                                                                    |
| FOCAL8-152               | Surface Plate Auto-Collimation                                                                             |             |                                                                    |
| FOCAL8-153               | Two Overlays for FOCAL '69, FEXP-X-P<br>and FLOG                                                           |             |                                                                    |
| FOCAL8-154               | 8K FOCAL Display                                                                                           |             |                                                                    |
| FOCAL8-155               | FACTORS                                                                                                    |             |                                                                    |
| FOCAL8-156               | Blackjack for FOCAL                                                                                        |             |                                                                    |
| FOCAL8-157               | Modifications to TSS/8 FOCAL                                                                               |             |                                                                    |
| FOCAL8-158               | Mileage Program                                                                                            |             |                                                                    |
| FOCAL8-159A              | Computer Programs in Use in the Water<br>Qualities Division, Vol. 1                                        |             |                                                                    |
| FOCAL8-159B              | Computer Programs in Use in the Water<br>Qualities Division, Vol. 2                                        |             |                                                                    |
| FOCAL8-160               | Non-Parametrics: The Mann-Whitney U<br>Test and the Wilcoxon Matched-Pairs Sign <del>-</del><br>Ranks Test |             |                                                                    |
|                          |                                                                                                    |             |                                                                    |

#### OCDISMEM

Joseph DiSaverio, Drexel University, Philadelphia, Pennsylvania

OCDISMEM displays the octal values of the contents of core. The program will display from 1 to 5 columns, each consisting of  $10_8$  rows. Typing F or B will cause the display to go

forward or backward a page.

| Minimum Hardware:      | 4K LINC-8 |
|------------------------|-----------|
| Other Programs Needed: | PROGOFOP  |
| Source Language:       | LAP6      |

#### DECUS NO. L-103

**RNPL SEARCH System** 

C. C. Wilton-Davies, Royal Naval Physiological Laboratory, Hants, England

Information storage and retrieval using LAP6 manuscripts up to 400 blocks long – an extension of FIND 1 (DECUS NO. L-53a). About 1000 references are present on the tape, most of them in the second 1000<sub>8</sub> blocks.

| Minimum Hardware:      | 4K LINC-8                                                      |
|------------------------|----------------------------------------------------------------|
| Other Programs Needed: | DECUS NO. L-53a and DECUS                                      |
| -                      | NO. L-54                                                       |
| Restrictions:          | 1. This version of LAP6 will not deal with binaries. 2. A PDP- |
|                        | 12 will only access half the tape                              |
| Source Language:       | LAP6                                                           |

DECUS NO. L-104A

JIH (Joint Interval Histogram)

Dr. Peter Finkenzeller, University of Erlangen, Nurnberg, Germany

Submitted by: Robert DiMeo, Digital Equipment Corporation, Maynard, Massachusetts

This is the German version of the Joint Interval Histogram program. Both the documentation and the comments on the listing are written in German. See L-104B for description of program.

#### DECUS NO. L-104B

JIHE - Joint Interval Histogram (English Version)

Dr. Peter Finkenzeller, University of Erlangen, Nurnberg, Germany

Submitted by: Robert DiMeo, Digital Equipment Corporation, Maynard, Massachusetts

The program JIHE forms from a given sequence of pulses (spikes) on-line a joint interval histogram. Timing of the total histogram may be varied between 0.01 and 2.55 seconds and presetting of the number of pulses to be analysed is possible. In addition an interval histogram is calculated and simultaneously displayed with the joint interval histogram. Possibilities for scaling both histograms are provided. The results may be stored on tape. All instructions to the program are given by teletype to allow remote operation. JIHE needs only the standard equipment of the LINC-8 as timing is accomplished by the internal clock of the computer.

| Minimum Hardware: | LINC-8 |
|-------------------|--------|
| Source Language:  | LAP6   |

#### DECUS NO. L-105

INVEN: Creation and Storage of an Inventory

A. Thomas DeWoskin, University of Michigan, Ann Arbor, Michigan

This program creates and stores on magnetic tape an alphabetically ordered inventory. INVEN allows for the creation of an initial inventory and its continual updating via input from the keyboard. One can increase or decrease the amount of an item already in the inventory, delete old items, or add new ones. The program inserts the new items into the inventory alphabetically. The updated inventory can be viewed on the screen with a moving window display or printed out on the teletype. The capacity of the inventory is 127 items. Full instructions are contained in a separate manuscript, INVENHOW.

| Minimum Hardware:    | LINC or LINC-8                  |
|----------------------|---------------------------------|
| Storage Requirement: | 2K in core, tape blocks 274–277 |
| Source Language:     | LAP6                            |

#### DECUS NO. L-106

Radial Interface Including Interrupt Mask for the PDP-8 or LINC-8

Paul F. Sullivan, Cornell Aeronautical Laboratory, Inc., Buffalo, New York

This document describes a hardware modification to the PDP-8 or LINC-8 which protects software from obsolescence caused by the addition of new devices to the interrupt and/or data break facilities and allows significant savings of money and effort in interfacing further devices to the computer. The hardware also provides the computer with a dynamic priority interrupt facility.

#### DECUS NO. L-107

Digital 8-12-U Modified

Judson Gilbert, Florida State University, Tallahassee, Florida

See DECUS NO. 8-367

#### PROFPP

D. A. Wycoff, University of Iowa, Iowa City, Iowa

PROFPP is a new version of PROGOFOP supplied on a LAP6A-3L LINCtape. Either the standard PROGOFOP Version II, or two different versions of PROFPP may be selected at the time the LOAD toggle is raised. At the same time the user may select upper and lower memory banks and whether to call LAP6 or the RIM and BIN loaders into memory.

PROFPP is designed to permit incorporating standard PDP-8 floating point routines within LINC programs. All five PDP-8 floating point packages have been placed on magnetic tape and filed in the LAP6 index. PROFPP provides direct interpretation of all LAP6 characters from the teletype and addresses tape blocks 1000-1777 via the EXC class instructions. The Keyboard/Reader flag control has been improved so that the paper tape reader pauses during magnetic tape operations or whenever the LINC halts. Provision for calling LINC subroutines from within PDP-8 subroutines is included as well as the capability of setting the LINC program counter from the console (JMP instructions with the DO toggle). A second version, PROFPP B, (buffered) is included which provides a 10 character buffer for teletype input which may be expanded by the user into any memory area.

The provided marking program (MARKTAPE) marks blocks 0-1777 and corrects the failure to check blocks above 777 seen in other programs written for this purpose.

Source Language: PAL 111.5 and LAP6

DECUS NO. L-109

MAXILIST AND MAXIMETA

D. A. Wycoff, University of Iowa, Iowa City, Iowa

MAXILIST and MAXIMETA allow the user to compile a list of LAP6 meta commands to be executed in sequence under program control. The "LI" and "PM" commands are most valuable and are handled by both programs, while with MAXIMETA other meta commands can also be handled.

| Minimum Hardware:      | Basic LINC-8             |
|------------------------|--------------------------|
| Other Programs Needed: | PROFPP (DECUS NO. L-108, |
|                        | same tape), LAP6A-3L     |
| Source Language:       | LAP6                     |

DECUS NO. L-110

LINFOC or LINC-8 FOCAL

Alan Cleary, University of Newcastle Upon Tyne, Newcastle Upon Tyne, England

This version of DEC FOCAL has been developed for the LINC-8 computer. LINFOC incorporates functions to operate the LINCscope, read the ADC's and external level lines and load the relay register. An improved pseudorandom number generator has been incorporated and new functions give single character input/output and read the right switch register. Versions incorporating common data storage functions are available, in which data may be stored on LINCtape and swapped between programs. A new command, OPERATE, is included which simplifies the formulation of statements to operate the LINCscope, relay register and common data storage functions.

LINFOC is slow but powerful and well behaved. It is particularly useful for introducing students to on-line computing and for analysing data which can be filed by the LINC-8 Library System.

Minimum Hardware: LINC-8 Other Programs Needed: LINC-8 Library System Source Language: PAL III

DECUS NO. L-111

RNPL Disk Library

C. C. Wilton-Davies, Royal Naval Physiological Laboratory, Alverstoke, Gosport, Hants, England

Of the 44 programs on the tape, the three most important provide for the transfer of complete DF32 disk images between disk and LINCtape Unit 1. "DMARK" marks LINCtapes in 129-word blocks to hold six complete DF32 images on one tape. "DUMP" transfers the DF32 image to a specified section of the tape, and "LIFT" is the converse.

| Minimum Hardware:    | LINC-8 with DF32 (or RF08 |
|----------------------|---------------------------|
|                      | Disk if modified)         |
| Storage Requirement: | 4K                        |
| Restrictions:        | Not applicable to PDP-12  |
| Source Language:     | PAL III                   |

DECUS NO. L-112

FSUPLOT: X-Y Plotter Routine for GRAPHA

H. V. Campbell and D. C. Bergen, Florida State University, Tallahassee, Florida

This is a plotter routine for the GRAPHA program using an X-Y plotter interfaced to a 4K LINC-8 as described in DECUS NO. L-77 (Extended PROGOFOP). In addition GRAPHA has been made compatible with LAP6-3L.

| Minimum Hardware:<br>Other Programs Needed: | 4K LINC-8, X-Y Plotter, ASR33<br>DECUS NO. L-77     |
|---------------------------------------------|-----------------------------------------------------|
| Restrictions:                               | Must implement minor hardware<br>additions per L-77 |
| Source Language:                            | LAP6                                                |

DECUS NO. L-113

PDIS - A PDP-8 Routine to Access the LINCscope

Peter Lemkin, National Institutes of Health, Bethesda, Maryland

PDIS is a subroutine for the LINC-8 computer used to access the LINC CPU's point display hardware from the PDP-8 CPU.

#### DECUS NO. L-113 (Continued)

This greatly facilitates incorporating the LINCscope in PDP-8 programs.

| Minimum Hardware:    | LINC-8                             |
|----------------------|------------------------------------|
| Storage Requirement: | 1 page                             |
| Restrictions:        | Must reside in current instruction |
|                      | bank                               |
| Source Language:     | PAL                                |

DECUS NO. L-114

Pseudo-Random Number Generator, EAE Version

SEE DECUS NO. 8-410

.

,

Reference list of materials available from the DECUS Program Library and Publications Department

|               | <b>r</b> |             |                 |                                       | -            |            |         |                                              |
|---------------|----------|-------------|-----------------|---------------------------------------|--------------|------------|---------|----------------------------------------------|
|               | WRITE-UP | PAPE<br>BIN | R TAPE<br>ASCII | LISTING                               | DECTAPE      | LINCTAPE   | MAGTAPE | CARD DECK                                    |
| <br>L-81      | ×        |             |                 | ×                                     |              |            |         |                                              |
| L-81<br>L-82  | X<br>X   | Х           | x               | X                                     |              |            |         |                                              |
| L-82          |          |             | ~               | X                                     |              |            |         |                                              |
|               | X        |             |                 |                                       |              |            |         |                                              |
| L-85          | X        |             |                 | X                                     |              |            |         |                                              |
| L-87          | X        | ~~~~        |                 |                                       |              |            |         |                                              |
| L-88          | X        | X           | X               | X                                     |              |            |         |                                              |
| L-89          | X        |             |                 |                                       |              |            |         |                                              |
| L-90          | X        |             |                 |                                       |              |            |         | 999 - 11 - 19 - 19 - 19 - 19 - 19 - 19       |
| L-91          | X        |             |                 | · · · · · · · · · · · · · · · · · · · |              |            |         |                                              |
| L-92          | X        |             |                 | XX                                    |              |            |         |                                              |
| L-93          | X        |             |                 | XX                                    |              |            |         |                                              |
| L-94          | Х        | X           |                 | X                                     |              |            |         |                                              |
| L-95          | Х        |             |                 | Х                                     |              |            |         |                                              |
| L-96          | Х        |             |                 | Х                                     |              |            |         |                                              |
| L-97          | X        | X           | Х               | XX                                    |              |            |         |                                              |
| L-98A         | Х        |             |                 | XX                                    |              |            |         |                                              |
| L-98B         | Х        |             |                 | XX                                    |              |            |         |                                              |
| L-99A         | Х        |             |                 | XX                                    |              |            |         |                                              |
| L-99B         | х        |             |                 | xx                                    |              |            |         |                                              |
| L-100         | Х        |             |                 | XX                                    |              |            |         |                                              |
| L-101         | Х        |             |                 | Х                                     |              |            |         |                                              |
| L-102         | х        | I           |                 | XX                                    |              |            |         |                                              |
| L-103         | х        |             |                 |                                       |              |            |         |                                              |
| L-104A        | х        |             |                 | XX                                    |              |            |         |                                              |
| L-104B        | х        |             |                 | XX                                    |              |            |         |                                              |
| L-105         | Х        |             |                 | X                                     |              |            |         |                                              |
| L-106         | х        |             |                 |                                       |              |            |         |                                              |
| L-107         | х        |             | X               | X                                     |              |            |         |                                              |
| <u>'108</u>   | X        |             |                 | X                                     |              | ) ×        |         |                                              |
| L-109         | X        |             |                 |                                       |              | ) x        |         |                                              |
| L-110         | X        |             |                 | XX                                    |              | X          |         | nangen en en en en en en en en en en en en e |
| * X - Listing |          | up XX       | – Listin        |                                       | e at a handl | ing charge |         |                                              |

Reference list of materials available from the DECUS Program Library and Publications Department

| \$ X | \$           | 1  |    | and the second second sec | the second second second second second second second second second second second second second second second se | and the second second se |
|------|--------------|----|----|----------------------------------------------------------------------------------------------------|----------------------------------------------------------------------------------------------------|----------------------------------------------------------------------------------------------------|
| ,    |              | \$ | \$ | \$<br>\$ X                                                                                                    | \$                                                                                                    | \$                                                                                                    |
| Х    |              |    | Х  | X                                                                                                    |                                                                                                    |                                                                                                    |
| Х    |              |    | X  | x                                                                                                    |                                                                                                    |                                                                                                    |
| Х    |              |    | X  |                                                                                                    |                                                                                                    |                                                                                                    |
|      |              |    |    | <br>                                                                                                    |                                                                                                    |                                                                                                    |
|      |              |    |    |                                                                                                    |                                                                                                    |                                                                                                    |
|      |              |    |    |                                                                                                    |                                                                                                    |                                                                                                    |
|      |              |    |    |                                                                                                    |                                                                                                    |                                                                                                    |
|      |              |    |    |                                                                                                    |                                                                                                    |                                                                                                    |
|      |              | ļ  |    |                                                                                                    |                                                                                                    |                                                                                                    |
|      |              |    |    |                                                                                                    |                                                                                                    |                                                                                                    |
|      | <sup> </sup> |    |    |                                                                                                    |                                                                                                    |                                                                                                    |
|      |              |    |    |                                                                                                    |                                                                                                    |                                                                                                    |
|      |              |    |    |                                                                                                    |                                                                                                    |                                                                                                    |
|      |              |    |    |                                                                                                    |                                                                                                    |                                                                                                    |
|      |              |    |    |                                                                                                    |                                                                                                    |                                                                                                    |
|      |              |    |    |                                                                                                    |                                                                                                    |                                                                                                    |
|      |              |    |    |                                                                                                    |                                                                                                    |                                                                                                    |
|      |              |    |    |                                                                                                    |                                                                                                    |                                                                                                    |
|      |              |    |    |                                                                                                    |                                                                                                    |                                                                                                    |
|      |              |    |    |                                                                                                    |                                                                                                    |                                                                                                    |
|      |              |    |    |                                                                                                    |                                                                                                    | ·                                                                                                    |
|      |              |    |    |                                                                                                    |                                                                                                    |                                                                                                    |
|      |              |    |    |                                                                                                    |                                                                                                    |                                                                                                    |
|      |              |    |    | <br>                                                                                                    |                                                                                                    |                                                                                                    |
|      |              |    |    | <br>                                                                                                    |                                                                                                    |                                                                                                    |
|      |              |    |    | <br>                                                                                                    |                                                                                                    |                                                                                                    |
|      |              |    |    | <br>                                                                                                    | · · · ·                                                                                                    |                                                                                                    |
|      |              |    |    |                                                                                                    | · · · · · · · · · · · · · · · · · · ·                                                                           |                                                                                                    |
|      |              |    |    | <br>                                                                                                    |                                                                                                    |                                                                                                    |
|      |              |    |    | <br>                                                                                                    |                                                                                                    |                                                                                                    |
|      |              |    |    |                                                                                                    |                                                                                                    |                                                                                                    |

## LINC-8 NUMERICAL INDEX

| DECUS NO.     | TITLE                                         | DECUS NO.            | TITLE                                                    |
|---------------|-----------------------------------------------|----------------------|----------------------------------------------------------|
| L-1           | Obsolete                                      | L-36                 | PRINTMSS                                                 |
| L-2.1         | Clock 1 for LINC; Clock 8 for LINC-8          | L-37                 | BINLAP6 (Binary-to-LAP6 Disassembler)                    |
| L-3           | Off-Line LABCOM System                        | L-38                 | LINC Tape Dump                                           |
| L-4.1         | IN HISTO                                      | L-39                 | SPCWAR                                                   |
| L-5           | Obsolete                                      | L-40                 | Averager System for the Classic LINC                     |
| L-6           | TRIGGR                                        | L-41                 | COMPARE LINCtape Blocks                                  |
| L-7           | Modifications to PROGOFOP, Version 2          | L-42                 | Using the Teletype with the LINC                         |
| L-8           | Obsolete                                      | L-43                 | Obsolete                                                 |
| L <b>-</b> 9a | LINC-CalComp Plot Subroutine Package          | L-44                 | Obsolete                                                 |
| L-10          | LINC-8 Multianalyzer                          | L-45                 | PLOT                                                     |
| L-11          | DATUM8                                        | L-46                 | Obsolete                                                 |
| L-12          | Obsolete                                      | L-47                 | OCTBIN                                                   |
| L-13          | AVPROG                                        | L-48                 | DECBIN                                                   |
| L-14          | MEAN                                          | L-49                 | BINOCT                                                   |
| L-15          | Obsolete                                      | L-50                 | BINDEC                                                   |
| L-16          | Obsolete                                      | L-51                 | TAGSWAP                                                  |
| L-17          | LOAD - Extended Load Sequence for LINC-8      | L-52                 | LINCtape FORTRAN                                         |
| L-18          | BUFFER - Fully Buffered Teletype I/O          | L-53a                | FIND 1                                                   |
| L-19          | Obsolete                                      | L-54                 | LES – A Library Executive System for the                 |
| L-20          | A Monitor for Automatic Sequential Opera-     |                      | LINC-8                                                   |
|               | tion of Programs on the LINC-8                | L-55                 | COMPAREM                                                 |
| L-21          | FORTRAN Macros for the LINC-8:<br>"LINC-TRAN" | L-56                 | FIDDLEX                                                  |
| L-22          | Obsolete                                      | L-57                 | Obsolete (See L-39)                                      |
| L-23          | Control to Designate Left or Right LINC-8     | L-58                 | Obsolete                                                 |
|               | Tape Transports as Unit Zero                  | L-59                 |                                                          |
| L-24          | PLTKBD – Plotkeyboard                         | L-60                 | FORTRAN with LINCtape                                    |
| L-25          | LINC Spectrum Program                         | L-61                 | Alternative Binary Loader for LINC-8 Library             |
| L-26          | RELTS8-1C                                     | L-62                 | Obsolete                                                 |
| L-27          | Q & A Subroutine (Modification for LAP6       | L-63                 | Obsolete                                                 |
| L-28          | Characters)<br>TEXT TTY Subroutine            | L-64                 | A Pseudo Random Number Generator for the LINC-8 Computer |
| L-29          | DEC-BI                                        | L-65                 | Obsolete                                                 |
| L-30          | LAP6-1C                                       | L-66                 | LAP6DISP                                                 |
| L-31          | SNAP (Simplified Numerical Analysis           | L-67                 | TAPEIN                                                   |
|               | Program)                                      | L-68                 | DBLFLT 2 – A Multibank Configuration of<br>DBLFLT        |
| L-32          | Obsolete                                      | L-69                 | GRAPHAS                                                  |
| L-33          | On-Line LABCOM System (Version 4)             | L-70                 | A LINC-8 Program to Provide for Entry Into               |
| L-34          | LINC-DDT                                      |                      | the IBM JET System                                       |
| , L-35A & B   | DF.INOUT; I.O. TAGS                           | L-71 through<br>L-73 | Obsolete                                                 |

| DECUS NO. | TITLE                                                                | DECUS NO. | TITLE                                              |
|-----------|----------------------------------------------------------------------|-----------|----------------------------------------------------|
| L-74      | MIM                                                                  | L-111     | RNPL Disk Library                                  |
| L-75      | Obsolete                                                             | L-112     | FSUPLOT: X-Y Plotter Routine for GRAPHA            |
| L-76      | Modifications to PROGOFOP II                                         | L-113     | PDIS - A PDP-8 Routine to Access the               |
| L-77      | Extended PROGOFOP to Drive An<br>Inexpensive X-Y Plotter             | L-114     | LINCscope<br>Pseudo-Random Number Generator, EAE   |
| L-78      | XY Plotter Maintenance Programs, XYSET<br>and XYTEST                 |           | Version                                            |
| L-79      | MARK L8A (Adapted MARK L8)                                           |           |                                                    |
| L-80      | Obsolete                                                             |           |                                                    |
| L-81      | FOCDAT                                                               |           |                                                    |
| L-82      | Root Solver – Real Coefficients                                      |           |                                                    |
| L-83      | Obsolete                                                             |           |                                                    |
| L-84      | SEPAN/Sequential Pattern Analysis                                    |           |                                                    |
| L-85      | DTP-1 Real-Time Clock                                                |           |                                                    |
| L-86      | Obsolete (See L-108)                                                 | SEE ALSO  |                                                    |
| L-87      | SNOOPY Display Program for the LINC-8                                | FOCAL8-6  | FOCAL-8 Patch for LINC-8 Display                   |
| L-88      | ТАРЕ                                                                 | FOCAL8-10 | Patch to FOCAL W for LINC-8 A-D<br>Converter       |
| L-89      | ECGAV8                                                               | FOCAL8-53 | JMPFOCAL: FOCAL as a LINC-8                        |
| L-90      | TDIST                                                                | FOCAL8-58 | Subroutine<br>A Patch to FOCAL W to use the LINC-8 |
| L-91      | PROG 2                                                               |           | Display                                            |
| L-92      | SPKDET                                                               |           |                                                    |
| L-93      | INTERP                                                               |           |                                                    |
| L-94      | *TAPMARK                                                             |           |                                                    |
| L-95      | FAILDIS                                                              |           |                                                    |
| L-96      | SIGAVE1, SIGAVE2, SIGAVE3, SIGAVE4<br>and EVRANA                     |           |                                                    |
| L-97      | FOCLTP                                                               |           |                                                    |
| L-98A & B | REDROOT and REDROOTM                                                 |           |                                                    |
| L-99A & B | CON2PTS/TSTCON                                                       |           |                                                    |
| L-100     | LEAP or 8-Library Index Printer                                      |           |                                                    |
| L-101     | MUL-2REG                                                             |           |                                                    |
| L-102     | OCDISMEM                                                             |           |                                                    |
| L-103     | RNPL SEARCH System                                                   |           |                                                    |
| L-104A    | JIH (Joint Interval Histogram)                                       |           |                                                    |
| L-104B    | JIHE – Joint Interval Histogram (English<br>Version)                 |           |                                                    |
| L-105     | INVEN: Creation and Storage of an<br>Inventory                       |           |                                                    |
| L-106     | Radial Interface Including Interrupt Mask<br>for the PDP-8 or LINC-8 |           |                                                    |
| L-107     | Digital 8–12–U Modified                                              |           |                                                    |
| L-108     | PROFPP                                                               |           |                                                    |
| L-109     | MAXILIST and MAXIMETA                                                |           |                                                    |
| L-110     | LINFOC or LINC-8 FOCAL                                               |           |                                                    |
|           |                                                                      |           |                                                    |